# UNIVERSIDAD NACIONAL DE INGENIERIA FACULTAD DE CIENCIAS

Sección de Postgrado y Segunda Especialización Profesional

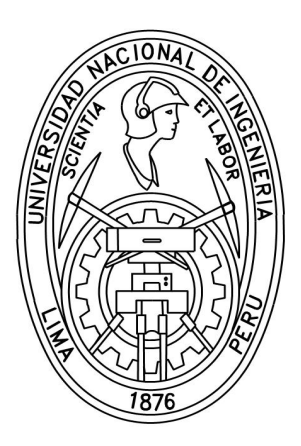

Tesis para Optar el Grado Académico de Maestro en Ciencias con mención en Física

#### Movimiento de un satélite alrededor de un planeta achatado

Presentado por:

### Fredy Miguel Loayza Cordero

Lima Perú

2011

"Dedicado este trabajo

- A DIOS, por iluminar mi camino...
- A mis padres, por darme amor y apoyo...
- A Mabel por ser la motivación de mis sueños...

A mis profesores, compañeros de trabajo, amigos...

y todos aquellos que hicieron posible la elaboración de este trabajo."

## Agradecimientos

Agradezco al Profesor Edgard Vidalón asesor de esta Tesis ...por su guía y estímulo para seguir creciendo intelectualmente. .

Agradesco también del personal del Centro de Tecnología de Información y Comunicación (CTIC) que incentivo ha desarrollar la presente Tesis.

También agradezco a los docentes de la Facultad de Ciencias de la UNI por sus enseñanzas y a los profesores Leonardo Flores y Cristina Navarro docentes de la Facultad de Ingeniería Civil.

#### ABSTRACT

An interesting case is presented to analyze the trajectory of a satellite around an oblate planet, taking in consideration the multipolar expansion of potential gravitational, this model is applied to satellites Atlas and Mimas around Saturn that has a higher flatness in the Solar System. As an application additional this thesis is presented, the study of trajectories of an artificial satellite around Earth an low altitude around 600 km, where it is necessary to consider the shape of the Earth, as a model of an oblate planet.

### Indice

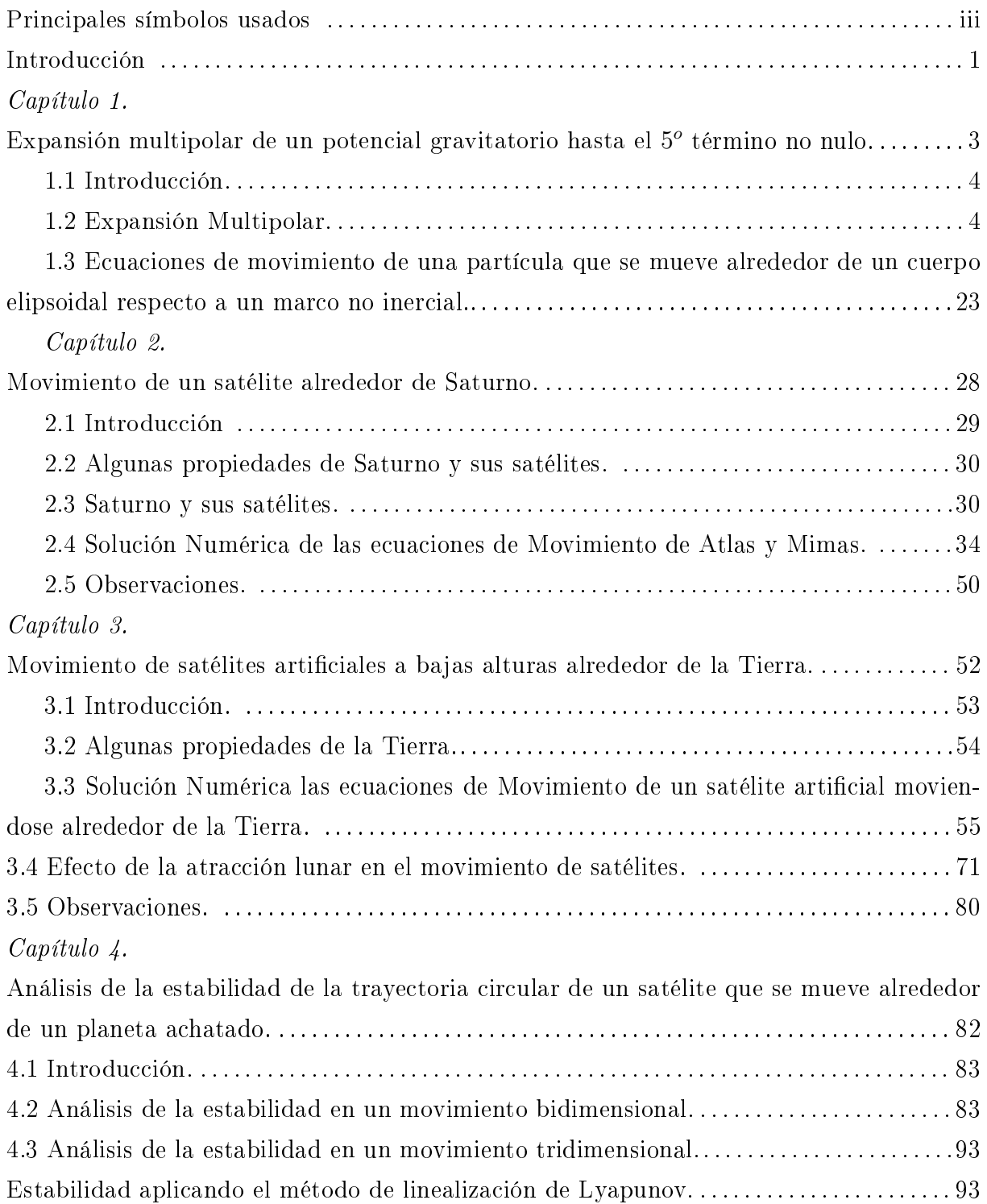

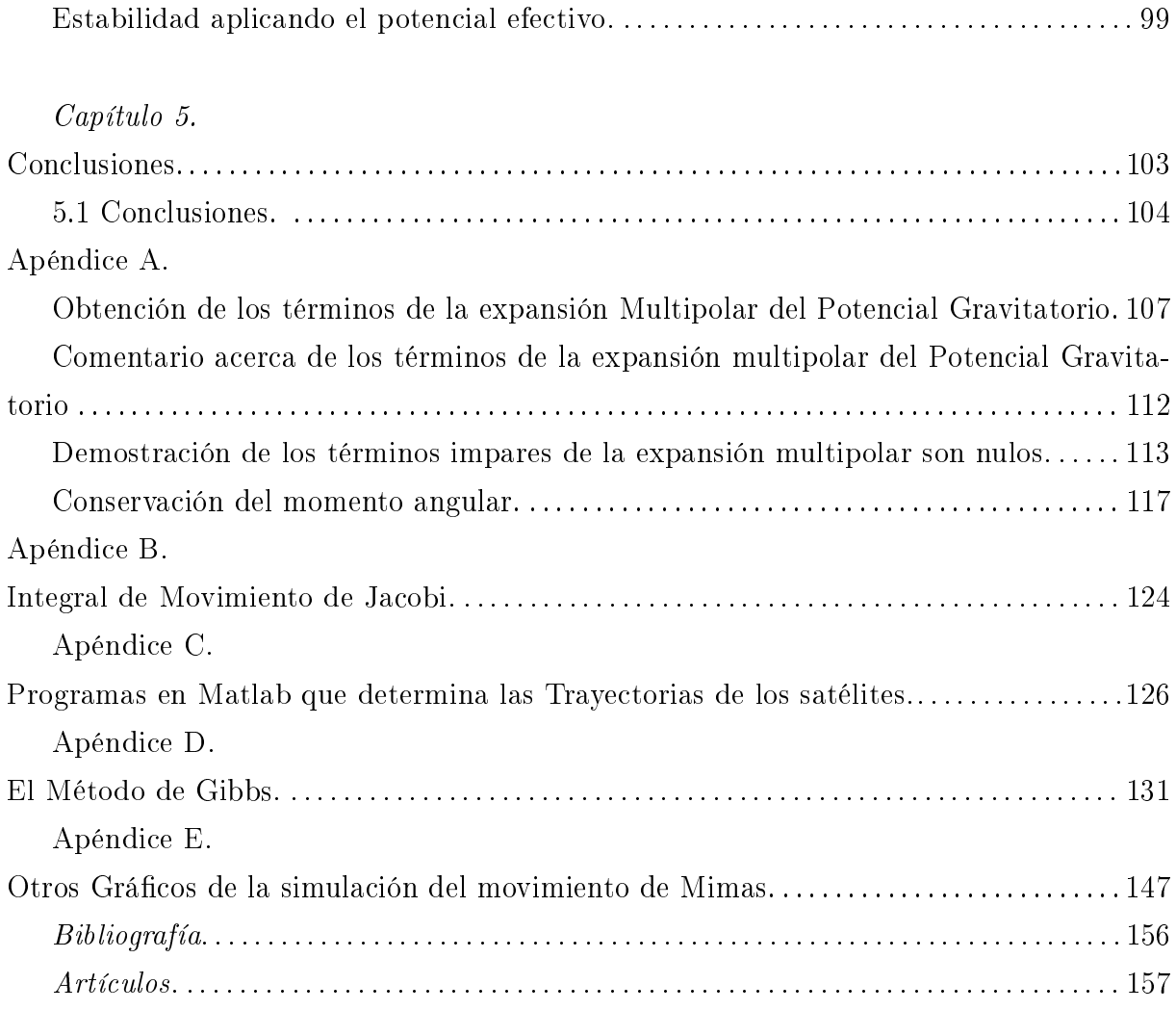

### Principales símbolos usados.

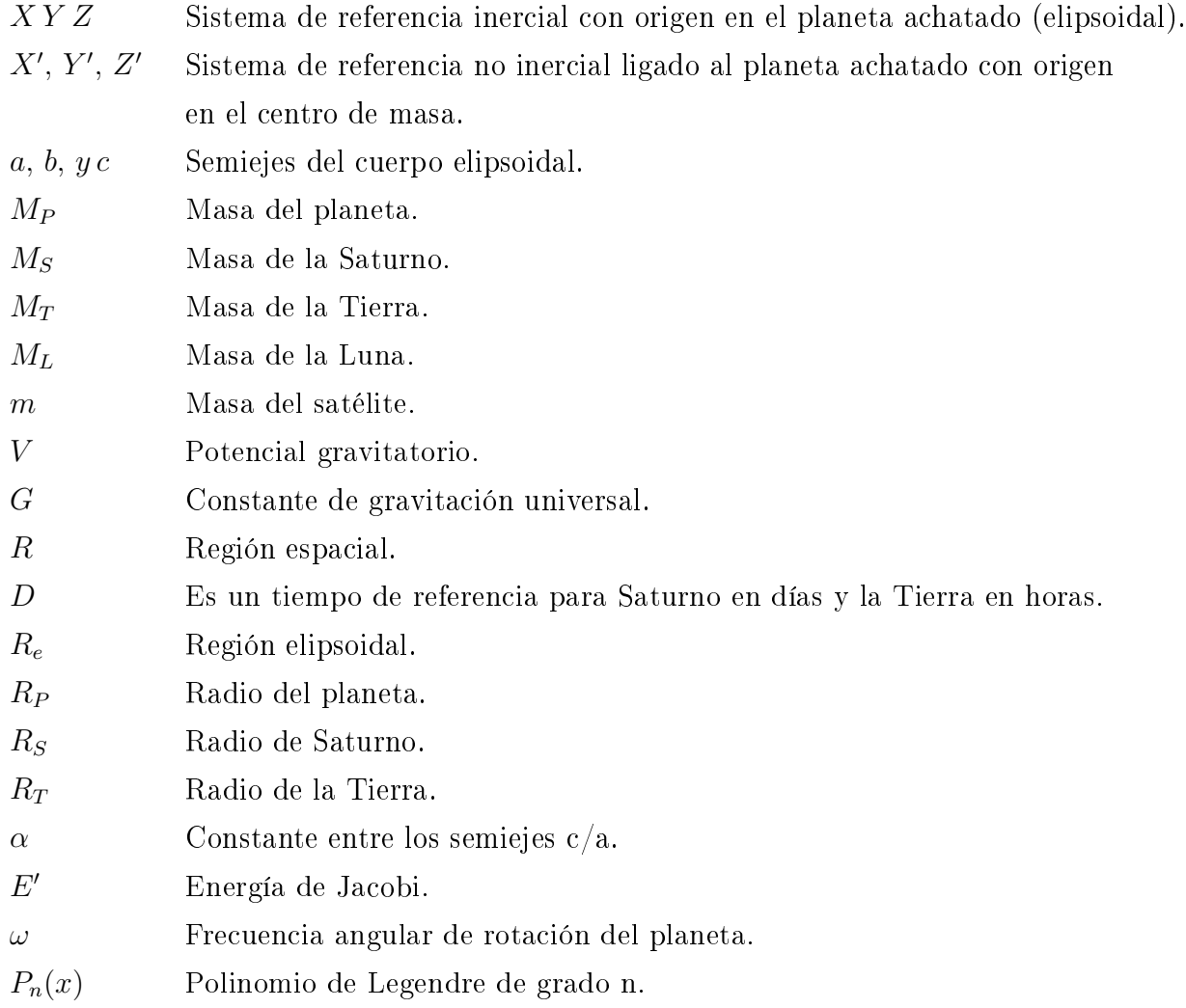

#### Introducción.

Como resultado de la acción gravitacional que ejercen los planetas sobre los satélites naturales o artificiales, estas se mueven alrededor de los planetas en trayectorias circulares ó elípticas.

¾Pero qué sucedería, si instantáneamente hacemos una pequeña variación en la velocidad del satélite?.

Si el planeta es esférico la nueva trayectoria sería siempre Kepleriana. Pero si es achatado como Saturno y el satélite se mueve muy cerca del planeta (Ejemplo: el satélite Atlas) no podemos decir que su trayectoria es Kepleriana.

El objetivo de este presente trabajo es determinar y analizar el potencial gravitatorio debido a una masa gravitatoria distribuida uniformemente en un elipsoide de revolución. Aplicaremos la expansión multipolar para determinar el potencial gravitacional para el planeta y así obtendremos una expresión para la fuerza gravitacional. Luego aplicar este potencial en dos problemas reales, por ejemplo el movimiento de satélites naturales alrededor del planeta Saturno (que es achatado por los polos) y el movimiento de un satélite artificial alrededor de la Tierra.

Para determinar la trayectoria de los satélites se hallaran las ecuaciones diferenciales de movimiento usando el potencial gravitatorio (a veces considerando la aceleración de Coriolis y la aceleración centrípeta) para luego resolver numéricamente estas ecuaciones diferenciales de movimiento (ya que son acopladas y no lineales). Otro objetivo de esta tesis es determinar la existencia de otros parámetros de la trayectoria (para ciertas simulaciones), por ejemplo la altura máxima y mínima, para conseguir este objetivo consideraremos un modelo mecánico sencillo que represente al sistema de cuerpos celestes formado por dos cuerpos (el planeta y un satélite).

En este modelo se considera al planeta como un cuerpo homogéneo, rígido de forma elipsoidal de revolución y a un satélite que realiza una trayectoria alrededor del planeta como una partícula. Además mencionamos que el planeta está fijo en el origen de coordenadas de un sistema de referencia inercial.

Esta tesis se ha dividido en 5 capítulos; a continuación mencionaremos brevemente un resumen de cada capítulo.

En el capítulo I se estudia la Expansión multipolar de un potencial gravitatorio del cuerpo elipsoidal, obteniendo la expansión del potencial hasta el 5º término no nulo, y así poder obtener la fuerza que actúa sobre un satélite tomando el gradiente del potencial.

Luego hallaremos la ecuación de movimiento del satélite con la 2◦ Ley de Newton.

En el capítulo II se aplica el potencial obtenido en el capítulo I al planeta Saturno porque, este planeta presenta un mayor achatamiento en nuestro sistema planetario solar. Analizaremos los movimientos de los satélites Atlas y Mimas por esta razón su energía potencial ya no es Kepleriano.

En el capítulo III se aplica al movimiento de un satélite articial que gira alrededor de la Tierra. Este análisis es importante, por las aplicaciones diversas de los satélites articiales en la Tierra. Un cálculo importante es determinar la altura en función del tiempo, después de resolver numéricamente las ecuaciones diferenciales. Continuando, se presenta un subcapìtulo, que relaciona el efecto lunar al movimiento de un satélite articial alrededor de la Tierra. Donde se resuelve la ecuación de movimiento en forma numérica, considerando la influencia gravitacional de la Luna.

En el capítulo IV se estudia la estabilidad de las trayectorias seguidas por los satélites Atlas y Mimas. Mediante la linealización de Lyapunov, analizando el potencial efectivo bidimensional y tridimensional y el capítulo V denominado Conclusiones.

Además se muestra el final del trabajo varios apéndices en las cuales su desarrollo complementa los criterios que asumiremos en cada capítulo. En el apéndice A se obtiene los términos de la expansión multipolar, la demostración de los términos de la expansión multipolar impares son nulos y la conservación del momento angular. Luego en el apéndice B se obtiene la integral de movimiento de un partícula, en el apéndice C se muestra los programas realizados en Matlab, que resuelven las ecuaciones de movimiento de los satélites, en el apéndice D se muestra el método de Gibbs, que a partir de tres posiciones consecutivas de la trayectoria de un satélite, se puede encontrar la velocidad del satélite de la posición intermedia y a partir de esta posición intermedia y su velocidad encontrada considerar como condición inicial de un satélite y finalmente en el apéndice  $E$  se muestran grácos adicionales relacionados al movimiento del satélite Mimas alrededor de Saturno y un satélite artificial alrededor de la Tierra.

1. Expansión multipolar de un potencial gravitatorio hasta el  $5^o$  término no nulo.

1.1 Introducción.

1.2 Expansión Multipolar.

1.3 Ecuaciones de movimiento de una partícula que se mueve alrededor de un cuerpo elipsoidal respecto a un marco no inercial.

#### 1.1. Introducción.

.

.

Se hallará una ecuación para el potencial gravitatorio de un cuerpo de masa distribuida uniformemente con forma de un elipsoide homogéneo de revolución, para puntos externos; para conseguir este objetivo el de hallar este potencial gravitatorio usaremos la teoría de expansión multipolar. Usaremos los polinomios de Legendre para facilitar la teoría consideramos previamente, un sistema discreto de N partículas. Obteniendo el potencial como una serie, y a continuación obtendremos luego la fuerza gravitatoria y justificaremos porqué solo de considera hasta el 5<sup>0</sup> término. Finalmente se hallará las ecuaciones diferenciales de movimiento de una partícula de masa "m" que se mueve alrededor del cuerpo elipsoidal.

#### 1.2. Expansión Multipolar.

Consideraremos una distribución de puntos materiales fijos de masa  $M_i$  que forman un sistema discreto de partículas y un punto material único de masa "m" (Figura 1.1), que representa al otro cuerpo.

Sea  $|\vec{r}-\vec{r_i}|$  la distancia entre el punto i-esimo de la distribución al punto P donde queremos hallar el potencial gravitatorio.

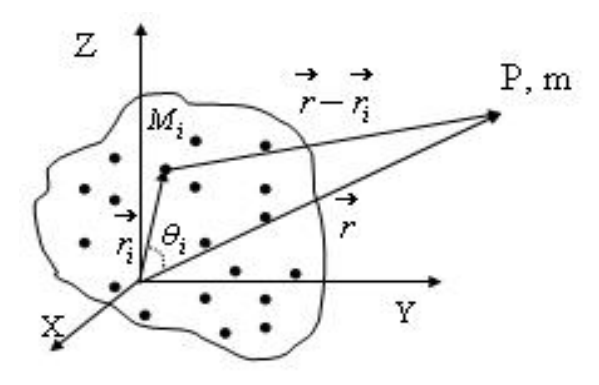

Figura 1.1: Distribución de un sistema de N partículas y un punto material de masa "m" en el punto P.

El potencial gravitatorio debido a  $M_i$  en el punto P está dado por:

$$
V_i = -\frac{GM_i}{|\vec{r} - \vec{r}_i|} \tag{1.1}
$$

Por otra parte usando la ley de cosenos tendremos que  $|\vec{r}-\vec{r}_i|$  es:

$$
|\vec{r} - \vec{r_i}| = \sqrt{r^2 + r_i^2 - 2rr_i \cos \theta_i}
$$
 (1.2)

Reemplazando en la ecuación (1.1) y además, asumiremos que r >  $r_i$  y factorizando r obtenemos:

$$
V_i = -\frac{GM_i}{r\sqrt{1 + (\frac{r_i}{r})^2 - 2(\frac{r_i}{r})\cos\theta_i}}
$$
(1.3)

haciendo  $h = \frac{r_i}{r} < 1$  y definiendo  $x = \cos \theta_i$ . Luego la ecuación (1.3) es

$$
V_i = -\frac{GM_i}{r\sqrt{1 - 2hx + h^2}}\tag{1.4}
$$

Expresaremos la ecuación (1.4) como una serie. Para esto definimos  $y \, \equiv \, 2hx - h^2$  y además usaremos la serie

$$
\frac{1}{\sqrt{1-y}} = f(0) + f'(0)y + \frac{f''(0)}{2!}y^2 + \frac{f'''(0)}{3!}y^3 + \dots
$$
 (1.5)

donde  $f(y) = \frac{1}{\sqrt{1+y}}$  $\frac{1}{1-y}$ . Hallando las derivadas de  $\frac{1}{\sqrt{1}}$  $\frac{1}{1-y}$  y evaluando en 0 se tiene

$$
f(y) = \frac{1}{\sqrt{1-y}} = 1 + \frac{1}{2}y + \frac{3}{8}y^2 + \frac{5}{16}y^3 + \frac{35}{128}y^4 + \frac{63}{256}y^5 +
$$
  
+ 
$$
\frac{231}{1024}y^6 + \frac{429}{2040}y^7 + \frac{6435}{32768}y^8 + \frac{12155}{65536}y^6 + \frac{46189}{262144}y^{10} + \dots
$$
 (1.6)

Si sustituimos  $y \equiv 2hx - h^2$  agrupando apropiadamente obtenemos de la ecuación (1.6) en términos de la variable x:

$$
\frac{1}{\sqrt{1 - 2hx + h^2}} = 1 + hx + h^2 \frac{1}{2} (3x^2 - 1) + h^3 \frac{1}{2} (5x^3 - 3x) + h^4 \frac{1}{8} (35x^4 - 30x^2 + 3) + h^5 \frac{1}{8} (63x^5 - 70x^3 + 15x) \dots
$$
\n(1.7)

Observamos que (1.7) se presenta como una serie de potencias en h. Por otra parte los Polinomios de Legendre para los cinco primeros términos son:

$$
P_0(x) = 1\tag{1.8}
$$

$$
P_1(x) = x \tag{1.9}
$$

$$
P_2(x) = \frac{1}{2}(3x^2 - 1)
$$
\n(1.10)

$$
P_3(x) = \frac{1}{2}(5x^3 - 3x) \tag{1.11}
$$

$$
P_4(x) = \frac{1}{8}(35x^4 - 30x^2 + 3)
$$
\n(1.12)

$$
P_5(x) = \frac{1}{8}(63x^5 - 70x^3 + 15x)
$$
\n(1.13)

Luego reemplazando las ecuaciones  $(1.8), (1.9), (1.10), \ldots$  en  $(1.7)$  se consigue

$$
\frac{1}{\sqrt{1 - 2hx + h^2}} = P_0 + P_1(x)h + P_2(x)h^2 + P_3(x)h^3 + \dots = \sum_{n=0}^{\infty} P_n(x)h^n \tag{1.14}
$$

. . .

es decir que

$$
\frac{1}{\sqrt{1 - 2hx + h^2}} = \sum_{n=0}^{\infty} P_n(x)h^n
$$
\n(1.15)

luego podemos relacionar las ecuaciones (1.15) y (1.4), resultando ser el potencial debido a una partícula de masa  $M_i$  y se obtiene

$$
V_i = -\frac{GM_i}{r\sqrt{1 + (\frac{r_i}{r})^2 - 2(\frac{r_i}{r})\cos\theta_i}} = -\frac{GM_i}{r}\sum_{n=0}^{\infty} P_n(x_i)h_i^n
$$
(1.16)

Para la sistema discreto de N partículas el potencial total es

$$
V = \sum_{i=1}^{N} V_i
$$
 (1.17)

luego el potencial podremos expresar como

$$
V = -\sum_{i=1}^{N} \frac{GM_i}{r} \sum_{n=0}^{\infty} P_n(x_i) h_i^n
$$
\n(1.18)

Para un cuerpo continuo de masa M y que ocupa una región R (Figura 1.2); sobre un volumen  $V'$  con densidad de masa  $\rho\,=\,\rho(\vec{r'})$ , para un pequeño elemento de masa  $dm'$ asociado al vector  $\vec{r'}$  donde  $dm' = \rho(\vec{r'}) dV'$ , además su potencial gravitacional medido en el punto  $\vec{r}$  es

$$
dV(\vec{r}) = -\frac{G\rho(\vec{r'})}{|\vec{r} - \vec{r'}|}dV'
$$
\n(1.19)

El potencial total en el punto  $\vec{r}$  es determinado por integración sobre todo el espacio ocupado por la masa M, es decir.

$$
V(\vec{r}) = -\int_{R} \frac{G\rho(\vec{r'})}{|\vec{r} - \vec{r'}|} dV'
$$
\n(1.20)

Teniendo en cuenta que el término  $\frac{1}{|\vec{r}-\vec{r'}|}$  de la ecuación  $(1.20)$  y usando la ecuación  $(1.15)$ conseguimos

$$
\frac{1}{|\vec{r} - \vec{r'}|} = \frac{1}{\sqrt{r^2 - 2r'r\cos\theta' + r'^2}} = \frac{1}{r\sqrt{1 + (\frac{r'}{r})^2 - 2(\frac{r'}{r})\cos\theta'}} = \frac{1}{r}\sum_{n=0}^{\infty} (\frac{r'}{r})^n P_n(\cos\theta')
$$
\n(1.21)

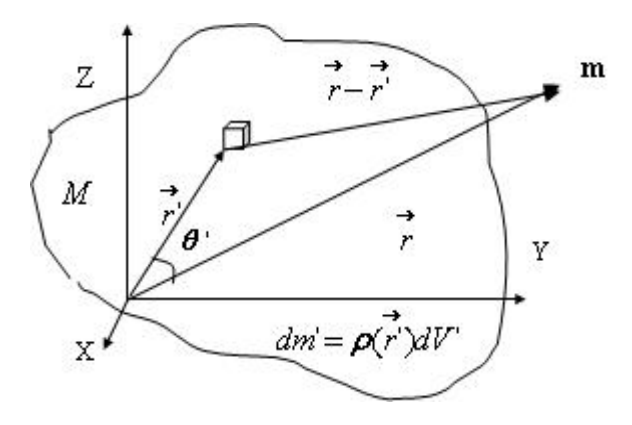

Figura 1.2: Distribución de un sistema continuo de masas.

Luego de las ecuaciones (1.20) y (1.21) podemos expresar el potencial total del cuerpo M como

$$
V = -\frac{G}{r} \int_{R} \left[ \sum_{n=0}^{\infty} \left( \frac{r'}{r} \right)^n P_n(\cos \theta') \right] \rho(\vec{r'}) dV' \tag{1.22}
$$

pero como  $cos\theta' = \frac{\vec{r'}\cdot \vec{r}}{r'r}$  $\frac{r^{\prime} \cdot \vec{r}}{r^{\prime} r^{\prime}},$  luego la función potencial gravitacional puede ser expresado

$$
V = -\frac{G}{r} \int_{R} \left[ \sum_{n=0}^{\infty} \left( \frac{r'}{r} \right)^n P_n \left( \frac{r'}{r'r} \right) \right] \rho(\vec{r'}) dV' \tag{1.23}
$$

La función potencial cuando es expresado en una serie de potencias de  $\frac{1}{r^{n}},$  es conocida como la Expansión Multipolar de la función potencial.

El caso que nos interesa es cuando la región  $R,$ es una región elipsoidal homogénea $R_e$ de revolución (Figura 1.3)

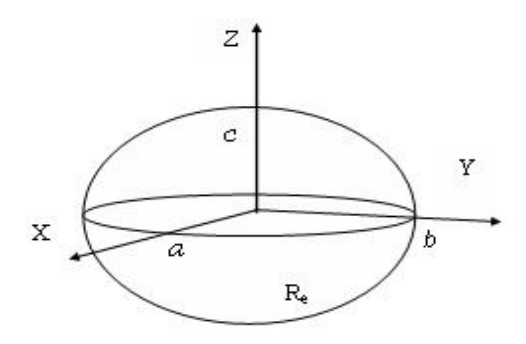

Figura 1.3: Región elipsoidal.

La región $\mathcal{R}_e$ se puede expresar como

$$
\frac{x'^2}{a^2} + \frac{y'^2}{b^2} + \frac{z'^2}{c^2} \le 1; \text{ con } a = b \text{ y con } c < a \tag{1.24}
$$

como sabemos que  $\rho(\vec{r'})=\frac{dm'}{dV'}=\frac{M}{V'}$  (con  $dV' {=} dx'dy'dz'$ ) y la región elipsoidal homogénea tiene un volumen  $V' = \frac{4}{3}$  $\frac{4}{3}\pi a^2c$  la ecuación (1.23) es

$$
V = -\frac{3GM}{4\pi a^2 c} \int_{R_e} \left[ \sum_{n=0}^{\infty} \left( \frac{r'}{r} \right)^n P_n \left( \frac{\vec{r'} \cdot \vec{r}}{r'r} \right) \right] dV' \tag{1.25}
$$

Para efectuar la integración haremos los siguientes cambios de variables, el primer cambio:

$$
x' = ax'', \ y' = ay'', \ y, \ z' = cz'' \tag{1.26}
$$

y con un elemento de volumen  $dV' = a^2 c dx'' dy'' dz''$  con lo cual la ecuación (1.25) es

$$
V = -\frac{3GM}{4\pi r} \int_{R_e} \left[ \sum_{n=0}^{\infty} \left( \frac{A}{r} \right)^n P_n \left( \frac{\vec{A}.\vec{r}}{Ar} \right) \right] dV'' \tag{1.27}
$$

donde

$$
\vec{A} = ax''\hat{i} + ay''\hat{j} + cz''\hat{k};
$$
\n
$$
A = \sqrt{(ax'')^2 + (ay'')^2 + (cz'')^2};
$$
\n
$$
dV'' = dx''dy''dz'';
$$
\n
$$
\vec{r} = x\hat{i} + y\hat{j} + z\hat{k}y
$$
\n
$$
r = \sqrt{x^2 + y^2 + z^2}.
$$

Luego la región $\mathcal{R}_e$  se transformará en una esfera unitaria:

$$
x''^2 + y''^2 + z''^2 \le 1\tag{1.28}
$$

Ahora consideraremos la segunda transformación de coordenadas esféricas, con origen en (0; 0 ;0) de radio  $\epsilon$ , el ángulo polar o colatitud θ'' y el azimut φ'' haciendo los cambios de coordenadas mediante las siguientes relaciones:

$$
x'' = \epsilon \operatorname{sen} \theta'' \cos \phi'', \tag{1.29}
$$

$$
y'' = \epsilon \operatorname{sen}\theta'' \operatorname{sen}\phi'',\tag{1.30}
$$

$$
z'' = \epsilon \cos \theta'',\tag{1.31}
$$

donde

 $0 < \epsilon \leq 1$ ;  $0 < \theta'' < \pi$ ,  $\wedge$   $0 < \phi'' < 2\pi$ . con elemento de volumen  $dV'' = \epsilon^2 sen\theta''de d\theta''d\phi''$ . Entonces la integral (1.27) se transforma en:

$$
V = -\frac{3GM}{4\pi r} \int_0^1 \int_0^{\pi} \int_0^{2\pi} \left[\sum_{n=0}^{\infty} \left(\frac{B}{r}\right)^n P_n\left(\frac{\vec{B}.\vec{r}}{Br}\right)\right] \epsilon^2 \operatorname{sen}\theta'' d\phi'' d\theta'' d\epsilon \tag{1.32}
$$

donde

$$
\vec{B} = a\epsilon \operatorname{sen} \theta'' \cos \phi'' \hat{i} + a\epsilon \operatorname{sen} \theta'' \operatorname{sen} \phi'' \hat{j} + c\epsilon \cos \theta'' \hat{k},
$$
  
\n
$$
B = \sqrt{(a\epsilon \operatorname{sen} \theta'')^2 + (c\epsilon \cos \theta'')^2};
$$
  
\n
$$
\vec{r} = x\hat{i} + y\hat{j} + z\hat{k} y
$$
  
\n
$$
r = \sqrt{x^2 + y^2 + z^2}.
$$

Al calcular las integrales de la ecuación (1.32) para los 8 primeros términos de la expansión multipolar (ver Apéndice A página. 108) obtenemos.

Para n=0 (llamado término monopolo)

$$
V_0 = -\frac{GM}{r} \tag{1.33}
$$

Para el término n=1 (dipolo)

$$
V_1 = 0 \tag{1.34}
$$

Para el término n=2 (llamado término cuadrupolar),

$$
V_2 = -\frac{(a^2 - c^2)GM}{10r^5} [r^2 - 3z^2]
$$
\n(1.35)

donde a, c son los semi ejes del elipsoide.

Para el término n=3

$$
V_3 = 0 \tag{1.36}
$$

Para el término n=4 (llamado término octopolar)

$$
V_4 = -\frac{3(a^2 - c^2)^2 GM}{280r^9} [3r^4 - 30r^2z^2 + 35z^4]
$$
\n(1.37)

Para el siguiente término n=5

$$
V_5 = 0\tag{1.38}
$$

Para el término n=6

$$
V_6 = -\frac{(a^2 - c^2)^3 GM}{336r^{13}} [5r^6 - 105r^4z^2 + 315r^2z^4 - 231z^6]
$$
 (1.39)

Para el término n=7

$$
V_7 = 0 \tag{1.40}
$$

y finalmente para el término n=8 hallamos:

$$
V_8 = -\frac{(a^2 - c^2)^4 GM}{4224r^{17}} [35r^8 - 1260r^6 z^2 + 6930r^4 z^4 - 12012r^2 z^6 + 6435z^8]
$$
 (1.41)

Luego el potencial gravitatorio en el punto  $\vec{r}$  se puede expresar:

$$
V = -\frac{GM}{r} - \frac{(a^2 - c^2)GM}{10r^5} [r^2 - 3z^2] - \frac{3(a^2 - c^2)^2 GM}{280r^9} [3r^4 - 30r^2 z^2 + 35z^4] -
$$

$$
-\frac{(a^2 - c^2)^3 GM}{336r^{13}} [5r^6 - 105r^4 z^2 + 315r^2 z^4 - 231z^6] -
$$

$$
-\frac{(a^2 - c^2)^4 GM}{4224r^{17}} [35r^8 - 1260r^6 z^2 + 6930r^4 z^4 - 12012r^2 z^6 + 6435z^8] - ...
$$
(1.42)

Mencionamos que todos los términos impares (en la expansión multipolar general) son nulos (Ver apéndice A página. 114).

Se justificará que en el presente trabajo, sólo es necesario considerar hasta el tercer término, no nulo es decir que el potencial gravitatorio externo que consideraremos es

$$
V = V_0(\bar{r}) + V_2(\bar{r}) + V_4(\bar{r})
$$
\n(1.43)

es decir

$$
V = -\frac{GM}{r} - \frac{(a^2 - c^2)GM}{10r^5} [r^2 - 3z^2] - \frac{3(a^2 - c^2)^2 GM}{280r^9} [3r^4 - 30r^2z^2 + 35z^4] \tag{1.44}
$$

Para esto consideraremos el potencial en puntos del plano XY, de la ecuación (1.42) el potencial gravitatorio en los puntos de  $V(\vec{r})$  es

$$
V = -\frac{GM}{r} - \frac{(a^2 - c^2)GM}{10r^3} - \frac{9(a^2 - c^2)^2GM}{280r^5} - \frac{5(a^2 - c^2)^3GM}{336r^7} - \frac{35(a^2 - c^2)^4GM}{4224r^9} \tag{1.45}
$$

 $\text{donde } r =$  $\overline{x^2+y^2}$ .

Para facilitar los cálculos numéricos denamos las magnitudes físicas adimensionales

$$
r^* = \frac{r}{R_P} \tag{1.46}
$$

$$
t^* = \frac{t}{D} \tag{1.47}
$$

$$
k = \frac{GMD^2}{R_P^3} \tag{1.48}
$$

donde D es un tiempo de referencia. Usaremos una constante que es  $\alpha = \frac{c}{a}$  $\frac{c}{a}$ . Sea  $a = R_P$  (es el radio del planeta en el ecuador), factorizando el término  $\frac{GM}{R_P}$  en la ecuación (1.45) se obtiene

$$
V = \frac{GM}{R_P} \left[ -\frac{1}{r^*} - \frac{(1-\alpha^2)}{10r^{*3}} - \frac{9(1-\alpha^2)^2}{280r^{*5}} - \frac{5(1-\alpha^2)^3}{336r^{*7}} - \frac{35(1-\alpha^2)^4}{4224r^{*9}} \right]
$$
(1.49)

Luego podemos definir el siguiente potencial adimensional ecuación (1.50), el cual utilizaremos para justificar la ecuación  $(1.44)$  ya que  $V^*$  es proporcional a  $V$ .

$$
V^* = k\left[-\frac{1}{r^*} - \frac{(1-\alpha^2)}{10r^{*3}} - \frac{9(1-\alpha^2)^2}{280r^{*5}} - \frac{5(1-\alpha^2)^3}{336r^{*7}} - \frac{35(1-\alpha^2)^4}{4224r^{*9}}\right]
$$
(1.50)

Mostramos de la página 14 hasta 23 las figuras (realizadas con el lenguaje de programación MATLAB), de los 5 términos no nulos de la expansión multipolar del potencial gravitatorio  $V_0^*, V_2^*, V_4^*, V_6^*$ y  $V_8^*.$  Estas figuras se hallan, evaluando la función en  $V^*(r*),$ para  $r^* \geq 1$  (para simplificar el análisis) y considerando que el cuerpo elipsoidal son los planetas Saturno y la Tierra (es decir dos casos).

Las funciones  $V_0^*, V_2^*, V_4^*, V_6^*$  y  $V_8^*$ , tienen un valor maxímo en  $r^* = 1$  por eso compararemos sus valores de  $V_k^*$   $k = 0, 2, 4, 6 y 8$  en  $r* = 1$  (ver figuras).

De estas figuras observamos que de la intersección de las curvas se cortan con el eje vertical. Los valores del potencial gravitatorio  $r^* = 1$  (es decir distancia de  $1R_P$ ) para: i) En el caso de Saturno tenemos :

$$
V_0^* \simeq -1294, V_2^* \simeq -24,5860, V_4^*, \simeq -1,5015 \ V_6^* \simeq -0,1321 \ y \ V_8^* \simeq -0,0140.
$$

ii)En el caso de la Tierra tenemos:

 $V_0^* \simeq -19,8780, V_2^* \simeq -0,0131, V_4^* \simeq -2,774 \times 10^{-5}, V_6^* \simeq -8,462^{-8}$  y  $V_8^* \simeq -3,105 \times 10^{-10}.$ 

Luego observamos que en ambos casos, que el término  $V_{6}^{\ast},$   $V_{8}^{\ast}$  son pequeños comparados con el término  $V_0^*$  por lo tanto (para la Tierra y Saturno) son suficientes el término  $V_0^*,$  $V_{2}^{*}$  y  $V_{4}^{*}$ . Estas conclusiones se ilustran mejor con las figuras (1.4) y (1.8) para el planeta Saturno y en las figuras  $(1.13)$  hasta  $(1.17)$  para la Tierra.

Por otra parte considerando la ecuación (1.42), al usar ecuaciones (1.46), (1.47) y (1.48) se tiene la siguiente ecuación adimensional

$$
V^* = -\frac{k}{r^*} - \frac{(1-\alpha^2)k}{10r^{*5}} [r^{*2} - 3z^{*2}] - \frac{3(1-\alpha^2)^2 k}{280r^{*9}} [3r^{*4} - 30r^{*2}z^{*2} + 35z^{*4}] -
$$
  

$$
- \frac{(1-\alpha^2)^3 k}{336r^{*13}} [5r^{*6} - 105r^{*4}z^{*2} + 315r^{*2}z^{*4} - 231z^{*6}] -
$$
  

$$
- \frac{(1-\alpha^2)^4 k}{4224r^{*17}} [35r^{*8} - 1260r^{*6}z^2 + 6930r^{*4}z^{*4} - 12012r^{*2}z^{*6} + 6435z^{*8}] - ...
$$
  
(1.51)

justicaremos tridimensionalmente que los términos de la expansión multipolar hasta el término octopolar son suficientes, para esto consideraremos  $z^* = r^* cos \theta$  para  $\theta = 0$  la ecuación (1.51) se convierte

$$
V^* = -\frac{k}{r^*} + \frac{(1-\alpha^2)k}{5r^{*3}} - \frac{3(1-\alpha^2)^2k}{35r^{*5}} + \frac{(1-\alpha^2)^3k}{21r^{*7}} - \frac{(1-\alpha^2)^4k}{33r^{*9}} \tag{1.52}
$$

Factorizando la ecuación (1.53) el término  $-\frac{k}{r^*}$  $\frac{k}{r^*}$  se tiene

$$
V^* = -\frac{k}{r^*} \left[ 1 - \frac{(1 - \alpha^2)}{5r^{*2}} + \frac{3(1 - \alpha^2)^2}{35r^{*4}} - \frac{(1 - \alpha^2)^3}{21r^{*6}} + \frac{(1 - \alpha^2)^4}{33r^{*8}} \right]
$$
(1.53)

evaluando en  $r^*=1$  y para el planeta Saturno donde  $\alpha=0.9$  se tiene el segundo término de corchetes  $\approx -0.038$ , el tercer término  $\approx 0.0031$ , cuarto término  $\approx -3.2662 \times 10^{-4}$  y el quinto término  $\approx 3,9491 \times 10^{-5}$ . Como se puede observar son menores que 1 los términos cuarto y quinto lo cual podemos despreciarlos.

Por otra parte, en la Figura (1.10) muestra que el potencial gravitatorio cerca a la superficie del planeta Saturno existe una diferencia entre  $V_0^*$  y  $V^* = V_0^* + V_2^* + V_4^*$ , pero esta diferencia "disminuye", el gráfico ilustra a medida que  $r^*$ , se aleja de la superficie de Saturno.

Continuando, mostramos la Figura (1.11); allí, se muestran la variación de los términos de la expansión multipolar del potencial gravitatorio  $V_8^*,\ V_{10}^*\text{ y }V_{12}^*,$  se puede observar la tendencia a ser nulo los términos mayores de la expansión multipolar.

Donde hemos usado los potenciales  $V_8^*$ ,  $V_{10}^*$  y  $V_{12}^*$  adimensionales para  $V_8^* = -\frac{35(1-\alpha^2)^4 k}{4224r^{*9}}$  $\frac{(1-\alpha^2)^{k}}{4224r^{*9}}$ ;  $V_{10}^* = -\frac{189(1-\alpha^2)^5 k}{36608r^{*11}}$  $\frac{89(1-\alpha^2)^5 k}{36608r^{*11}}$  y  $V_{12}^* = -\frac{231(1-\alpha^2)^6 k}{66560r^{*13}}$  $\frac{31(1-\alpha^2)^8k}{66560r^{*13}}$ .

También en la Figura (1.12) muestra la variación del potencial en función de  $r^*$  para el término  $n = 100$  es decir  $V_{100}^* = -\frac{37834254204586572500554686471(1-\alpha^2)^{50}k}{1648421149271783807971275430690816r^{*101}}$  $\frac{37834254204586572500554686471(1-\alpha^2)^{\infty}\kappa}{1648421149271783807971275430690816r^{*101}}$ . Ên la superficie (plano ecuatorial) del planeta Saturno tendría un valor el potencial gravitatorio  $V_{100}^* \approx -2,5729 \times 10^{-38}.$ 

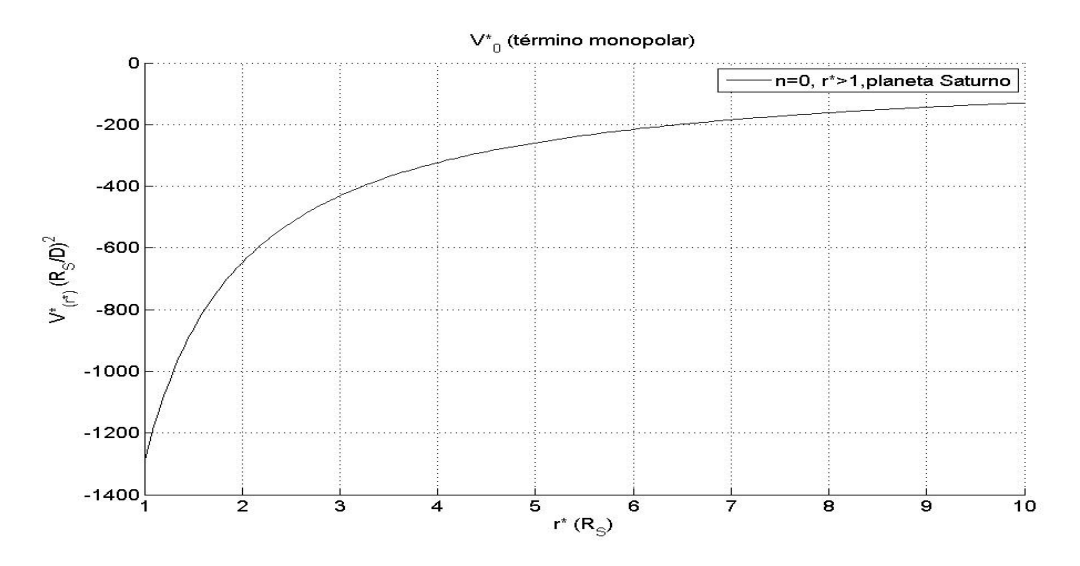

Figura 1.4: Potencial gravitatorio  $V_0^*$  de Saturno en función de  $r^*$ .

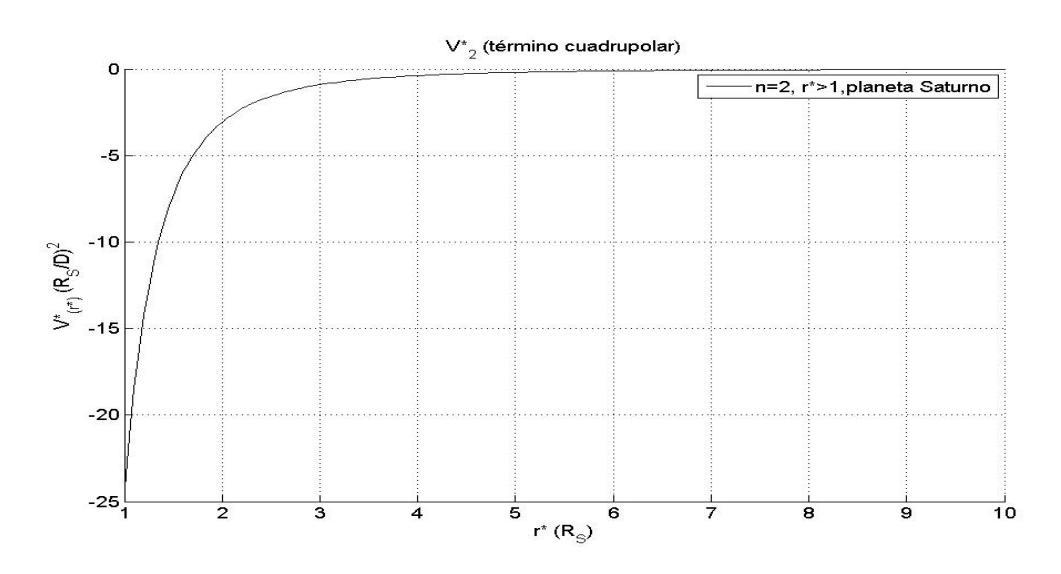

Figura 1.5: Potencial gravitatorio $V_2^*$  de Saturno en función de  $r^*.$ 

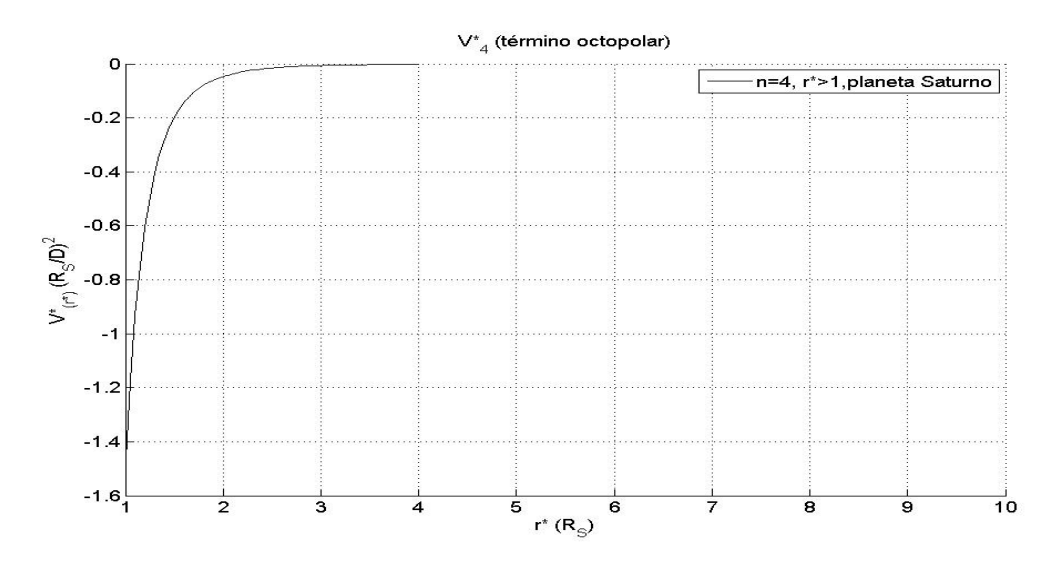

Figura 1.6: Potencial gravitatorio  $V_4^*$  de Saturno en función de  $r^*$ .

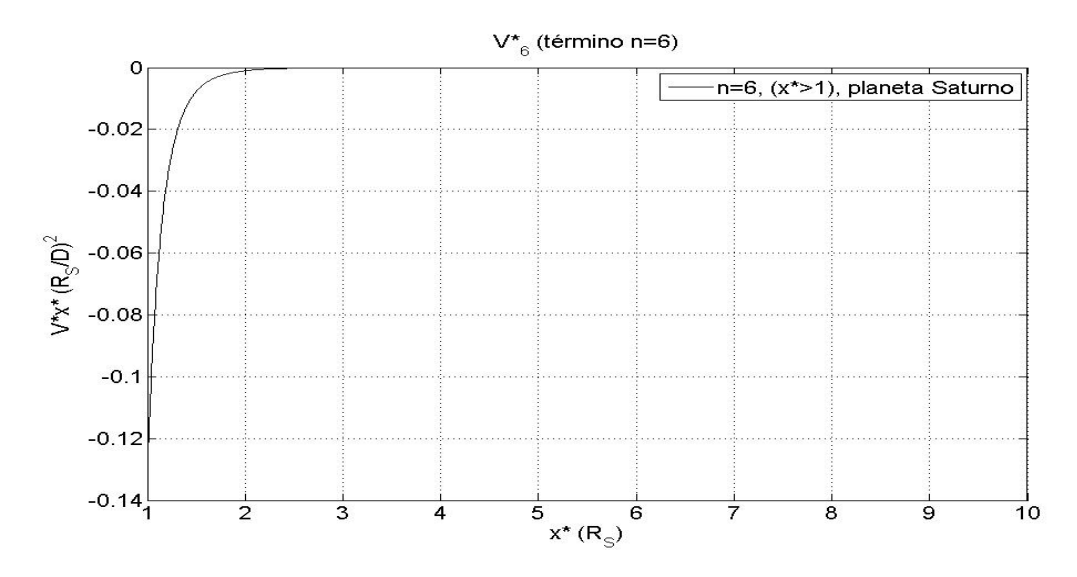

Figura 1.7: Potencial gravitatorio $V_6^*$  de Saturno en función de  $r^*.$ 

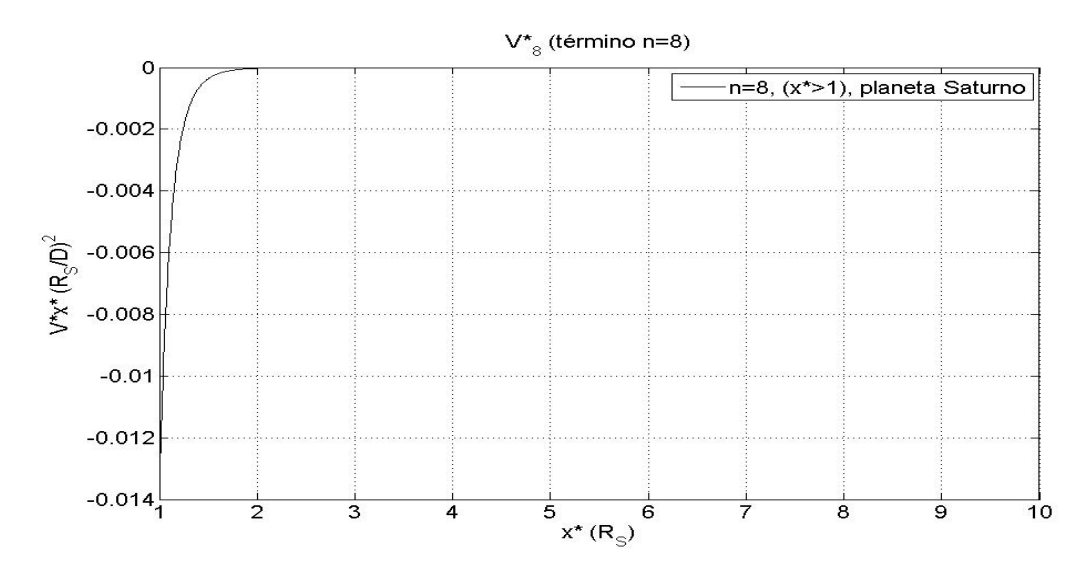

Figura 1.8: Potencial gravitatorio  $V_8^*$  de Saturno en funciónde  $r^*$ .

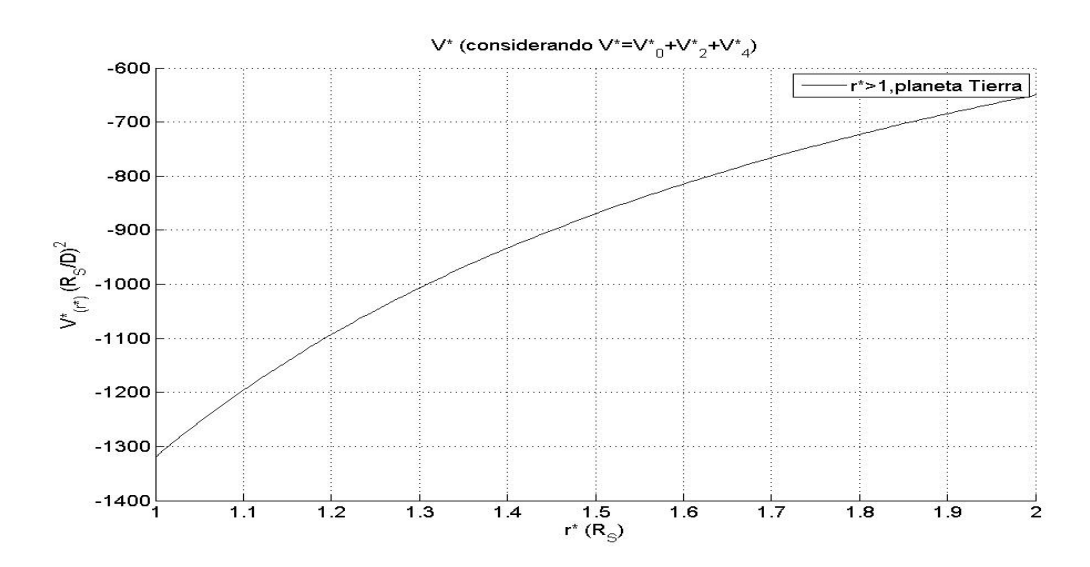

Figura 1.9: Potencial gravitatorio  $V^* = V_0^* + V_2^* + V_4^*$  de Saturno en función de r<sup>\*</sup>.

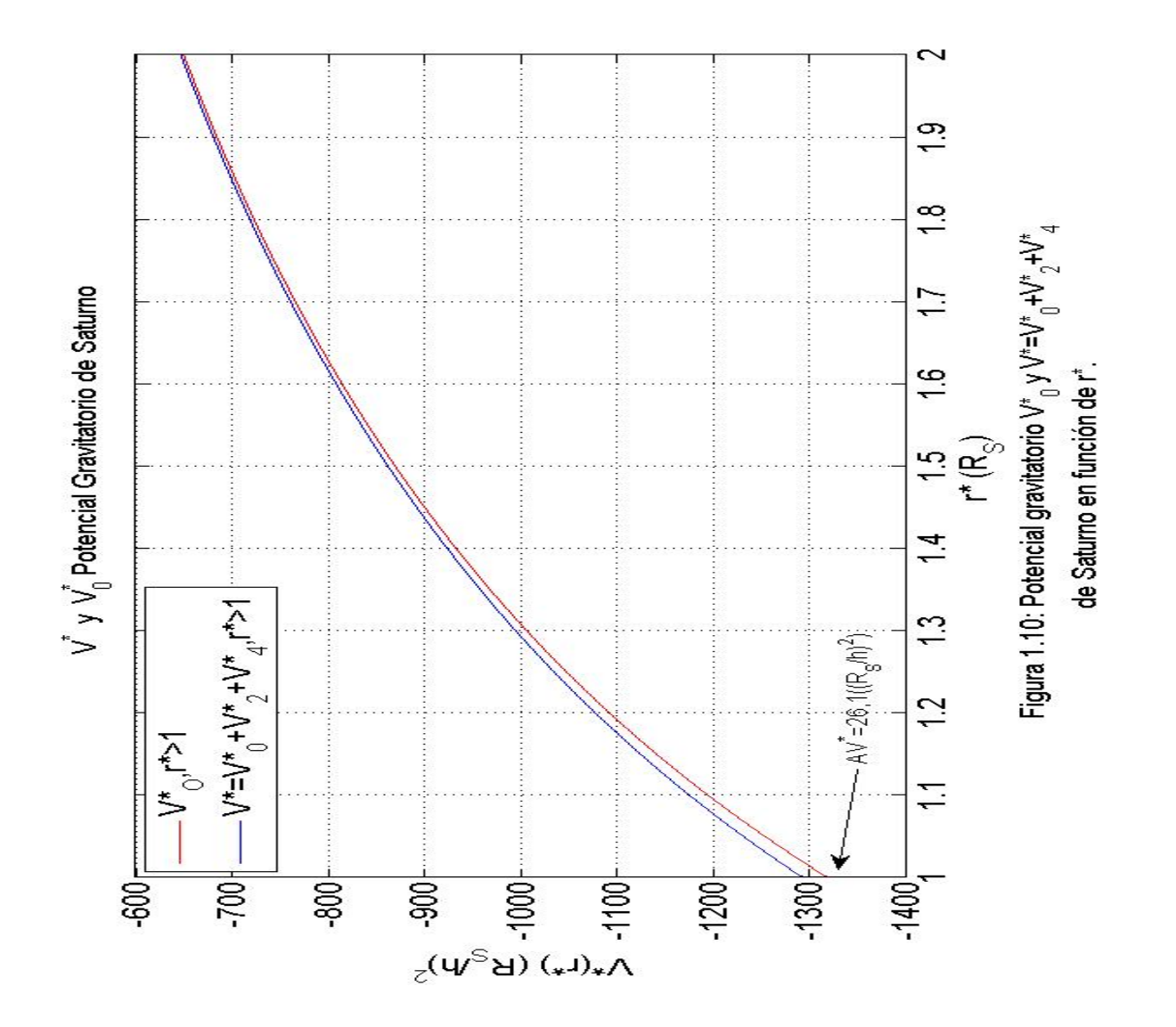

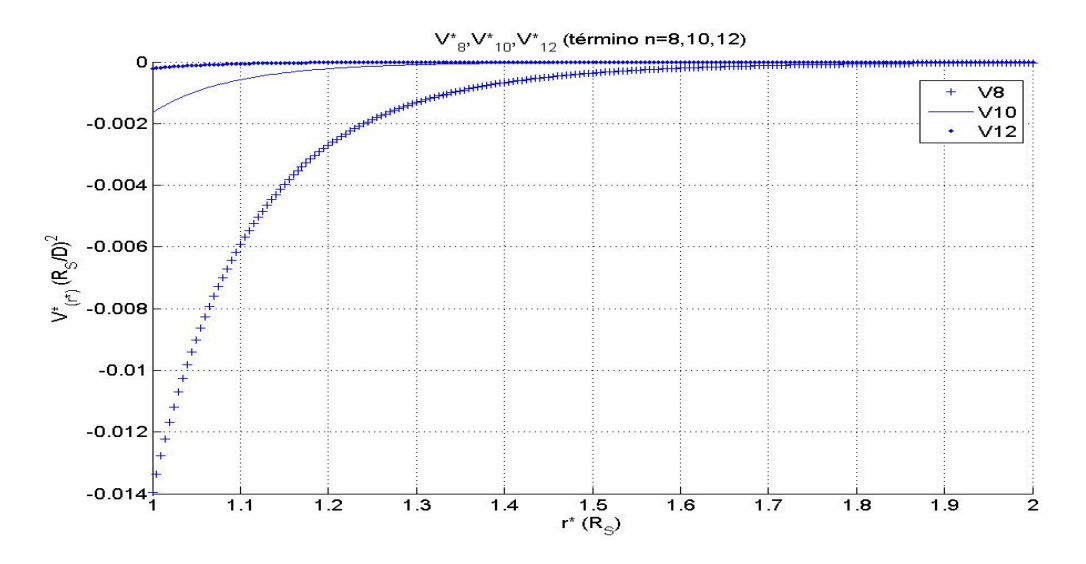

Figura 1.11: Potencial gravitatorio  $V_8^*$ ,  $V_{10}^*$  y  $V_{12}^*$  de Saturno en función de  $r^*$ .

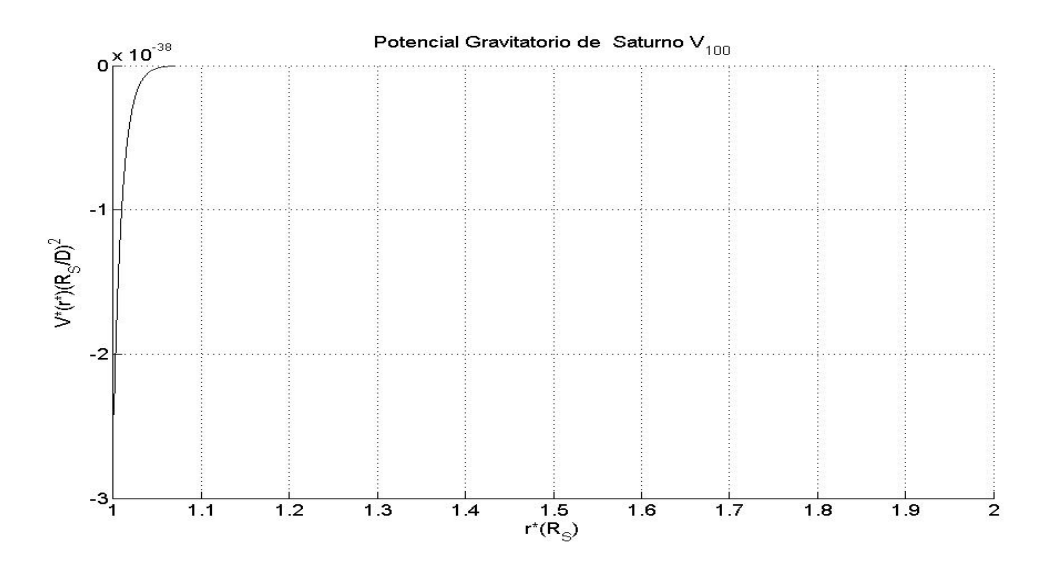

Figura 1.12: Potencial gravitatorio  $V^* = V_{100}^*$  de Saturno en función de r<sup>\*</sup>.

A continuación también ilustraremos el potencial gravitatorio y consideraremos los términos de la expansión multipolar para el planeta Tierra.

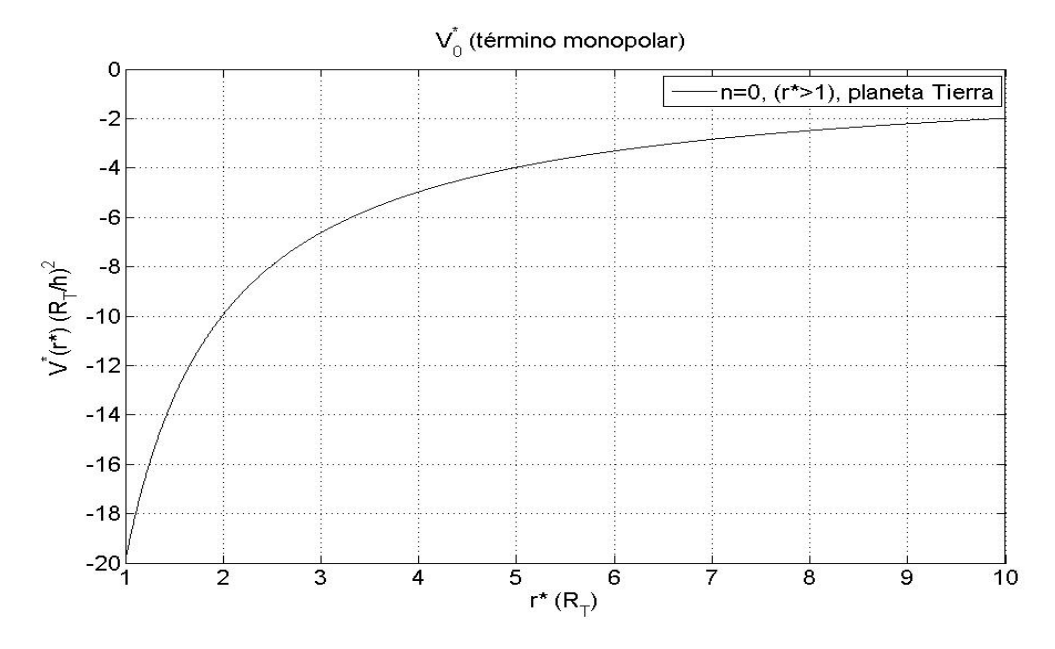

Figura 1.13: Potencial gravitatorio $V_0^*$ de la Tierra en función de  $r^*$ 

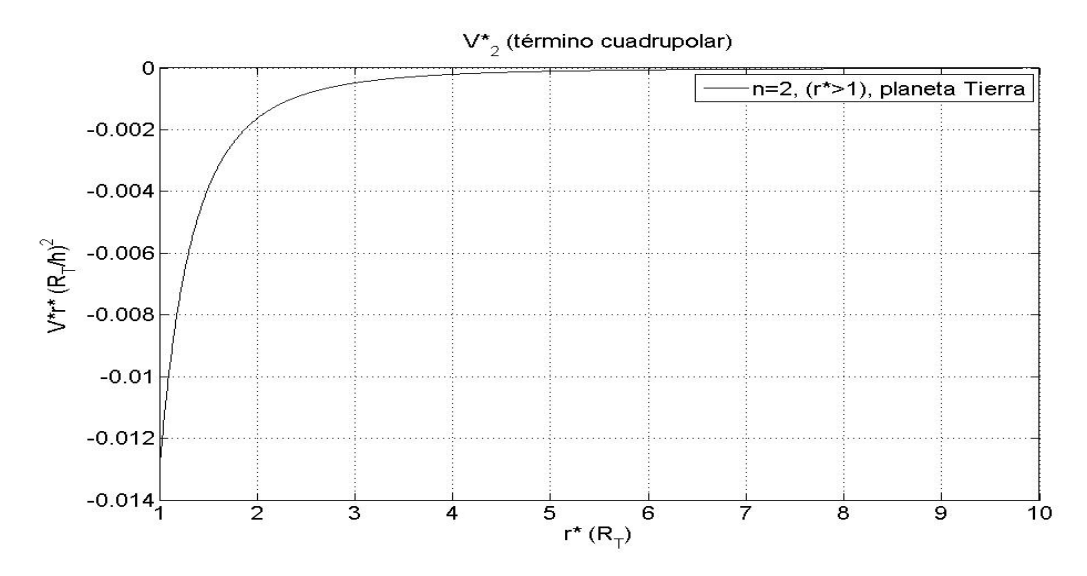

Figura 1.14: Potencial gravitatorio  $V_2^*$  de la Tierra en función de  $r^*$ .

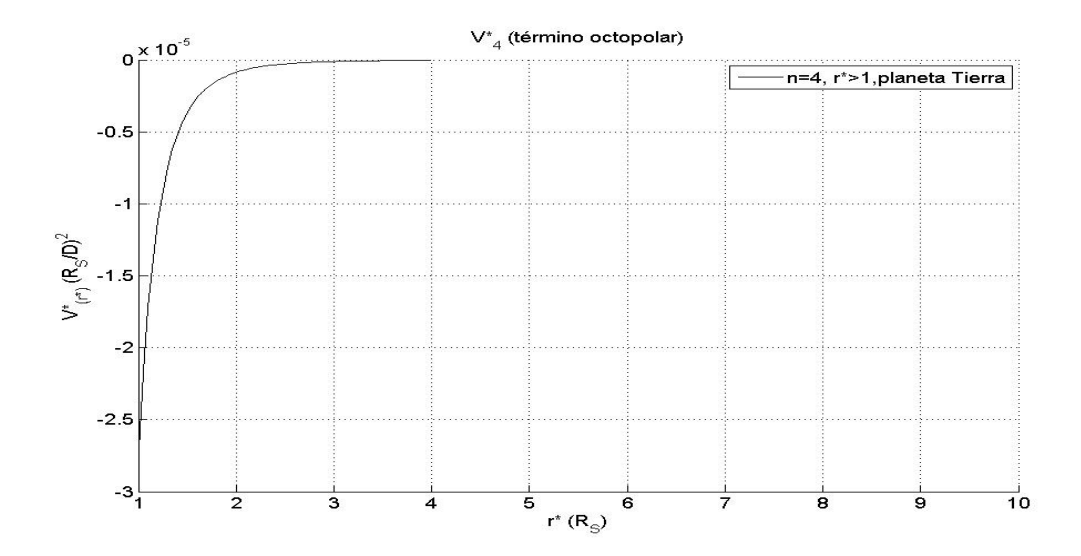

Figura 1.15: Potencial gravitatorio  $V_4^*$  de la Tierra en función de  $r^*$ .

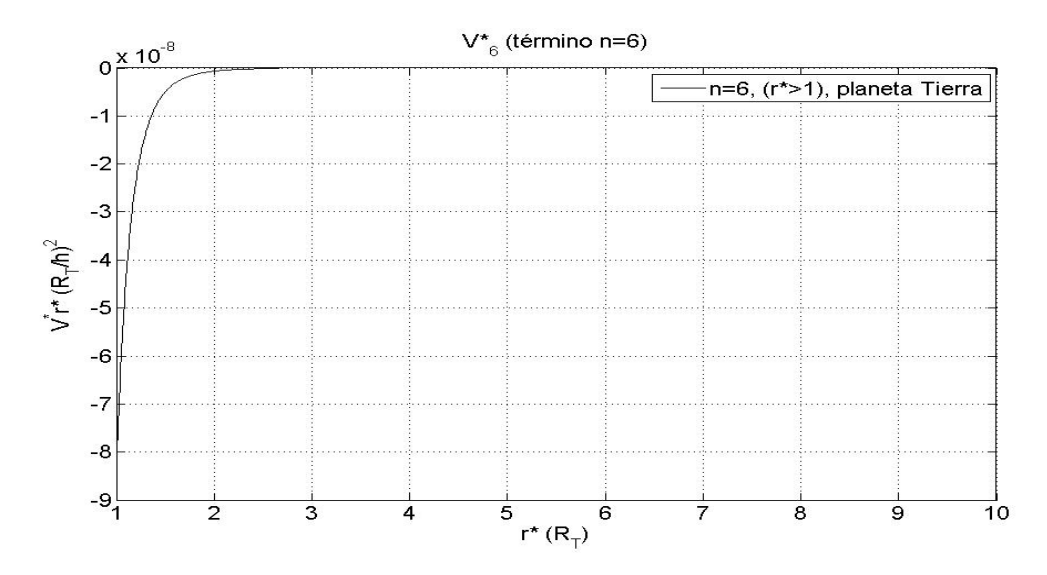

Figura 1.16: Potencial gravitatorio  $V_6^*$  de la Tierra en función de  $r^*$ .

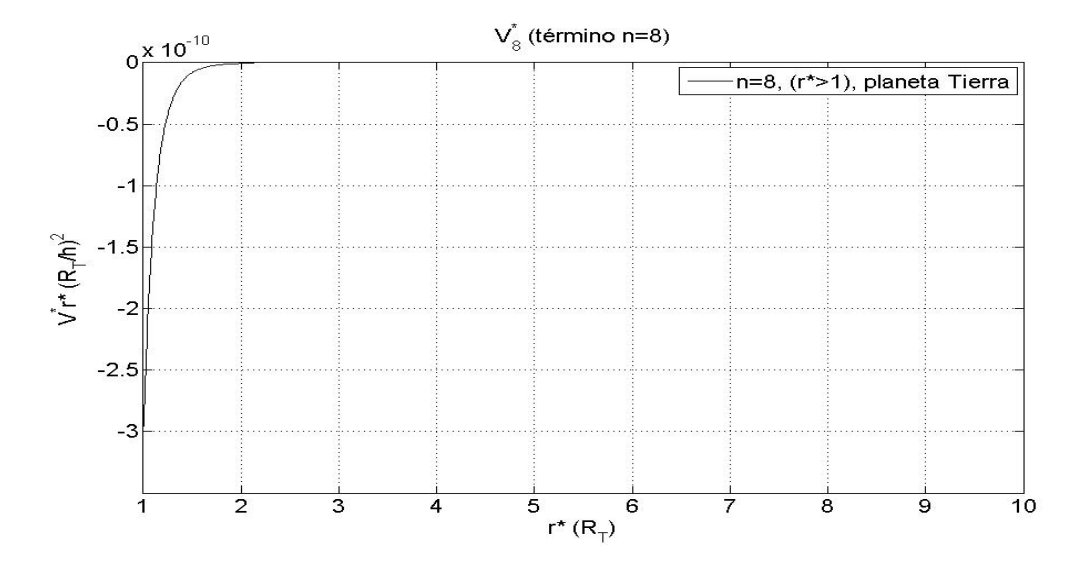

Figura 1.17: Potencial gravitatorio  $V_8^*$  de la Tierra en función de  $r^*$ .

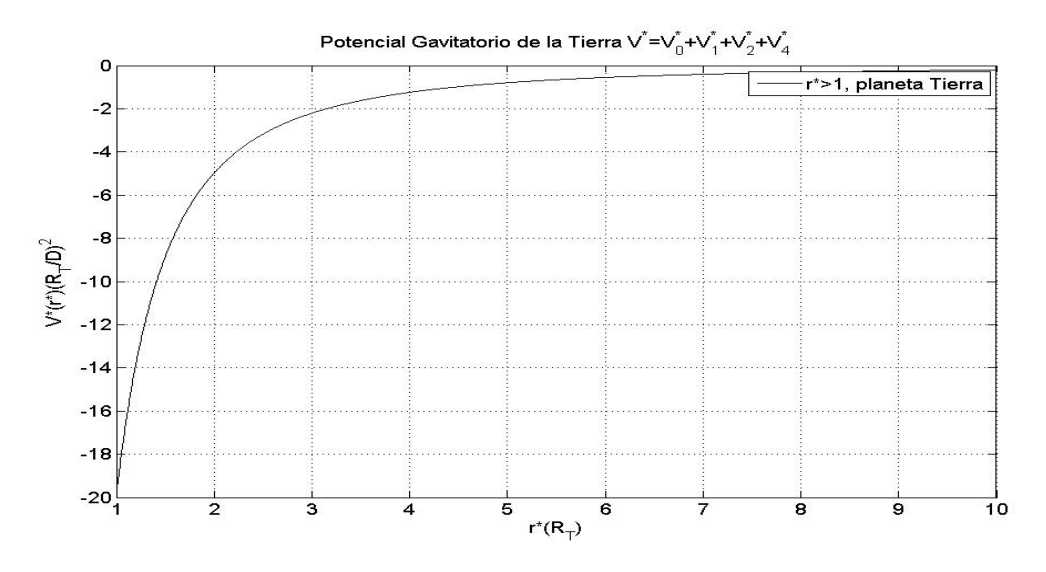

Figura 1.18: Potencial gravitatorio  $V^* = V_1^* + V_2^* + V_4^*$  de la Tierra en función de  $r^*$ .

La Figura 1.19 ilustra que el potencial gravitatorio cerca a la superficie del planeta existe una diferencia entre  $V_0^*$  y  $V^* = V_1^* + V_2^* + V_4^*$ . Es necesario también que a medida que nos alejamos de la superficie de la Tierra  $V_0^*$  y  $V^*=V_1^*+V_2^*+V_4^*$  la diferencia entre ellos se hace menor a medida que  $r^*$  crece.

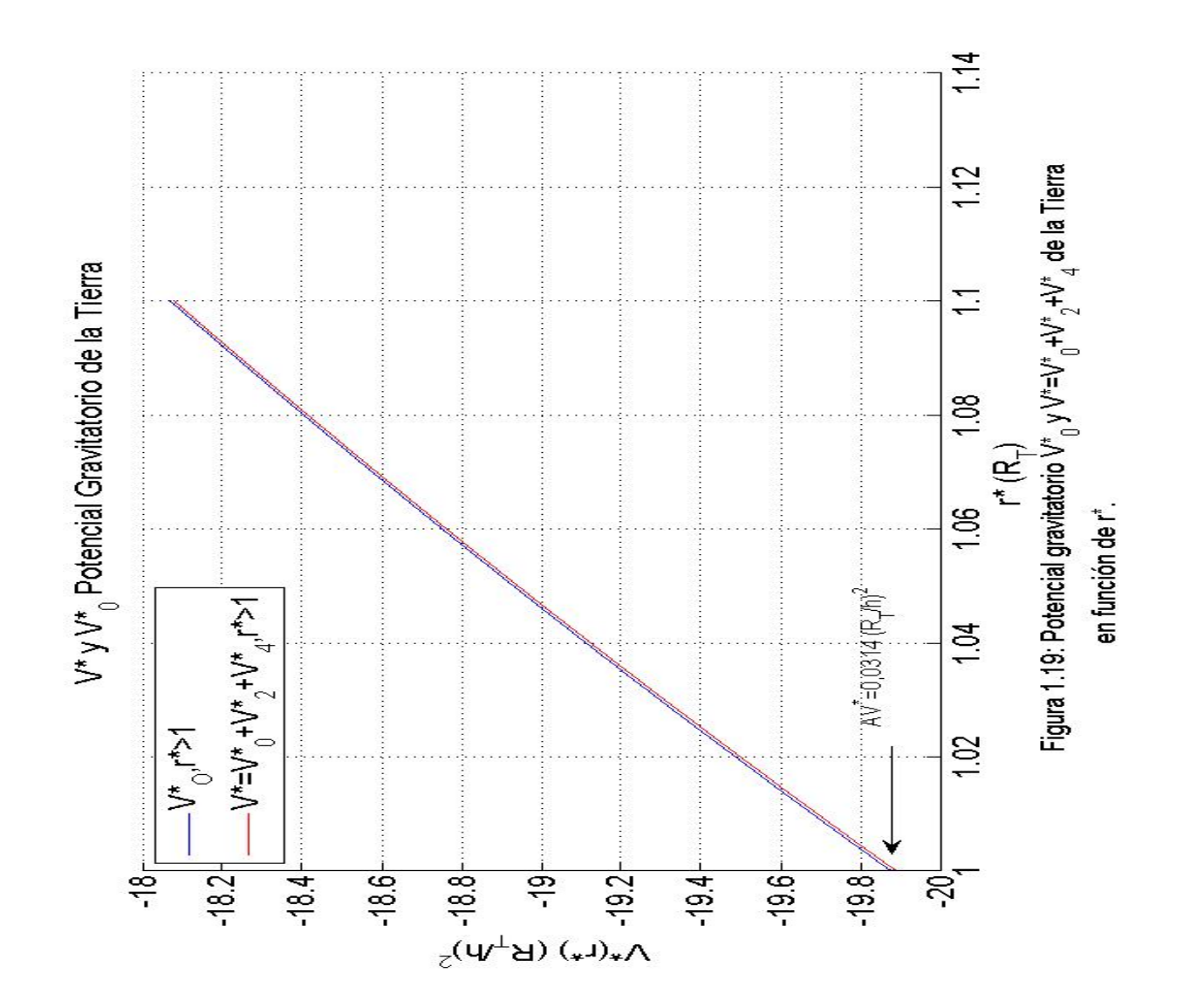

### 1.3. Ecuaciones de movimiento de una partícula que se mueve alrededor de un cuerpo elipsoidal respecto a un marco no inercial.

En este subcapítulo se determinarán las ecuaciones de movimiento de una partícula que se mueve alrededor de un cuerpo elipsoidal homogéneo (que está rotando alrededor del eje  $Z$  ver Figura 1.20) con origen de coordenadas fijo en el centro de masa. Las ecuaciones obtenidas son respecto a un sistema de referencia no inercial que se mueve ligado al planeta (sistema de referencia  $X', Y' \text{ y } Z'.$ 

En este caso la ecuación fundamental de una partícula respecto al marco giratorio es

$$
\vec{a'} = \vec{g} - 2\vec{\omega} \times \vec{v'} - \vec{\omega} \times (\vec{\omega} \times \vec{r})
$$
\n(1.54)

donde  $\vec{g'} = - \vec{\nabla}'(V(\vec{r'}))$  y la aceleración tiene como componentes.

.

$$
\vec{a'} = \ddot{x'}\hat{i'} + \ddot{y'}\hat{j'} + \ddot{z'}\hat{k'}
$$
\n(1.55)

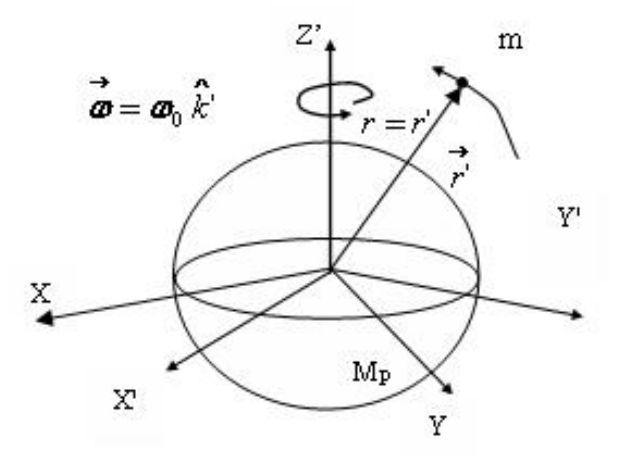

Figura 1.20: Partícula moviéndose respecto a un sistema no inercial  $X'Y'Z'$ .

Luego de la ecuación (1.44) que considera los tres primeros términos no nulo de la expansión multipolar del potencial gravitatorio y de la ecuación (1.54) igualando componentes de la aceleración la ecuación de movimiento es:

$$
\ddot{x}' = -\frac{GMx'}{(x'^2 + y'^2 + z'^2)^{3/2}} - \frac{(a^2 - c^2)GM}{10} \left(\frac{3}{(x'^2 + y'^2 + z'^2)^{5/2}} - \frac{15z'^2}{(x'^2 + y'^2 + z'^2)^{7/2}}\right)x' -
$$

$$
-\frac{3(a^2-c^2)^2GM}{280}\left(\frac{15x^{'}}{(x^{'2}+y^{'2}+z^{'2})^{7/2}}-\frac{210x^{'}z^{'}{}^2}{(x^{'2}+y^{'2}+z^{'2})^{9/2}}+\frac{315x^{'}z^{'}4}{(x^{'2}+y^{'2}+z^{'2})^{11/2}}\right)++2\omega_0y^{'}+\omega_0^2x^{'}\tag{1.56}
$$

$$
\ddot{y}' = -\frac{GMy'}{(x'^2 + y'^2 + z'^2)^{3/2}} - \frac{(a^2 - c^2)GM}{10} \left( \frac{3}{(x'^2 + y'^2 + z'^2)^{5/2}} - \frac{15z'^2}{(x'^2 + y'^2 + z'^2)^{7/2}} \right) y' -
$$
  
\n
$$
- \frac{3(a^2 - c^2)^2GM}{280} \left( \frac{15y'}{(x'^2 + y'^2 + z'^2)^{7/2}} - \frac{210y'z'^2}{(x'^2 + y'^2 + z'^2)^{9/2}} + \frac{315y'z'^4}{(x'^2 + y'^2 + z'^2)^{11/2}} \right) -
$$
  
\n
$$
- 2\omega_0 x' + \omega_0^2 y'
$$
\n(1.57)

$$
\ddot{z}' = -\frac{GMz'}{(x'^2 + y'^2 + z'^2)^{3/2}} - \frac{(a^2 - c^2)GM}{10} \left( \frac{3}{(x'^2 + y'^2 + z'^2)^{5/2}} - \frac{15z'^2}{(x'^2 + y'^2 + z'^2)^{7/2}} \right) z' - \frac{3(a^2 - c^2)^2GM}{280} \left( \frac{75z'}{(x'^2 + y'^2 + z'^2)^{7/2}} - \frac{350z'^3}{(x'^2 + y'^2 + z'^2)^{9/2}} + \frac{315z'^5}{(x'^2 + y'^2 + z'^2)^{11/2}} \right) - \frac{3(a^2 - c^2)GMz'}{5(x'^2 + y'^2 + z'^2)^{5/2}} \tag{1.58}
$$

Definamos las magnitudes físicas adimensionales (para facilitar los cálculos numéricos):

$$
x^* = \frac{x'}{R_P} \tag{1.59}
$$

$$
y^* = \frac{y'}{R_P} \tag{1.60}
$$

$$
z^* = \frac{z'}{R_P} \tag{1.61}
$$

$$
r^* = \frac{r'}{R_P} \tag{1.62}
$$

$$
t^* = \frac{t'}{D} \tag{1.63}
$$

$$
k = \frac{GMD^2}{R_P^3} \tag{1.64}
$$

donde D es un tiempo de referencia. Una constante que usaremos es  $\alpha = \frac{c}{a}$  $\frac{c}{a}$ . Se obtiene de las ecuaciones (1.56), (1.57) (1.58) y las anteriores definiciones, las siguientes ecuaciones diferenciales adimensionales

$$
\ddot{x}^* = -\frac{kx^*}{(x^{*2} + y^{*2} + z^{*2})^{3/2}} - \frac{(1 - \alpha^2)k}{10} \left( \frac{3}{(x^{*2} + y^{*2} + z^{*2})^{5/2}} - \frac{15z^{*2}}{(x^{*2} + y^{*2} + z^{*2})^{7/2}} \right) x^* - \frac{3(1 - \alpha^2)^2 k}{280} \left( \frac{15x^*}{(x^{*2} + y^{*2} + z^{*2})^{7/2}} - \frac{210x^*z^{*2}}{(x^{*2} + y^{*2} + z^{*2})^{9/2}} + \frac{315x^*z^{*4}}{(x^{*2} + y^{*2} + z^{*2})^{11/2}} \right) + \frac{42\omega_0 y'}{y^2 + \omega_0^2 x'}
$$
\n(1.65)

$$
\ddot{y}^* = -\frac{ky^*}{(x^{*2} + y^{*2} + z^{*2})^{3/2}} - \frac{(1 - \alpha^2)k}{10} \left( \frac{3}{(x^{*2} + y^{*2} + z^{*2})^{5/2}} - \frac{15z^{*2}}{(x^{*2} + y^{*2} + z^{*2})^{7/2}} \right) y^* -
$$
  
\n
$$
- \frac{3(1 - \alpha^2)^2 k}{280} \left( \frac{15y^*}{(x^{*2} + y^{*2} + z^{*2})^{7/2}} - \frac{210y^* z^{*2}}{(x^{*2} + y^{*2} + z^{*2})^{9/2}} + \frac{315y^* z^{*4}}{(x^{*2} + y^{*2} + z^{*2})^{11/2}} \right) -
$$
  
\n
$$
- 2\omega_0 x' + \omega_0^2 y'
$$
\n(1.66)

$$
\ddot{z}^* = -\frac{kz^*}{(x^{*2} + y^{*2} + z^{*2})^{3/2}} - \frac{(1 - \alpha^2)k}{10} \left( \frac{3}{(x^{*2} + y^{*2} + z^{*2})^{5/2}} - \frac{15z^{*2}}{(x^{*2} + y^{*2} + z^{*2})^{7/2}} \right) z^* - \frac{3(1 - \alpha^2)^2 k}{280} \left( \frac{75z^*}{(x^{*2} + y^{*2} + z^{*2})^{7/2}} - \frac{350z^{*3}}{(x^{*2} + y^{*2} + z^{*2})^{9/2}} + \frac{315z^{*5}}{(x^{*2} + y^{*2} + z^{*2})^{11/2}} \right) - \frac{3(1 - \alpha^2)kz^*}{5(x^{*2} + y^{*2} + z^{*2})^{5/2}} \tag{1.67}
$$

Resolveremos numéricamente las ecuaciones anteriores que son ecuaciones diferenciales (no lineales y acopladas). Para este objetivo, haremos los cambios de variables:

$$
x^* = X_1 \tag{1.68}
$$

$$
y^* = X_2 \tag{1.69}
$$

$$
z^* = X_3 \tag{1.70}
$$

$$
\dot{x}^* = \dot{X}_4 \tag{1.71}
$$

$$
\dot{y}^* = \dot{X}_5 \tag{1.72}
$$

$$
\dot{z}^* = \dot{X}_6 \tag{1.73}
$$

Finalmente las ecuaciones (1.65), (1.65) y (1.67) se transforman en las siguientes ecuaciones diferenciales de primer orden:

$$
\dot{X}_1 = X_4 \tag{1.74}
$$

$$
\dot{X}_2 = X_5 \tag{1.75}
$$

$$
\dot{X}_3 = X_6 \tag{1.76}
$$

$$
\dot{X}_4 = -\frac{kX_1}{(X_1^2 + X_2^2 + X_3^2)^{3/2}} - \frac{(1 - \alpha^2)k}{10} \left( \frac{3}{(X_1^2 + X_2^2 + X_3^2)^{5/2}} - \frac{15X_3^2}{(X_1^2 + X_2^2 + X_3^2)^{7/2}} \right) X_1 - \frac{3(1 - \alpha^2)^2 k}{280} \left( \frac{15X_1}{(X_1^2 + X_2^2 + X_3^2)^{7/2}} - \frac{210X_1 X_3^2}{(X_1^2 + X_2^2 + X_3^2)^{9/2}} + \frac{315X_1 X_3^4}{(X_1^2 + X_2^2 + X_3^2)^{11/2}} \right) + \frac{42\omega_0 X_5 + \omega_0^2 X_1}{280}
$$

$$
(1.77)
$$

$$
\dot{X}_5 = -\frac{kX_2}{(X_1^2 + X_2^2 + X_3^2)^{3/2}} - \frac{(1 - \alpha^2)k}{10} \left( \frac{3}{(X_1^2 + X_2^2 + X_3^2)^{5/2}} - \frac{15X_3^2}{(X_1^2 + X_2^2 + X_3^2)^{7/2}} \right) X_2 - \frac{3(1 - \alpha^2)^2 k}{280} \left( \frac{15X_2}{(X_1^2 + X_2^2 + X_3^2)^{7/2}} - \frac{210X_2 X_3^2}{(X_1^2 + X_2^2 + X_3^2)^{9/2}} + \frac{315X_2 X_3^4}{(X_1^2 + X_2^2 + X_3^2)^{11/2}} \right) + \frac{-2\omega_0 X_4 + \omega_0^2 X_2}{(1.78)}
$$

$$
\dot{X}_6 = -\frac{kX_3}{(X_1^2 + X_2^2 + X_3^2)^{3/2}} - \frac{(1 - \alpha^2)k}{10} \left( \frac{3}{(X_1^2 + X_2^2 + X_3^2)^{5/2}} - \frac{15X_3^2}{(X_1^2 + X_2^2 + X_3^2)^{7/2}} \right) X_3 - \frac{3(1 - \alpha^2)^2 k}{280} \left( \frac{75X_3}{(X_1^2 + X_2^2 + X_3^2)^{7/2}} - \frac{350X_3^3}{(X_1^2 + X_2^2 + X_3^2)^{9/2}} + \frac{315X_3^5}{(X_1^2 + X_2^2 + X_3^2)^{11/2}} \right) + \frac{3(1 - \alpha^2)kX_3}{5(X_1^2 + X_2^2 + X_3^2)^{5/2}} \tag{1.79}
$$

Estos serán resueltos numéricamente por ser no lineales y acopladas, usando el Método Numérico de Runge-Kutta de cuarto orden mediante el Lenguaje de Programación MAT-LAB (ver Apéndice C página. 127).

Con los resultados numéricos, se pueden calcular (utilizando los valores de las coordenadas cartesianas halladas numéricamente) la siguiente magnitud física.

$$
E' = \frac{1}{2}mv'^2 + mV - \frac{m}{2}|\vec{\omega} \times \vec{r'}|^2
$$
 (1.80)

que debe conservarse por ser una integral de movimiento (ver Apéndice B página. 125). Esta magnitud  $E^{\prime}$  (llamada constante de movimiento de Jacobi) se le dice energía generalizada y se transforma en este caso en la siguiente fórmula

$$
E' = \frac{1}{2}mv' + \frac{1}{2}m\omega^2(x'^2 + y'^2) - \frac{GmM}{r} - \frac{(a^2 - c^2)GmM}{10r^5}[r^2 - 3z'^2] -
$$

$$
-\frac{3(a^2 - c^2)^2GmM}{280r^9}[3r^4 - 30r^2z'^2 + 35z'^4] \tag{1.81}
$$

 $\text{donde } r =$ √  $x^2 + y^2 + z^2$ 

recordemos que  $E^{\prime}$  esta magnitud es una constante para todo el tiempo y se puede definir una magnitud adimensional  $E^{*\prime}$  que sea proporcional a  $E',$  para facilitar los cálculos utilizaremos  $E^{*'}$ .

Si se quiere determinar la trayectoria de la partícula para el sistema de referencia inercial, podemos usar la ecuación (1.77), (1.78) y (1.79) haciendo  $\omega_o = 0$ .

Finalmente comentamos que el potencial gravitatorio hallado también es válido para el sistema de referencia inercial, porque el cuerpo es un elipsoide de revolución y rota alrededor del eje de simetría.

# 2. El movimiento de un Satélite alrededor de Saturno.

- 2.1 Introducción.
- 2.2 Algunas propiedades de Saturno y sus satélites.
- 2.3 Solución Numérica de las ecuaciones de Movimiento de Atlas y Mimas.
- 2.4 Observaciones.
### 2.1. Introducción

.

En este capítulo se resuelven y analizan las ecuaciones diferenciales de movimiento para el caso donde el cuerpo elipsoidal es Saturno y la partícula es un satélite natural que se mueve alrededor de Saturno (por ejemplo los satélites Atlas y Mimas). También analizaremos, como cambiaría los parámetros de su orbita de los satélites, cuando se modica las condiciones iniciales, tanto para un observador en un sistema no inercial y para un observador en un sistema inercial.

Como bien sabemos Saturno (el sexto planeta desde el sol y que tiene un único sistema de anillos visible desde la Tierra) es un planeta que presenta un diámetro aproximadamente en el polo 108 728 km y en el ecuador 120 536 km viéndose así achatado en los polos tomando la forma de un esferoide ovalado, este efecto es debido a la gran velocidad de rotación que tiene el planeta.

Para resolver las ecuaciones de movimiento, consideraremos el siguiente modelo mecánico: a) Un sistema formado por:

i) Una partícula P de masa m que será el satélite natural.

ii) Un cuerpo elipsoidal homogéneo con semieje a, b y c tal que  $(a = b > c)$  de masa M que será el planeta Saturno.

b) Sólo consideraremos la interacción gravitatoria en este sistema físico.

c) Las masas satisfacen las relaciones  $M >> m$ .

d) Un sistema de referencia inercial X Y Z (Fig. 2.1 ) con origen en el centro de masas de Saturno, tal que el origen de un sistema inercial, con los ejes orientados a estrellas lejanas. e) Saturno efectúa un movimiento de rotación como un cuerpo rígido considerando que el eje de rotación pasa por el centro de masa y coincide con su eje de simetría.

f) También consideramos un sistema de referencia no inercial de ejes  $X'Y'Z'$  (Figura 2.1), con origen en el centro de masa  $O$  que permitirá analizar el movimiento según un supuesto observador que se encuentra en la superficie de Saturno.

Usaremos las ecuaciones diferenciales no lineales obtenidas (en el capítulo I) y serán resueltas numéricamente por el método Runge-Kutta de cuarto orden.

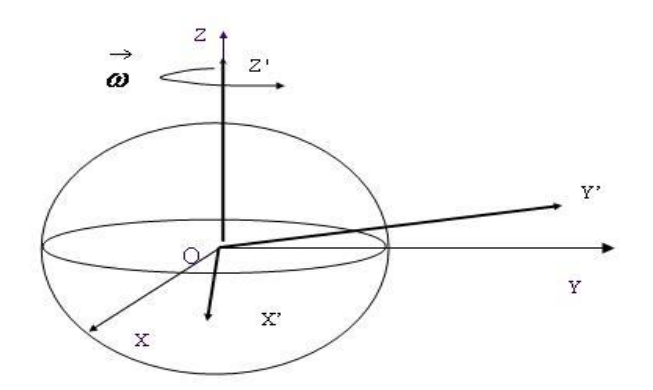

Figura 2.1: Sistemas de referencia inercial XYZ y no inercial  $X'Y'Z'$ .

### 2.2. Algunas propiedades de Saturno y sus satélites.

Saturno es el sexto planeta a partir del Sol y el segundo más grande del Sistema Solar con un radio ecuatorial ≈ 60.268 km y en el polo con un radio ≈ 54.364 km. Gran parte de lo que sabemos sobre este planeta es debido a las exploraciones interplanetarias, Saturno está claramente achatado en los polos, como resultado de la rápida velocidad de rotación del planeta alrededor de su eje. Su día dura 10 horas, 13 minutos, 59 segundos y tarda 29,5 años terrestres en completar su órbita alrededor del Sol.

Saturno posee, un sistema de anillos (compuesta de partículas con abundante agua helada) y hace de él uno de los objetos diferentes a los demás planetas que orbitan al rededor del Sol y también posee un gran número de satélites (62).

La tabla 1 resume algunas de las características mecánicas del planeta Saturno.

## 2.3. Saturno y sus satélites.

.

.

El planeta Saturno por la gran cantidad de satélites, podemos agruparlos por su gran tamaño, como Titán (mayor que Mercurio).

Satélites de tamaño mediano, como por ejemplo, Mimas, Encélado, Tetis, Dione, Rea, Hiperión y Jápeto. Su superficie de estos satélites están cubiertos de densas capas de hielo.

Entre los anillos de Saturno también se han encontrado satélites que orbitan a su alrede-

| Masa                   | $5,688 \times 10^{26}$ kg                             |
|------------------------|-------------------------------------------------------|
| Volumen                | $8,27 \times 10^{23}$ $m^3$                           |
| Densidad               | 690 $kg/m^3$                                          |
| Diámetro ecuatorial    | $120\,536\;km$                                        |
| Diámetro polar         | $108728 \; km$                                        |
| Gravedad en el ecuador | $9,05 \; m/s^2$                                       |
| Periodo de rotación    | $10^h 13^m 59^s$                                      |
| Periodo de orbital     | $29,458 \; \mathrm{a} \tilde{\mathrm{n}} \mathrm{os}$ |
| Radio orbital medio    | $1,4267254 \times 10^{12}$ m                          |
| Velocidad de escape    | $35,49 \; km/s$                                       |
| Satélites              | 61 conocidos                                          |

Tabla 1 Datos del planeta Saturno

dor, debido a su trayectoria de estos satélites producen a su paso regiones sin material entre los anillos, por ejemplo tenemos al satélite Pan, que ayuda a crear la división de Encke (espacio vacío entre anillos). Otro pequeño satélite, Dafne (2005 S 1), es responsable de la división de Keeler.

También se ha denominado satélites pastores, aquellos satélites cuyas órbitas están cerca del sistema de anillos del planeta y que contribuyen a modelar la estructura de estos. Prometeo y Pandora ayudan a modelar el anillo F.

Como en Saturno se presenta una gran cantidad de satélites tiene la existencia de satélites denominados troyanos, estos satélites troyanos orbitan a la misma distancia de Saturno, pero a 60◦ delante o detrás de alguno de los satélites mayores. Por ejemplo, Telesto y Calipso son troyanos de Tetis, Helena y Pollux (recientemente descubierto por la misión Cassini/Huygens) son troyanos de Dione.

Otros satélites coorbitales, aquellos que comparten la misma órbita, por ejemplo Jano y Epimeteo, ello produjo confusión en su descubrimiento pues siempre se pensó en un sólo satélite, además presentan en su dinámica orbital un curioso caso de intercambio evitando el choque mutuo.

Hay muchos satélites irregulares en un grupo numeroso, cuyo miembro más grande es Febe; el resto consiste de pequeños satélites (pocos kilómetros de diámetro) orbitando a grandes distancias de Saturno. A su vez, este grupo se puede dividir aún más en familias tales como el grupo Inuit, el grupo Norse y el grupo Gallic. Satélites interiores

| Nombre   | Radio orbital medio (km) | Período orbital (días) | Diámetro (km)               |
|----------|--------------------------|------------------------|-----------------------------|
| Pan      | 133600                   | 0,575                  | 20                          |
| Atlas    | 137670                   | 0,6019                 | $37 \times 34 \times 27$    |
| Mimas    | 185540                   | 0,9417                 | $415 \times 394 \times 381$ |
| Encélado | 238 040                  | 1,370                  | 499                         |
| Tetis    | 294670                   | 1,888                  | 1046                        |
| Dione    | 377420                   | 52,737                 | 1118                        |
| Rea      | 527040                   | 4,518                  | 1528                        |
| Titán    | 1 2 2 1 8 5 0            | 15,495                 | 5150                        |

Tabla 2 Algunos Satélites del planeta Saturno

menores. Satélites pequeños que orbitan entre Mimas y Encélado, como Metone y Palene, recientemente descubiertos por la misión Cassini/Huygens. Recientemente, gracias a dicha misión, se han descubierto anillos orbitando entre esos satélites, cómo por ejemplo Anthe y la ya mencionada Metone, probablemente causados por impactos de meteoritos en dichos satélites.

En el presente trabajo nos interesaremos en los satélites Atlas y Mimas por estar cerca a la superficie de Saturno y por lo tanto el potencial gravitatorio ya no es el de Kepler. A continuación mostramos algunas características de las orbitas de estos satélites.

| Masa                    | $6, 6 \pm 0, 6 \times 10^{15}$ kg         |
|-------------------------|-------------------------------------------|
| Volumen                 | $\approx 15,000$ km <sup>3</sup>          |
| Area de su superficie   | 3,700 $km^2$                              |
| Diámetro angular        | $31km (46 \times 38 \times 19 km)$        |
| Gravedad                | $0,00083 \; m/s^2$                        |
| Periodo de rotación     | Rotación síncrona $(0,6017 \text{ días})$ |
| Radio orbital medio     | $137670 \pm 10 km$                        |
| Periodo orbital sideral | $0,6017$ días                             |
| Excentricidad           | 0,0012                                    |
| Inclinación             | 0,003                                     |
|                         |                                           |

Tabla 3 Datos del Satélite Atlas

Tabla 4 Datos del Satélite Mimas

| $3,84 \times 10^{19}$ kg        |
|---------------------------------|
| $8,27 \times 10^{23}$ $m^3$     |
| 397, 2 km                       |
| $185,520 \; km$                 |
| $0,077 \; m/s^2$                |
| Rotación síncrona (0,9424 días) |
| $20,005^{\circ}$                |
| $185,520 \; km$                 |
| 0,0202                          |
| $22^{h}37^{m}5^{s}$             |
| $1,53^\circ$                    |
|                                 |

# 2.4. Solución Numérica de las ecuaciones de Movimiento de Atlas y Mimas.

En el primer capítulo se encontraron las ecuaciones diferenciales de movimiento de una partícula que gira alrededor de un planeta achatado (página 24, 25 y 26) las cuales serán aplicadas para determinar características de la trayectoria de los satélites Atlas ó Mimas en su movimiento alrededor de Saturno.

Por otra parte para aplicar las ecuaciones adimensionales de movimiento consideramos para las constantes D y  $R_P$  los siguientes valores  $D = 1$  día y  $R_P = R_S = 1$  es el radio de Saturno. Luego usando la ecuación (1.64) obtenemos  $k = 1294$  y  $\alpha = \frac{c}{a} = 0.9$  para el caso de Saturno. Recordemos que si se dan simultáneamente las coordenadas y las velocidades iniciales se determina completamente el estado del sistema y permite, en principio predecir su movimiento futuro. Para resolver las ecuaciones diferenciales de movimiento (no lineales y acopladas), estas serán resueltas, usando el Método Numérico de Runge-Kutta de cuarto orden mediante el Lenguaje de Programación MATLAB con un paso de 10<sup>−</sup><sup>4</sup> .

#### Simulación del movimiento de Atlas

.

Las observaciones de las trayectorias realizadas por el satélite Atlas son respecto a un sistema no inercial que se mueve junto con Saturno, teniendo como condiciones iniciales adimensionales las que se muestran en la Tabla 5. Estas simulaciones tienen como objetivo de analizar la supuestas orbitas que podrían tomar los satélites natural o articial, así también obtener parámetros físicos de la trayectoria alrededor de un planeta achatado por los polos.

|             | Simulación $\vert t \vert$ " de simulación" | X'   | Y'       | Z'       | $V_{x'}$ | $V_{y'}$ | $V_{z'}$ |
|-------------|---------------------------------------------|------|----------|----------|----------|----------|----------|
| $1^{\circ}$ |                                             | 2.28 | $\theta$ | $\theta$ | $\theta$ | $-10,10$ |          |
| $2^{\circ}$ |                                             | 2,28 | $\Omega$ | 0        | $\theta$ | $-11,14$ |          |
| $3^\circ$   |                                             | 2,28 | $\theta$ |          |          | $-9.14$  |          |
| $\Lambda$   |                                             | 1.5  |          | 1,5      |          |          |          |

Tabla 5 Condiciones iniciales de satélite Atlas (Sistema no inercial)

De las páginas 36 hasta la 46 se muestran figuras de variaciones de la altura y trayectorias del satélite Atlas obtenidas al hallar las coordenadas  $X',\,Y',\,\mathrm{y}\;Z'$  (que se calcularon numéricamente).

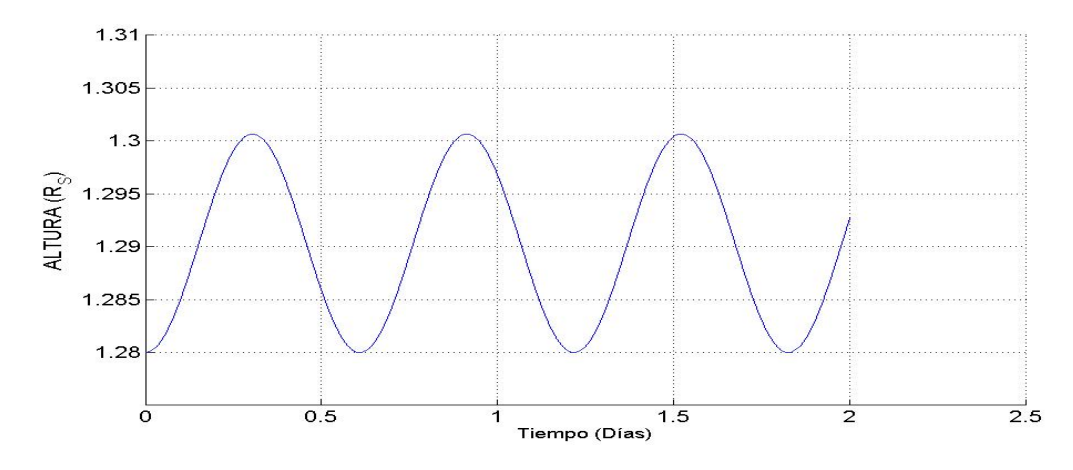

Figura 2.2: Altura del satélite Atlas en función del tiempo. En  $t = 0$ , posición  $(2, 28; 0; 0)$  y velocidad  $(0; -10, 1; 0)$ .

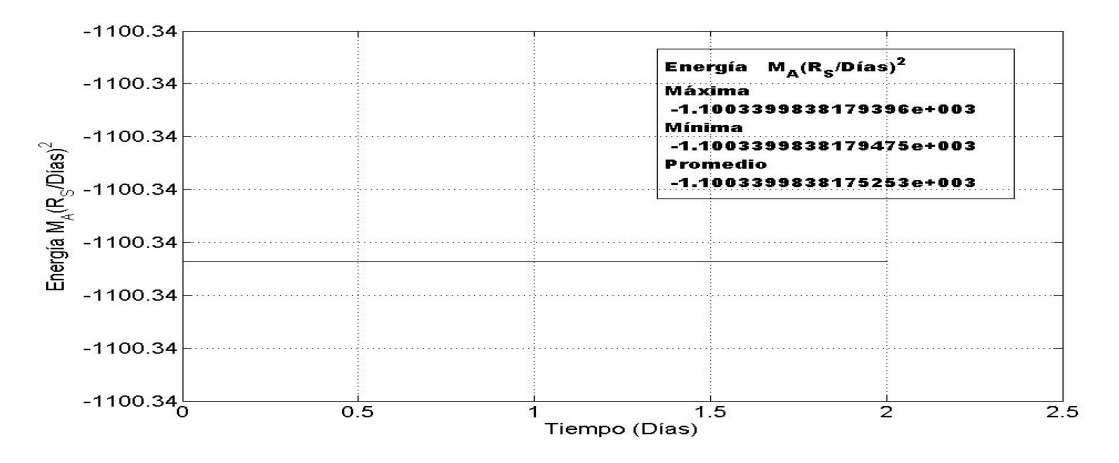

Figura 2.3: Energía del satélite Atlas en función del tiempo (error:7,2324x10<sup>−</sup><sup>13</sup>). En  $t = 0$ , posición  $(2, 28; 0; 0)$  y velocidad  $(0; -10, 1; 0)$ .

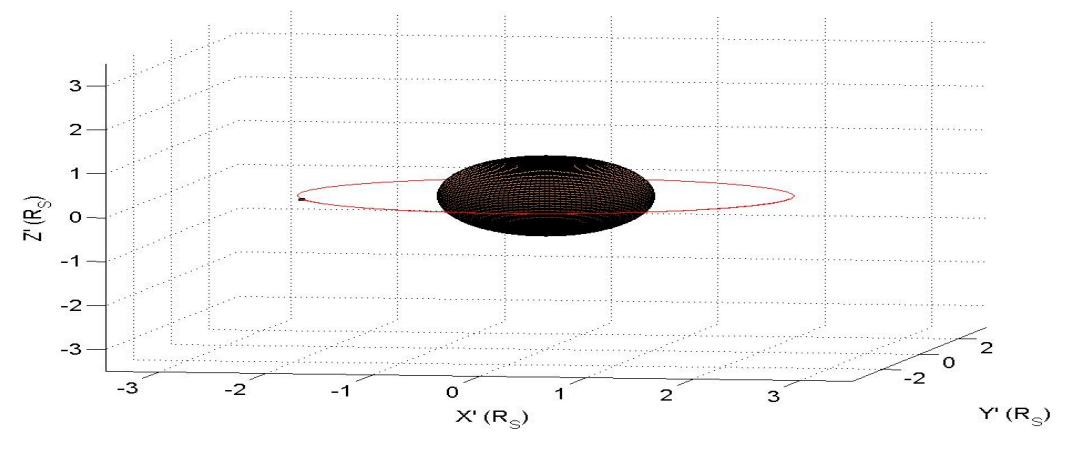

Figura 2.4: Simulación de la trayectoria de Atlas alrededor de Saturno. En  $t = 0$ , posición  $(2, 28; 0; 0)$  y velocidad  $(0; -10, 1; 0)$ .

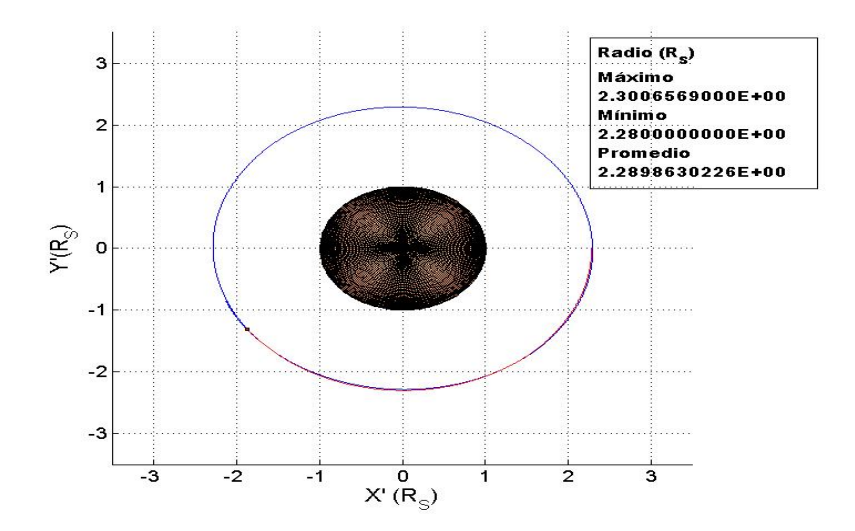

Figura 2.5: Proyección en el plano  $X'Y'$  de la trayectoria de Atlas. En  $t = 0$ , posición  $(2, 28; 0; 0)$  y velocidad  $(0; -10, 1; 0)$ .

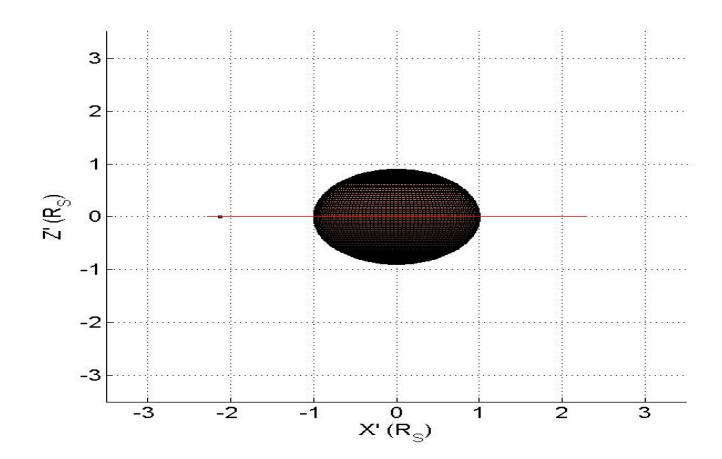

Figura 2.6: Proyección en el plano  $Z'X'$  de la trayectoria de Atlas. En  $t = 0$ , posición  $(2, 28; 0; 0)$  y velocidad  $(0; -10, 1; 0)$ .

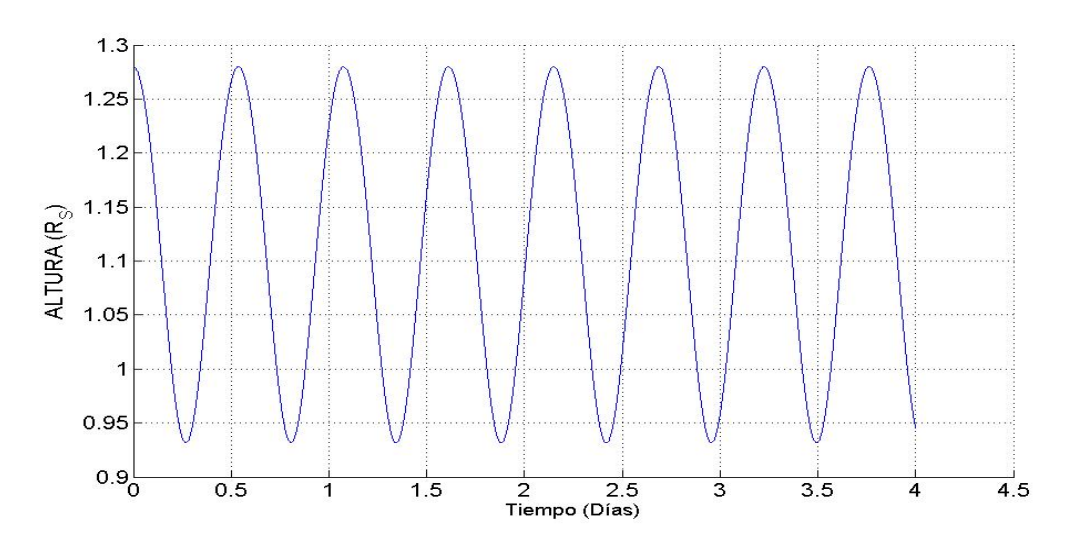

Figura 2.7: Altura del satélite Atlas en función del tiempo. En  $t = 0$ , posición  $(2, 28; 0; 0)$  y velocidad  $(0; -11, 14; 0)$ .

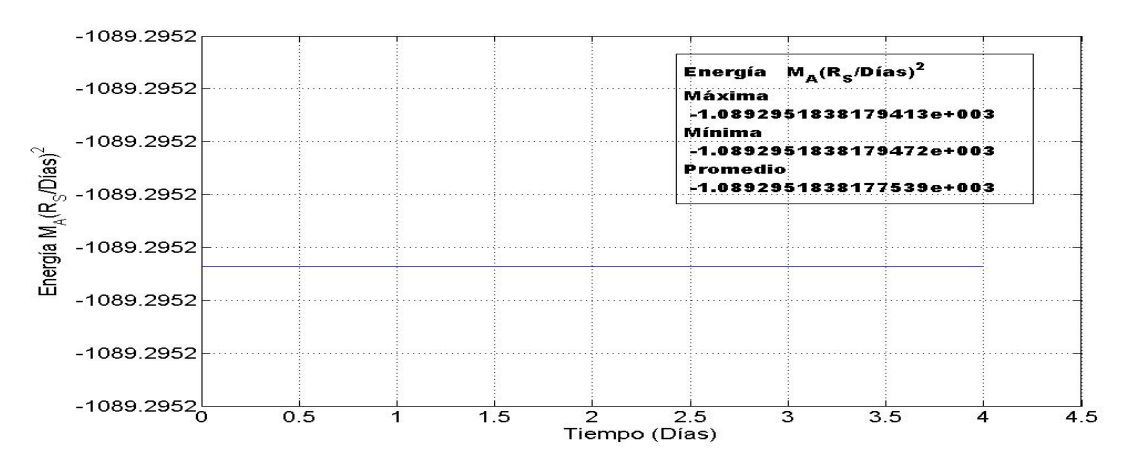

Figura 2.8: Energía del satélite Atlas en función del tiempo (error:5,4271x10<sup>−</sup><sup>13</sup>). En  $t = 0$ , posición  $(2, 28; 0; 0)$  y velocidad  $(0; -11, 14; 0)$ .

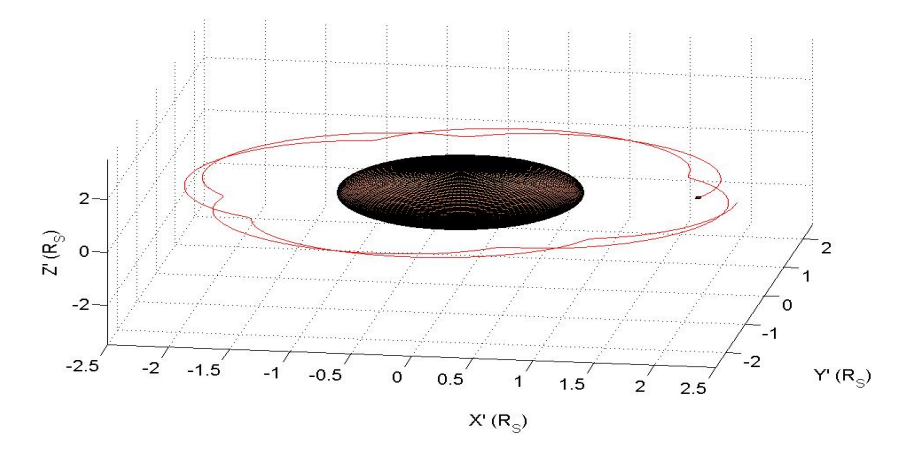

Figura 2.9: Simulación de la trayectoria de Atlas alrededor de Saturno. En  $t = 0$ , posición  $(2, 28; 0; 0)$  y velocidad  $(0; -11, 14; 0)$ .

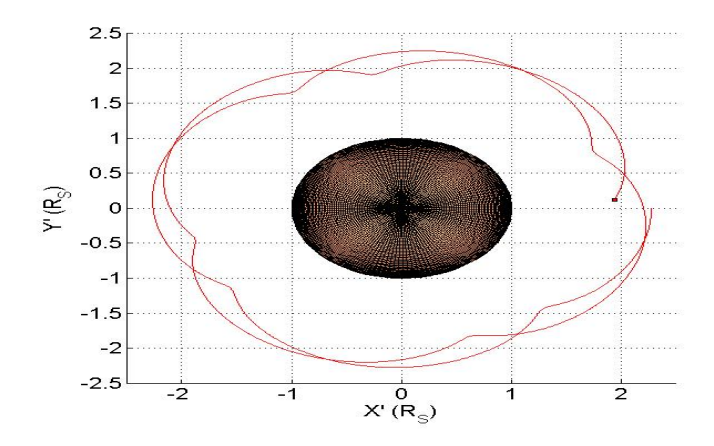

Figura 2.10: Proyección en el plano  $X'Y'$  de la trayectoria de Atlas. En  $t = 0$ , posición  $(2, 28; 0; 0)$  y velocidad  $(0; -11, 14; 0)$ . Respecto a un sistema no inercial

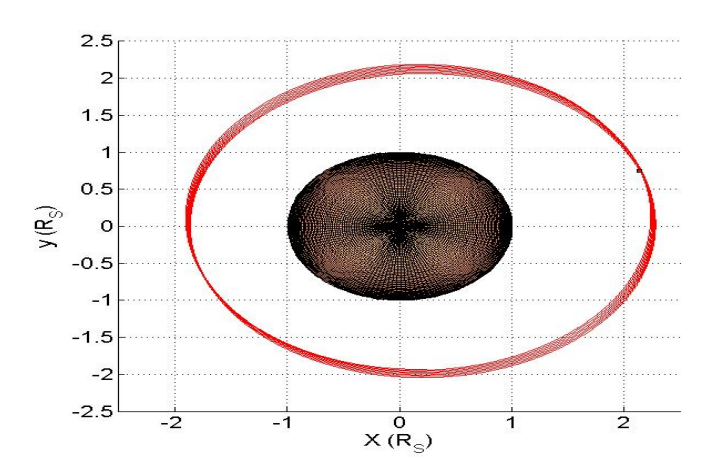

Figura 2.11: Proyección en el plano XY de la trayectoria de Atlas. En  $t = 0$ , posición  $(2, 28; 0; 0)$  y velocidad  $(0; 22, 46; 0)$ .

Respecto a un sistema inercial

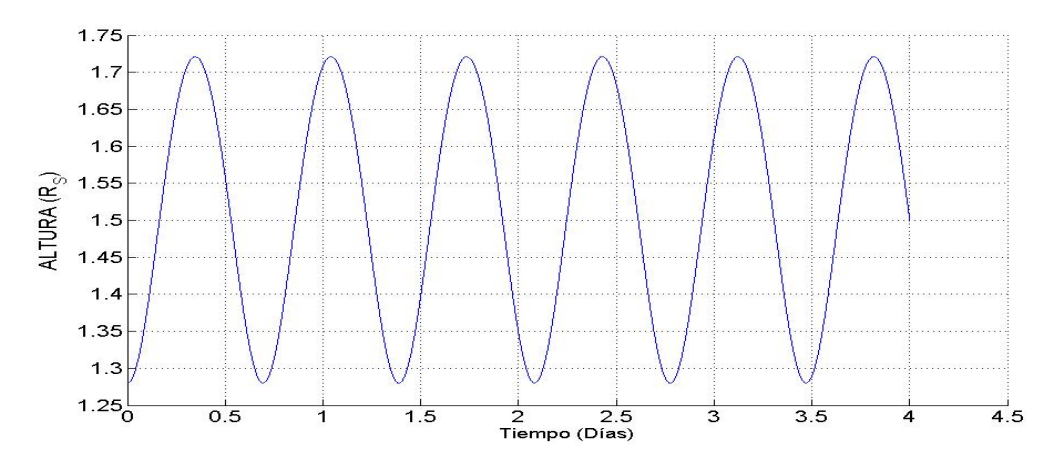

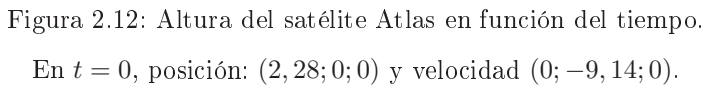

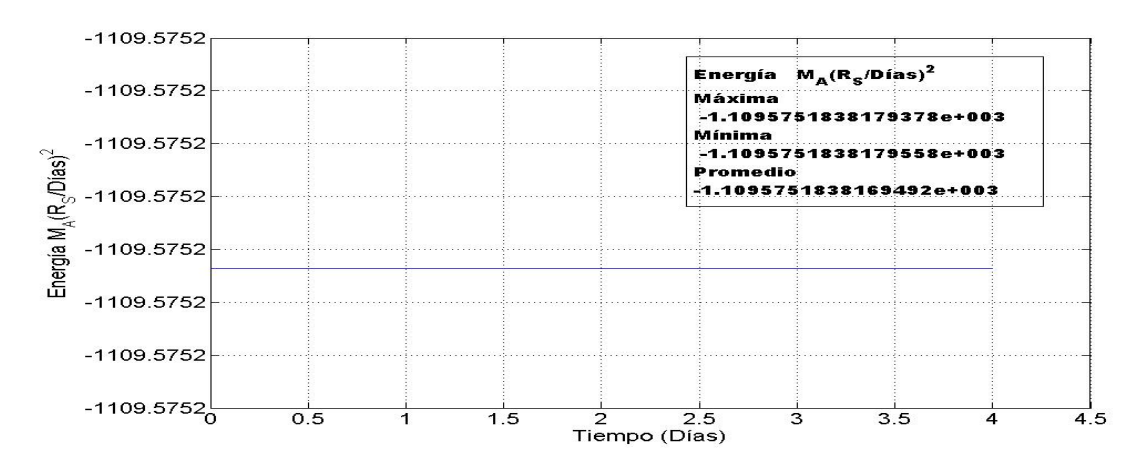

Figura 2.13: Energía del satélite Atlas en función del tiempo (error:1,6189x10<sup>−</sup><sup>12</sup>). En  $t = 0$ , posición  $(2, 28; 0; 0)$  y velocidad  $(0; -9, 14; 0)$ .

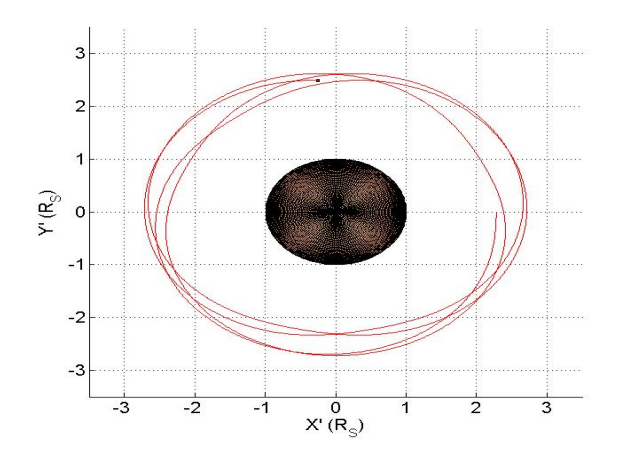

Figura 2.14: Proyección en el plano  $X'Y'$  de la trayectoria de Atlas. En  $t = 0$ , posición  $(2, 28; 0; 0)$  y velocidad  $(0; -9, 14; 0)$ .

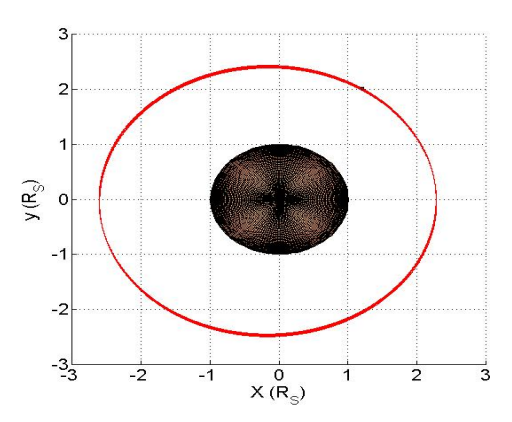

Figura 2.15: Proyección en el plano XY de la trayectoria de Atlas. En  $t = 0$ , posición  $(2, 28; 0; 0)$  y velocidad  $(0; 24, 46; 0)$ .

Respecto a un sistema inercial

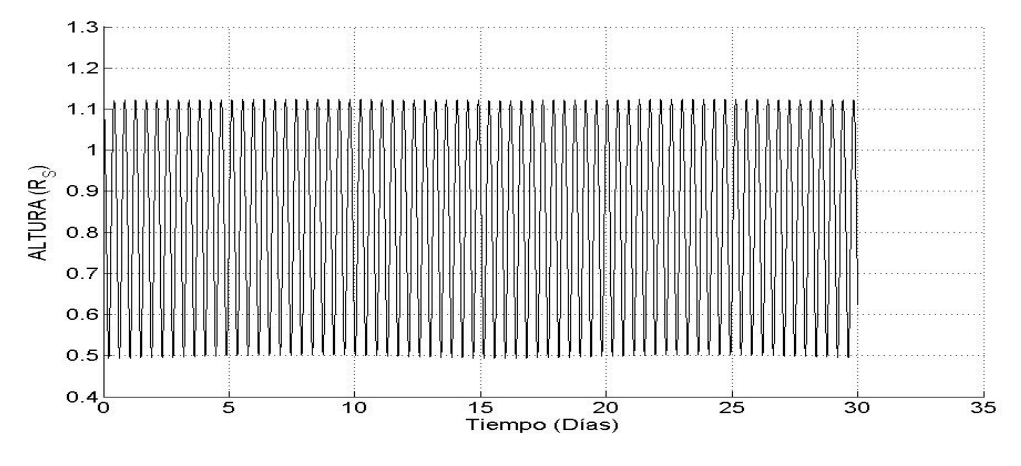

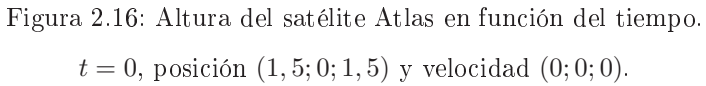

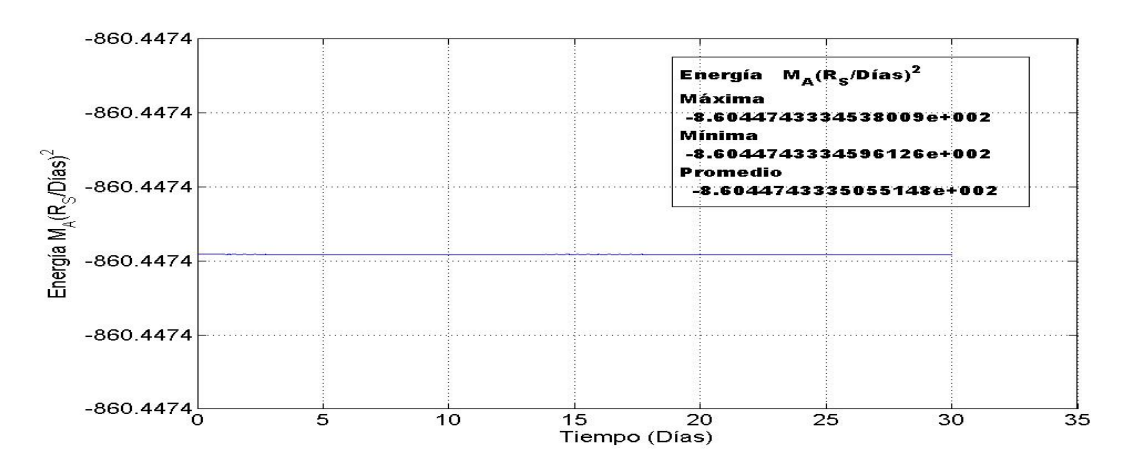

Figura 2.17: Energía del satélite Atlas (error:6,7542x10<sup>−</sup><sup>11</sup>). En  $t = 0$ , posición  $(1, 5, 0, 1, 5)$  y velocidad  $(0, 0, 0)$ .

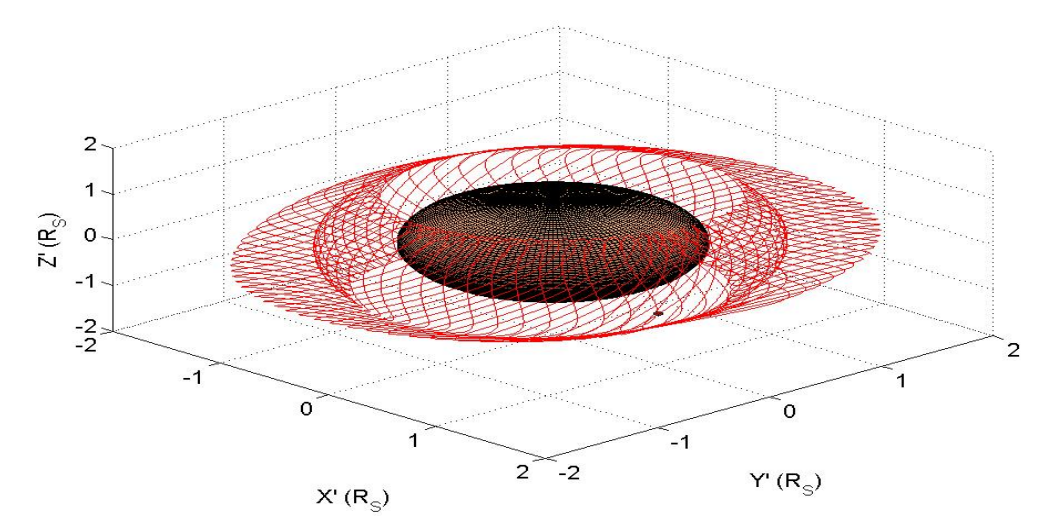

Figura 2.18: Simulación del satélite Atlas alrededor de Saturno. En  $t = 0$ , posición  $(1, 5; 0; 1, 5)$  y velocidad  $(0; 0; 0)$ .

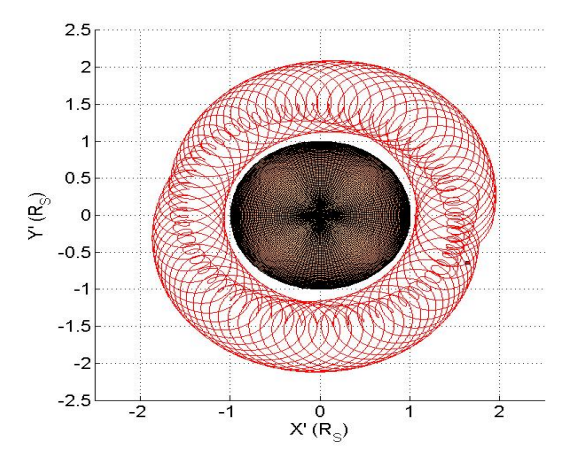

Figura 2.19: Proyección en el plano  $X'Y'$  de la trayectoria de Atlas. En  $t = 0$ , posición  $(1, 5; 0; 1, 5)$  y velocidad  $(0; 0; 0)$ .

"Simulación respecto al sistema inercial".

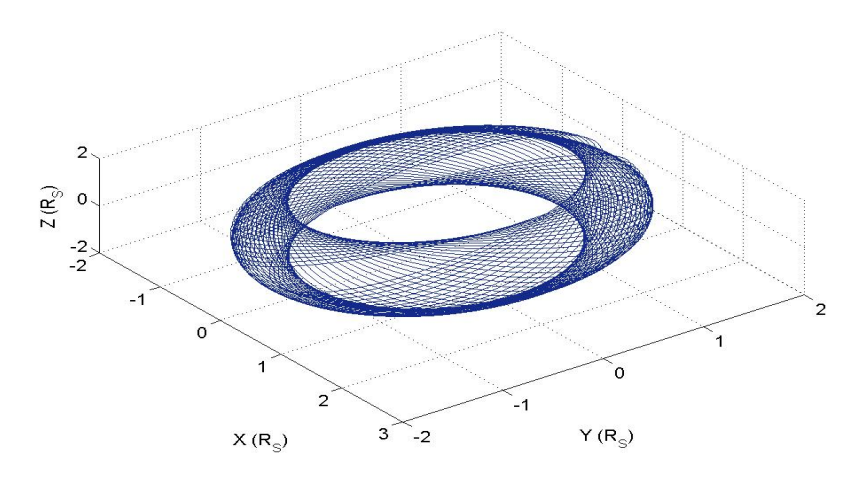

Figura 2.20: Simulación de la trayectoria de Atlas con perturbación. En  $t = 0$ , posición  $(1, 5; 0; 1, 5)$  y velocidad  $(0; 22, 43; 0)$ .

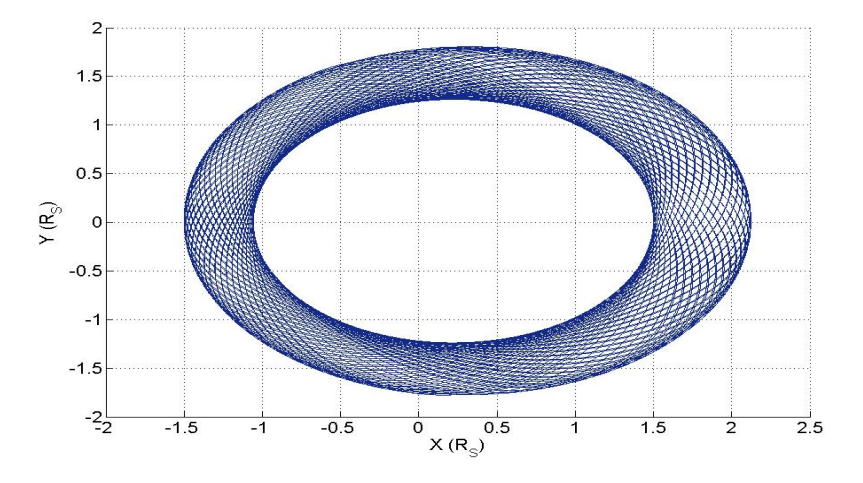

Figura 2.21: Proyección en el plano XY de la trayectoria de Atlas. En  $t = 0$ , posición  $(1, 5; 0; 1, 5)$  y velocidad  $(0; 22, 43; 0)$ .

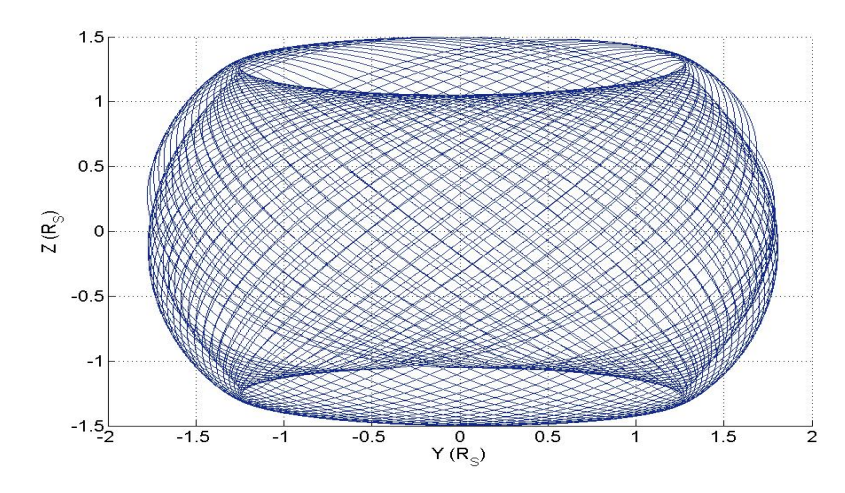

Figura 2.22: Proyección en el plano $YZ$  de la trayectoria de Atlas. En  $t = 0$ , posición  $(1, 5; 0; 1, 5)$  y velocidad  $(0; 22, 43; 0)$ .

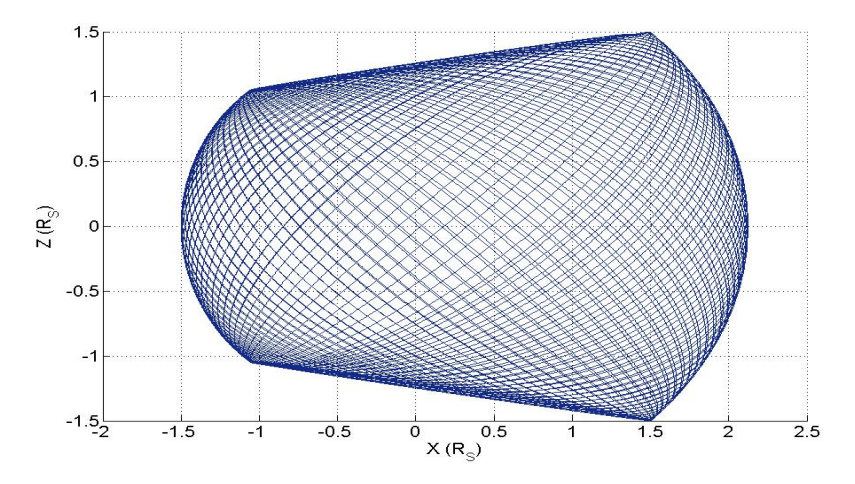

Figura 2.23: Proyección en el plano XZ de la trayectoria de Atlas. En  $t = 0$ , posición  $(1, 5; 0; 1, 5)$  y velocidad  $(0; 22, 43; 0)$ .

#### Simulación del movimiento de Mimas

Las observaciones de las trayectorias realizadas por el satélite Mimas, son respecto a un sistema no inercial que se mueve junto con Saturno, se han realizado usando las condiciones iniciales adimensionales son las que se muestran en las Tabla 6.

Para la primera simulación se muestran guras, variación de la altura en el tiempo y de la trayectoria circular observada del satélite Mimas (ver Figura 2.24 y 2.25). Los datos numéricos son las coordenadas  $X',\,Y',\,y\,\,Z'$  (que se calcularon numéricamente), respecto a un observador no inercial). Se muestra también la segunda simulación con condiciones iniciales desde el Polo Norte de Saturno de un satélite hipotético respecto al sistema no inercial (ver Figura 2.26) e inercial (ver Figura 2.27 y 2.28) y además se muestra un gráfico adicional en la cual se ha alterado numéricamente el término cuadrupolar y octopolar (Figura 2.29), para observar la influencia de estos términos de la expansión multipolar en las trayectorias de los satélites la observación fue respecto a un sistema inercial.

Tabla 6 Condiciones iniciales del satélite Mimas (Respecto a un sistema no inercial)

|    | simulación $\vert$ t ("simulación") $\vert$ | X'   |      | $V_{\alpha'}$ |         |  |
|----|---------------------------------------------|------|------|---------------|---------|--|
|    |                                             | 3,08 |      |               | $-25,5$ |  |
| റാ |                                             |      | 3,80 | $1 - 24.5$    |         |  |

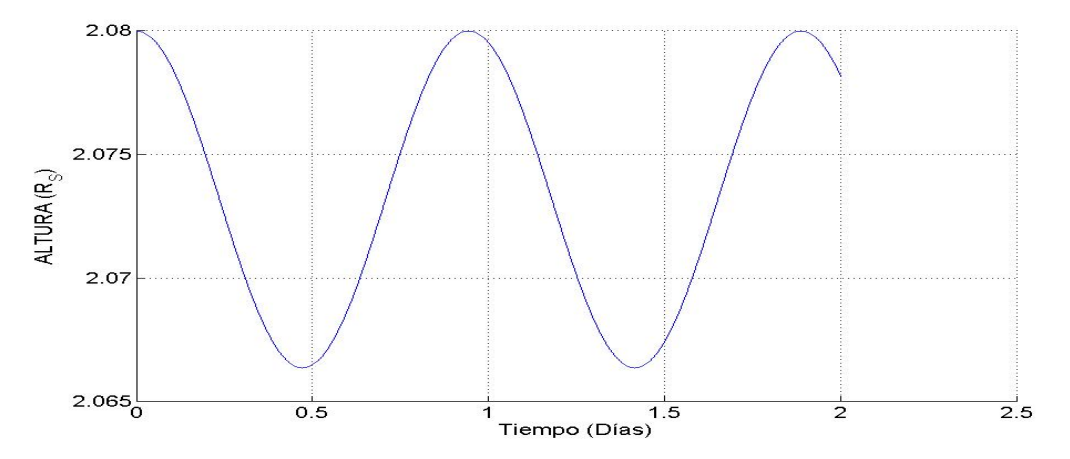

Figura 2.24: Altura del satélite Mimas en función del tiempo. En  $t = 0$ , posición  $(3, 08, 0; 0; 0)$  y velocidad  $(0; -25, 5; 0)$ .

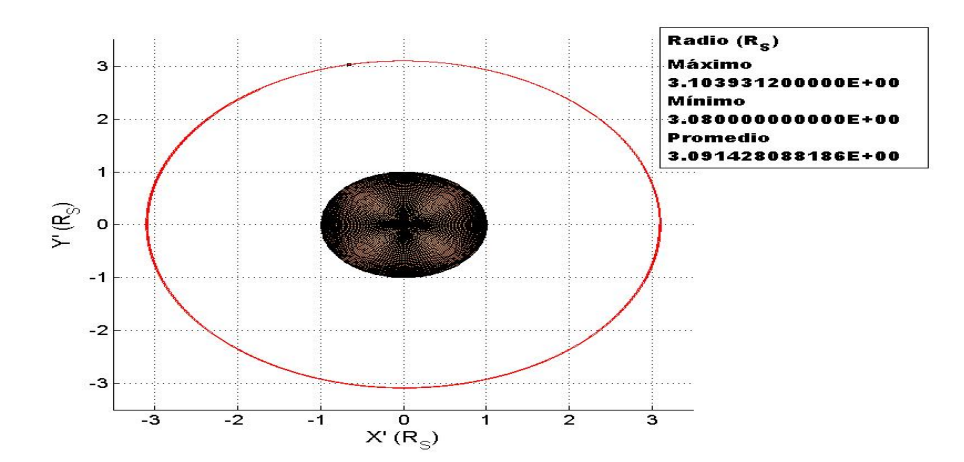

Figura 2.25: Mimas alrededor de Saturno proyección plano XY. En  $t = 0$ , posición:  $(3, 08, 0; 0; 0)$  y velocidad  $(0; -25, 5; 0)$ .

### 2 ◦ Simulación del movimiento de Mimas.

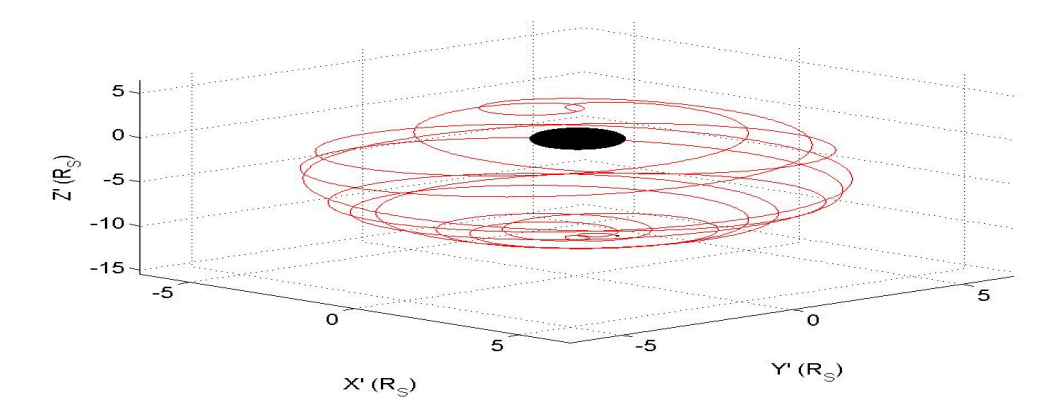

Figura 2.26: Mimas alrededor de Saturno En  $t = 0$ , posición  $(0; 0; 3, 08)$  y velocidad  $(-25, 5; 0; 0)$ .

#### Respecto a un sistema no inercial

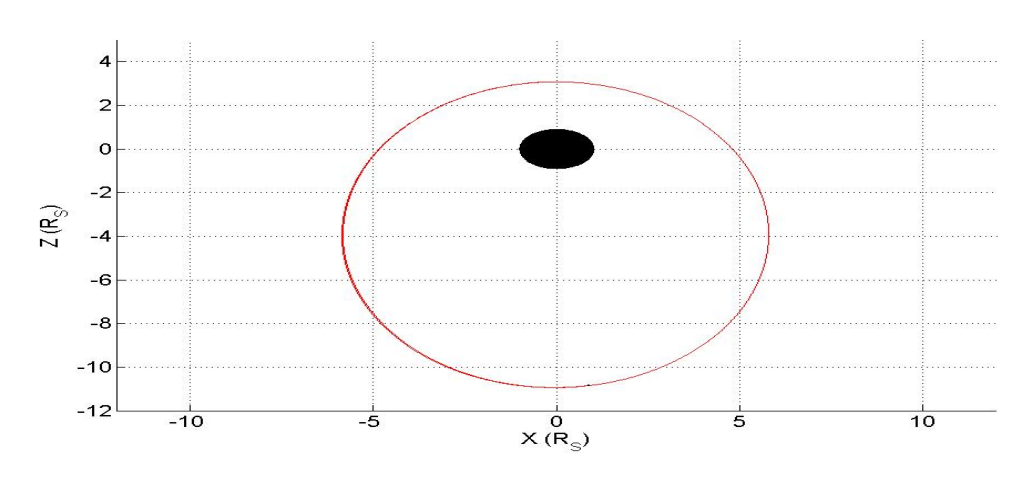

Figura 2.27: Mimas alrededor de Saturno En  $t = 0$ , posición  $(0; 0; 3, 08)$  y velocidad  $(-25, 5; 0; 0)$ . tiempo de simulación de 0 a 5 días.

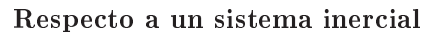

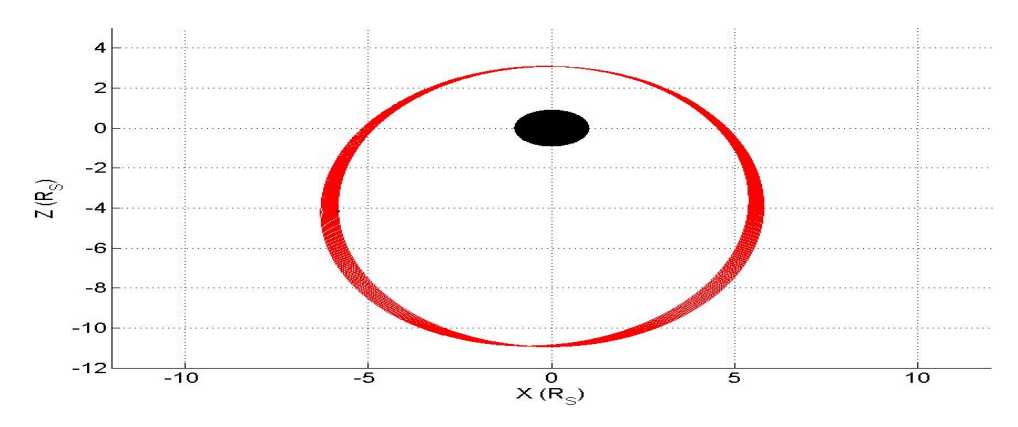

Figura 2.28: Mimas alrededor de Saturno En  $t = 0$ , posición  $(0; 0; 3, 08)$  y velocidad  $(-25, 5; 0; 0)$ tiempo de simulación de 0 a 50 días.

Respecto a un sistema inercial

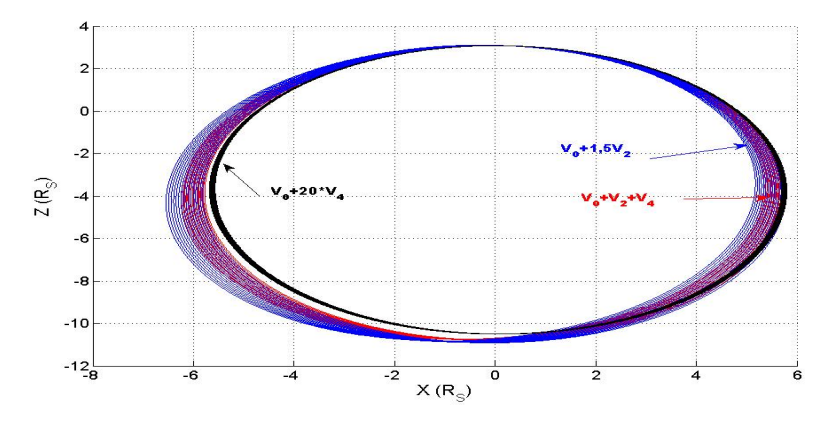

Figura 2.29: Mimas alrededor de Saturno En  $t = 0$ , posición  $(0; 0; 3, 08)$  y velocidad  $(-25, 5; 0; 0)$ tiempo de simulación de 0 a 50 días. alterando numéricamente los téminos cuadrupolar y octopolar. Respecto a un sistema inercial

Otros guras del movimiento simulado para de Mimas, con otras condiciones iniciales se muestran en el apéndice E. Allí se observa que la trayectoria de Mimas se puede interpretar, como una elipse que tiene mayor precesión que los mostrado anteriormente. Además en el capítulo IV, analizamos teóricamente la estabilidad de trayectorias circulares de los satélites Atlas y Mimas.

### 2.5. Observaciones.

.

#### Observaciones de la simulación del movimiento de Atlas.

De la Figura (2.2) (1° simulación) podemos afirmar que la altura del satélite, muestra una altura máxima y mínima y de los datos hallamos el radio promedio de la órbita del satélite Atlas es aproximadamente  $138,000 \ km$  que es el valor del radio medido por observaciones astronómicas. <sup>1</sup>

De la Figura (2.3), notamos que la energía generalizada oscila ligeramente con un error de 7, 2324 × 10<sup>−</sup><sup>13</sup> por eso parece ser una constante, el cual comprueba que los resultados numéricos y las figuras determinadas son aceptables.

En las Figuras (2.4), (2.5) y (2.6) corresponden al simulación del satélite Atlas alrededor de Saturno, observando que su trayectoria de Atlas es casi circular, realizando una vuelta completa en aproximadamente en 1, 4 días con respecto al sistema no inercial.

La trayectoria casi circular hallada numéricamente es una "prueba" que las soluciones numéricas son consistente (recordar que las condiciones iniciales en la primera simulación son obtenidas del movimiento real del satélite), es decir que la trayectoria simulada es casi igual a la trayectoria real.

Se demuestra en el capítulo IV la estabilidad de orbita circular.

En las Figuras (2.7), a la Figura (2.15) (2◦ simulación) muestran grácos obtenidos cuando la velocidad disminuye en módulo 11,14 a 9,14 manteniendo la misma posición, observamos que:

a) La altura oscila variando con el tiempo.

b) La trayectoria del satélite presentan "bucles" siguiendo el movimiento alrededor del planeta.

c) La trayectoria con respecto al sistema de referencia inercial nos muestra que es una elipse que precesa.

Este resultado es consistente cuando se estudia el movimiento de un cuerpo en un campo central para un movimiento en el plano XY . <sup>2</sup>

Las mismas observaciones se hacen para la tercera simulación.

 $^1$ http://nssdc.gsfc.nasa.gov/planetary/factsheet/saturniansatfact.html

<sup>2</sup>Landau L. y Lifshitz E.,Mecánica Tomo 1

En la Figura (2.16), a la Figura (2.20) (4◦ simulación) hemos considerado las condiciones iniciales de Atlas: posición (1,5;0;1,5), velocidad cero (en el sistema no inercial). Observando que también la altura oscila variando con el tiempo.

La trayectoria realizada alrededor de Saturno de una "envolvente tubular".

La trayectoria del satélite visto respecto al sistema inercial es una elipse que precesa en el espacio.

#### Observaciones de la simulación del movimiento de Mimas.

1 ◦ Simulación. Respecto al satélite Mimas de la Figura (2.24) y (2.25) su movimiento alrededor de Saturno tiene un radio orbital aproximadamente de 185 500 km vericándose con observaciones astronómicas <sup>3</sup> .

En la Figura (2.26) se hace una variación de las condiciones iniciales para el satélite Mimas lanzando desde el Polo Norte con condiciones iniciales posición (0,0;0;3,08), y con velocidad (-25,5;0;0), su movimiento realiza una trayectoria un tanto extraña, como una trayectoria helicoidal acotada.

Respecto a las observaciones en el sistema de referencia inercial observamos en la Figura (2.27), el término octopolar hace que la trayectoria no sea Kepleriana y podemos decir que la perturbación es fuerte.

En la Figura (2.29) al realizar un cambio numérico tanto al término cuadrupolar como octopolar de la expansión multipolar, para la variación cuadrupolar se observa variaciones en la altura y maximizándose en el ecuador, observándose un corrimiento de la trayectoria hacia la izquierda y respecto al término octopolar, también se altera la altura observándose un corrimiento de la trayectoria hacia la derecha.

<sup>3</sup>http://nssdc.gsfc.nasa.gov/planetary/factsheet/saturniansatfact.html

3. Movimiento de satélites artificiales a bajas alturas alrededor de la Tierra.

3.1 Introducción.

3.2 Algunas propiedades de la Tierra.

3.3 Solución Numérica de las ecuaciones de movimiento de un satélite artificial moviendose alrededor de la Tierra.

3.4 Efecto de la atracción lunar en el movimiento de satélites .

3.5 Observaciones.

### 3.1. Introducción

.

En este capítulo, como una aplicación de la expansión multipolar se analiza numéricamente la trayectoria de un satélite artificial que gira alrededor de la Tierra, considerado como un cuerpo sólido homogéneo y de forma elipsoidal. Se estudiarán las trayectorias de los satélites articiales, en especial aquellos satélites que viajan a bajas alturas (aproximadamente a 600 km). A esta altura se considera que el satélite se mueve en la exosfera donde no hay rozamiento del aire. Si determinamos las coordenadas del satélite (obtenidos al resolver las ecuaciones de movimiento) podemos determinar algunos parámetros del movimiento, por ejemplo el intervalo de tiempo que pasa por la superficie del Perú.

La importancia de simular los movimientos de un satélite artificial es por la razón siguiente: La Universidad Nacional de Ingeniería tiene interés de participar en la era espacial, con el lanzamiento de un satélite artificial de pequeñas dimensiones llamados Nano satélites. Por otra parte ya que los satélites se mueven a estas bajas alturas, es importante considerar la forma elipsoidal que tiene la Tierra, y luego consideramos el potencial gravitatorio con términos de la expansión multipolar (hasta el 5◦ término no nulo). Recordemos que la Tierra presenta un leve achatamiento teniendo un diámetro en el polos 12 713, 5 km y en el ecuador 12 756, 8 km.

Podemos mencionar que el estudio del movimiento de un satélite, tiene una antiguedad cerca de 400 años desde Kepler, en la actualidad existen programas que simulan este movimiento uno de ellos es el llamado Orbitron. Luego consideramos este simulador para comparar resultados obtenidos al resolver las ecuaciones de movimiento aplicando por ejemplo al satélite artificial Iridium 34.

Para estudiar la trayectoria de los satélites consideramos el siguiente modelo mecánico:

a) Un sistema formado por:

i) Una partícula P de masa " $m$ " que será el satélite artificial.

ii) Un cuerpo elipsoidal homogéneo con semieje a, b y c tal que  $(a = b > c)$  de masa  $M_T$ que será del planeta Tierra.

b) Sólo consideraremos la interacción gravitatoria entre el planeta Tierra y el el satélite articial (no consideramos la fuerza de la Luna ni del Sol sobre el satélite).

c) Las masas satisfacen las relaciones  $M_T >> m$ .

d) Un sistema de referencia inercial X Y Z (Figura 3.1) con origen en el centro de la

Tierra. Se considera fijo el sistema de ejes con respecto a las estrellas lejanas.

e) Los satélites se mueve alrededor de la Tierra de tal modo que su movimiento es circular ó elíptico (con periodo T) si consideramos un modelo de Tierra como un esfera homogénea. f) La Tierra presenta un movimiento de cuerpo rígido, considerando que el eje de rotación pasa por el eje de simetría de la Tierra.

g) El centro de masa de la Tierra está siempre en el origen de coordenadas.

También consideramos un sistema de referencia no inercial de ejes  $X'Y'Z'$  (ver Fig. 3.1), con origen en O que se mueve junto con la Tierra. El plano X'Z' pasa por el meridiano de Greenwich.

Después usaremos las ecuaciones diferenciales no lineales de movimiento obtenidas en el capítulo I y serán resueltas numéricamente por el método Runge-Kutta de cuarto orden con paso  $h = 10^{-4}$ .

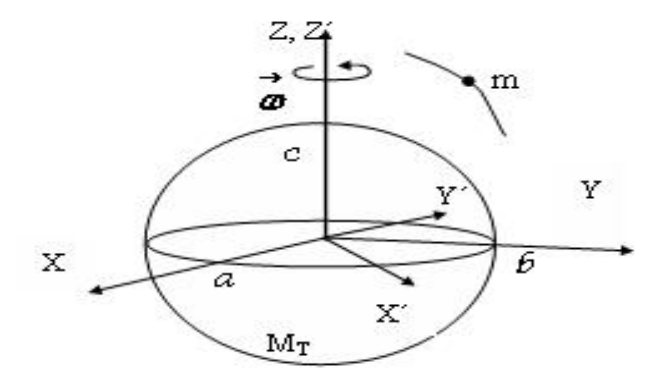

Figura 3.1: Sistemas de referencia inercial  $XYZ$  y no inercial  $X'Y'Z'$ .

### 3.2. Algunas propiedades de la Tierra.

.

La Tierra es el tercer planeta desde el Sol, teniendo un leve achatamiento con diámetro ecuatorial 12 756, 8 km y diámetro polar 12 713, 5 km. Posee una rotación del planeta alrededor de su eje, con una duración de 23,9345 horas y periodo orbital de 365,2564 días en completar su órbita alrededor del Sol.

La Tierra posee un satélite natural que es la Luna, pero además existen muchos satélites

artificiales puestas en órbitas alrededor de la Tierra, con diversas aplicaciones, en comunicación, navegación, meteorología, militar, ingeniería y ciencias básicas.

Las alturas que tiene estos satélites se pueden dividir en 3 grupos: Órbita alta terrestre (altura de 35786 km), Órbita media terrestre (altura de 2000 km) y Órbita baja terrestre (altura de 600 km). El presente trabajo consiste en analizar la posible trayectoria que puede tener un Nano satélite artificial a bajas alturas. La posición inicial de estos satélites artificiales es muy diversa, puede ser por los polos, o bien por el plano ecuatorial o una inclinada (órbita intermedia por los trópicos).

A continuación se muestran algunos parámetros de la Tierra.

.

| Masa                   | $5,9736 \times 10^{24}$ kg               |
|------------------------|------------------------------------------|
| Volumen                | $1,083321 \times 10^{12}$ m <sup>3</sup> |
| Densidad               | $5,5153$ $g/m^3$                         |
| Diámetro ecuatorial    | $12\,756,8\,km$                          |
| Diámetro polar         | $12\,713,0\ km$                          |
| Diámetro medio         | $12\,742,0\ km$                          |
| Gravedad en el Ecuador | 9,78 $m/s^2$                             |
| Periodo de rotación    | 23,934h                                  |
| Periodo de orbital     | 365, 2564 días                           |
| Velocidad de escape    | $11,186 \ km/s$                          |
| Satélites (natural)    |                                          |

Tabla 7 Datos del planeta Tierra

# 3.3. Solución Numérica de las ecuaciones de movimiento de un satélite artificial moviéndose alrededor de la Tierra.

En el primer capítulo se obtuvieron las ecuaciones diferenciales de movimiento de un satélite que gira alrededor de un planeta achatado (páginas 24, 25 y 26) las cuales seran solucionadas numéricamente con el Método Numérico de Runge-Kutta de cuarto orden mediante el Lenguaje de Programación MATLAB (ver apéndice C pág. 127) con un paso  $10^{-4}$ .

Para resolver las ecuaciones, fue considerado que las constantes  $D = 1$ hora,  $R_T = 6378 \, km$ (es decir igual al radio ecuatorial) de la Tierra, luego la constante  $k = \frac{GM_T D^2}{R^3}$  $\frac{M_T D^2}{R_T^3} = 19,878$ y  $\alpha = \frac{c}{a} = 0.9967$ .

Para las tres primeras simulaciones de las trayectorias respecto a un sistema de referencia no inercial usaremos las condiciones iniciales mostradas en la tabla 8. Debemos mencionar que en los 3 casos que presentamos la altura inicial de  $600 km = 1,09Rt$ . Consideraremos con las condiciones iniciales del satélite cuando está inicialmente sobre el Polo Norte, y un punto del plano ecuatorial sobre la Tierra y un caso desde la ciudad de Colombo. (capital de Sri Lanka, al sur de la India).

También mostramos algunos gráficos de la trayectoria según un observador inercial obtenidos al resolver las ecuaciones de movimiento (Figuras 3.15, 3.16, 3.17 y 3.18) tomando la velocidad angular de la Tierra igual a cero con sus respectivas condiciones iniciales. Luego se hace otra simulación para el satélite Iridium 34 (pág. 68 a la pág. 71) donde las condiciones iniciales fueron obtenidas del Simulador Orbitron (que es un sistema de seguimiento satelital), utilizando el Método vectorial de Gibbs (Ver Apéndice D pág. 132).

| Lugar de      |              | X'          | V'         | $Z^\prime$ | $V_{X'}$  | $V_{Y'}$    | $V_{Z'}$ |
|---------------|--------------|-------------|------------|------------|-----------|-------------|----------|
| "lanzamiento" | "simulación" |             |            |            |           |             |          |
| Polo Norte    | 10           |             |            | 1,09       |           | 4.26        |          |
| Ecuador       | 10           |             | 1.09       |            |           | $-4,33$     |          |
| Colombo       | 30           | $-0,151431$ | $-1,07749$ | 0,1144     | 13,772764 | $-3,772764$ | 1,2389   |

Tabla 8 Condiciones del Nano satélite (respecto a un observador no inercial).

Tabla 9 Condiciones del Nano satélite (respecto a un observador inercial).

| Lugar de      |              |             |  | Vx                                        |        |
|---------------|--------------|-------------|--|-------------------------------------------|--------|
| "lanzamiento" | "simulación" |             |  |                                           |        |
| Colombo       | 30           | $-0.151431$ |  | $-1,07749$   0,1144   4,05554   -0,438482 | 1,2389 |

### 1 ◦ Simulación del movimiento del Nano satélite alrededor de la Tierra.

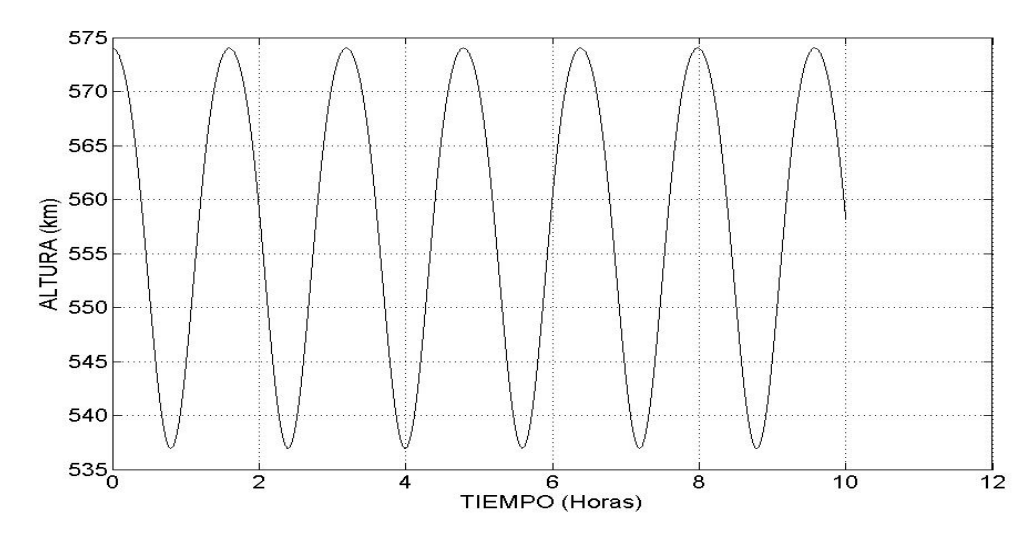

### "Lanzamiento" desde el Polo Norte.

Figura 3.2: Altura del Nano satélite en función del tiempo. En  $t = 0$ , posición  $(0, 0, 1, 0, 0)$  y velocidad  $(0, 4, 26, 0)$ .

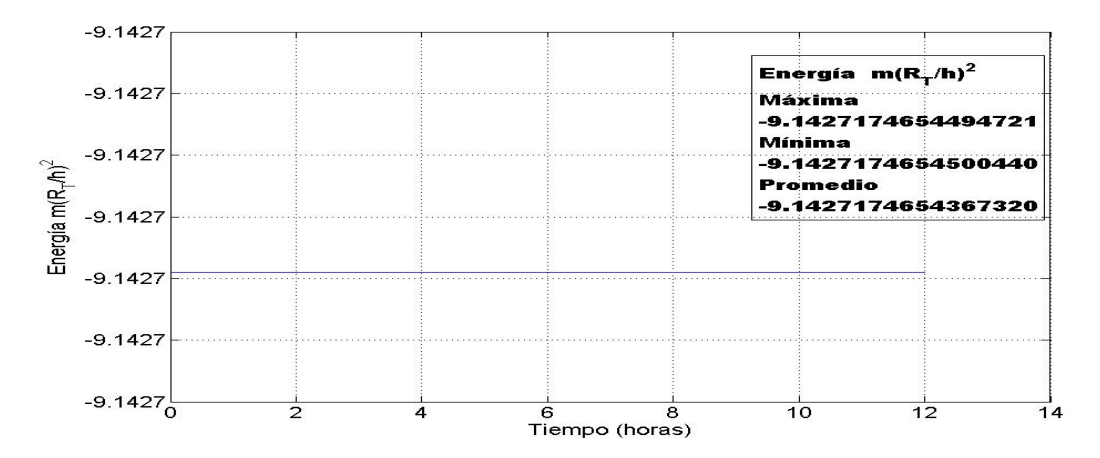

Figura 3.3: Energía del Nano satélite en función del tiempo (error: 6,2562x10<sup>−</sup><sup>12</sup>). En  $t = 0$ , posición  $(0, 0, 1, 0, 0)$  y velocidad  $(0, 4, 26, 0)$ .

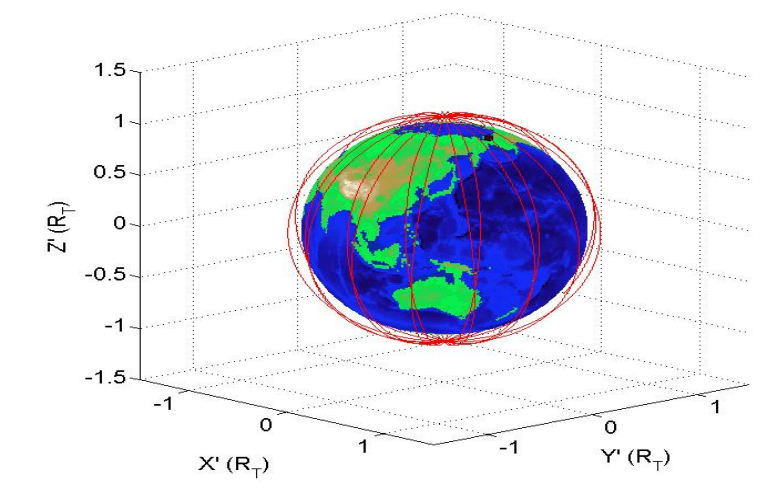

Figura 3.4: Simulación de la trayectoria del Nano satélite alrededor de la Tierra. En  $t = 0$ , posición  $(0; 0; 1, 09)$  y velocidad  $(0; 4, 26; 0)$ .

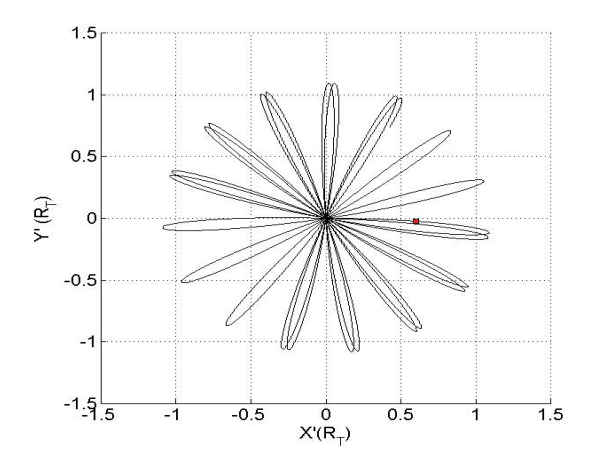

Figura 3.5: Proyección en el plano XY de la trayectoria del Nano satélite. En  $t = 0$ , posición  $(0; 0; 1, 09)$  y velocidad  $(0; 4, 26; 0)$ .

Respecto a un sistema no inecial

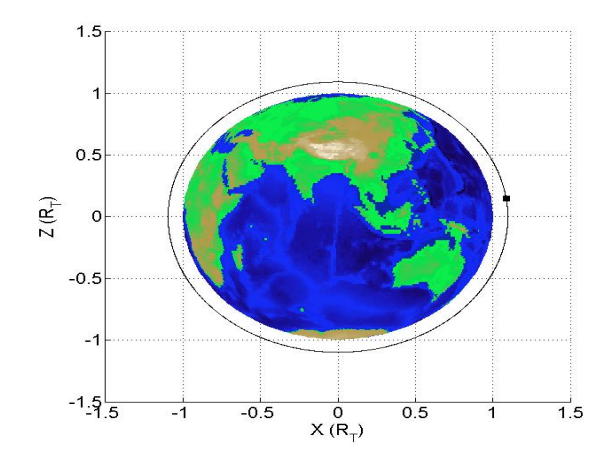

Figura 3.6: Proyección en el plano ZX de la trayectoria del Nano satélite. En  $t = 0$ , posición  $(0, 0, 1, 0, 0)$  y velocidad  $(0, 4, 26, 0)$ . Tiempo de simulación de 0 a 30 horas. Respecto a un sistema inecial

2 ◦ Simulación del movimiento del Nano satélite alrededor de la Tierra.

"Lanzamiento" desde el Ecuador.

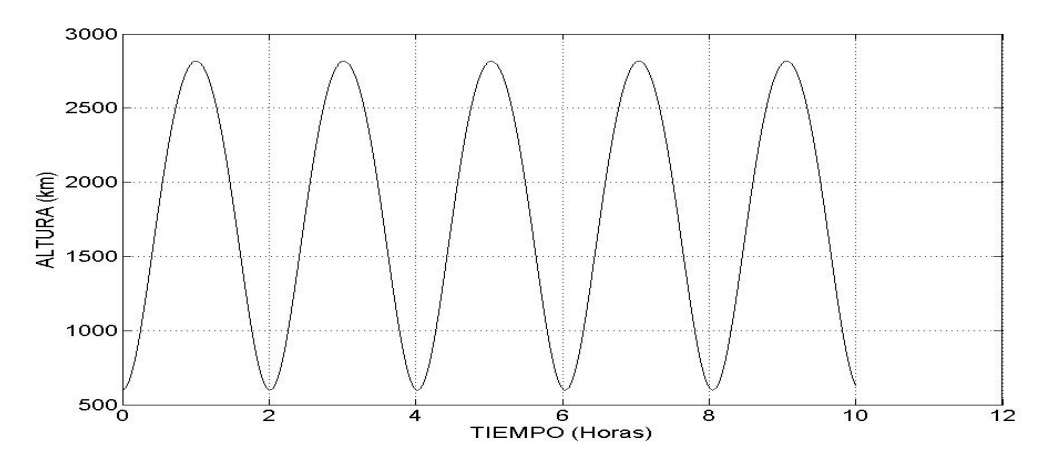

Figura 3.7: Altura del Nano satélite en función del tiempo. En  $t = 0$ , posición  $(1, 0.9; 0, 0)$  y velocidad  $(0, 4, 26; 0)$ .

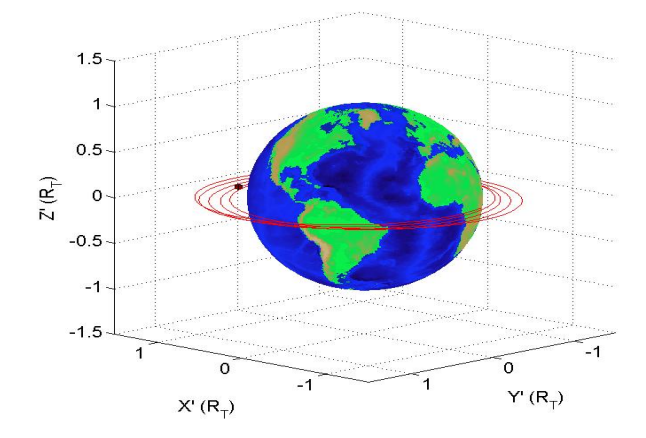

Figura 3.8: Simulación de la trayectoria del Nano satélite alrededor de la Tierra. En  $t = 0$ , posición  $(1, 09; 0; 0)$  y velocidad  $(0; 4, 26; 0)$ .

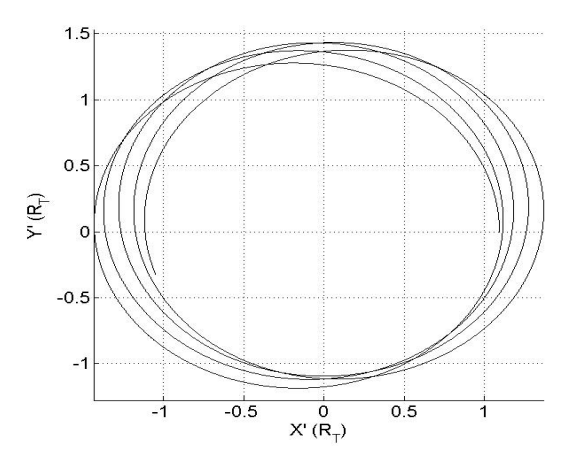

Figura 3.9: Proyección en el plano XY de la trayectoria del Nano satélite. En  $t = 0$ , posición  $(1, 09, 0, 0)$  y velocidad  $(0, 4, 26, 0)$ .

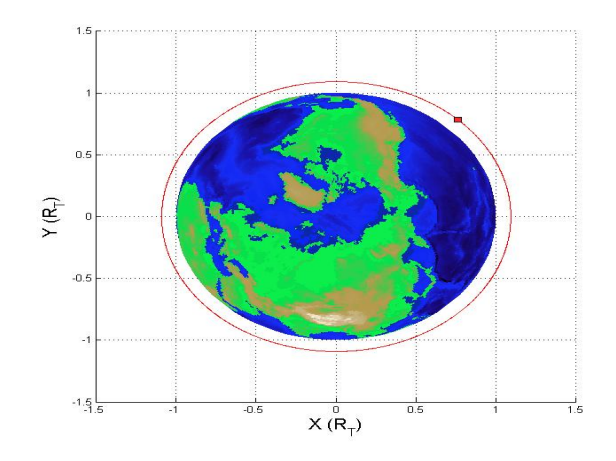

Figura 3.10: Proyección en el plano XY de la trayectoria del Nano satélite. En  $t = 0$ , posición  $(1, 0.9; 0, 0)$  y velocidad  $(0, 4, 26; 0)$ . Tiempo de simulación de 0 a 10 horas.

Respecto a un sistema inecial

### 3 ◦ Simulación del movimiento del Nano satélite alrededor de la Tierra.

## "Lanzamiento" desde la ciudad de Colombo (al sur de la India). Respecto a un sistema no inercial

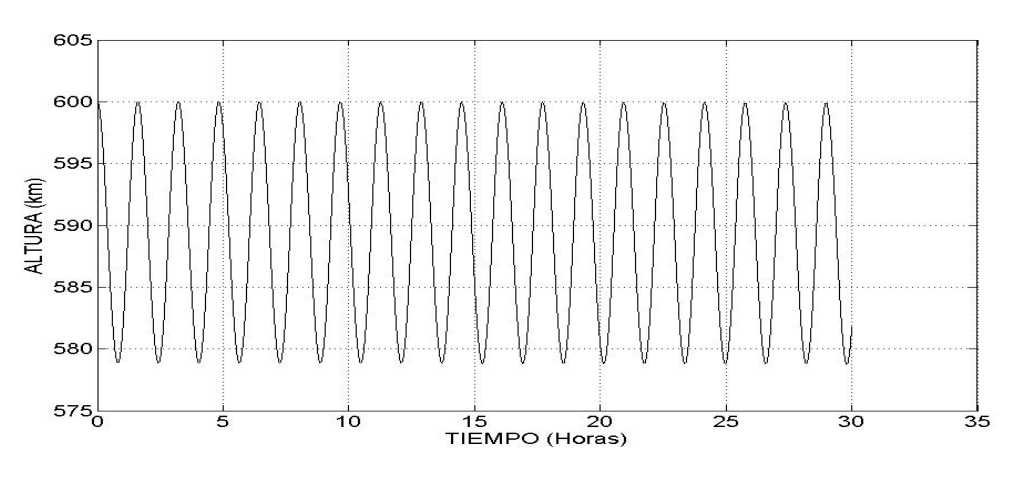

Figura 3.11: Altura del Nano satélite en función del tiempo. En  $t = 0$ , posición  $(-0, 151431; -1, 07749; 0, 1144)$ y velocidad (3, 772764; −0, 39874; 1, 2389).

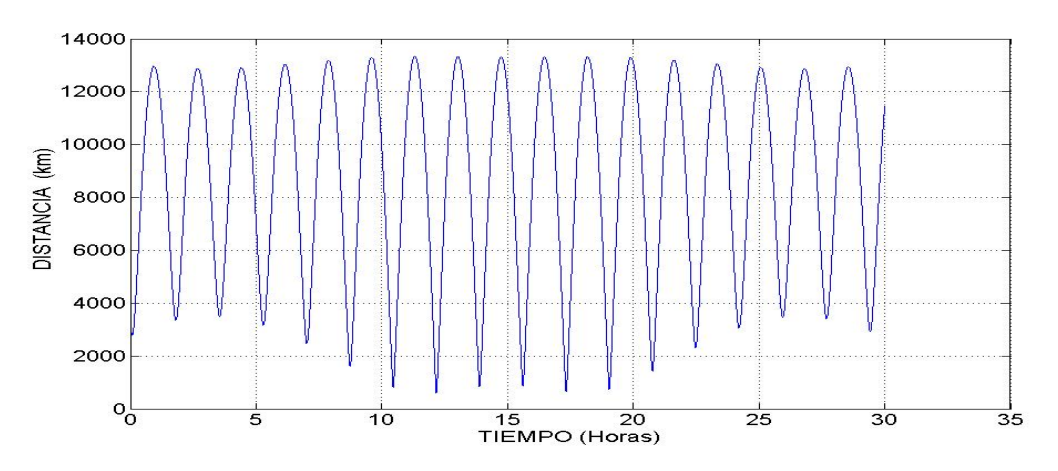

Figura 3.12: Distancia desde la ciudad de Lima al Nano satélite en función del tiempo. En  $t = 0$ , posición  $(-0, 151431; -1, 07749; 0, 1144)$ y velocidad (3, 772764; −0, 39874; 1, 2389).

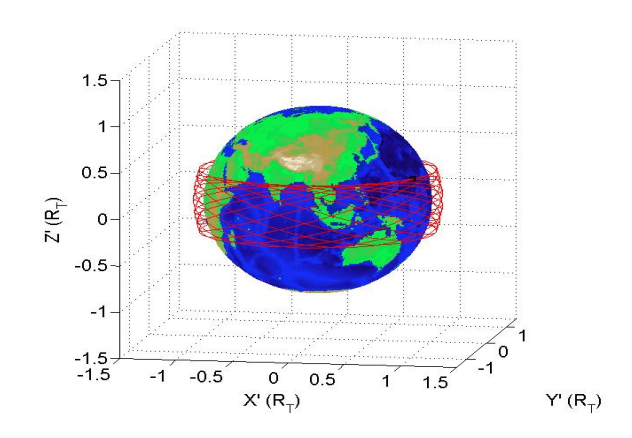

Figura 3.13: Simulación de la trayectoria del Nano satélite alrededor de la Tierra. En  $t = 0$ , posición  $(-0, 151431; -1, 07749; 0, 1144)$ y velocidad (3, 772764; −0, 39874; 1, 2389).

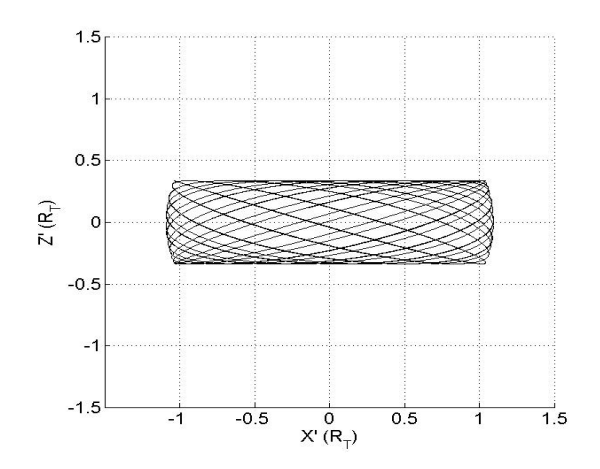

Figura 3.14: Proyección en el plano ZX de la trayectoria del Nano satélite. En t = 0, posición (−0, 151431; −1, 07749; 0, 1144) y velocidad (3, 772764; −0, 39874; 1, 2389).

"Lanzamiento" del Nano satélite desde la ciudad de Colombo (al sur de la India). Respecto a un sistema inercial

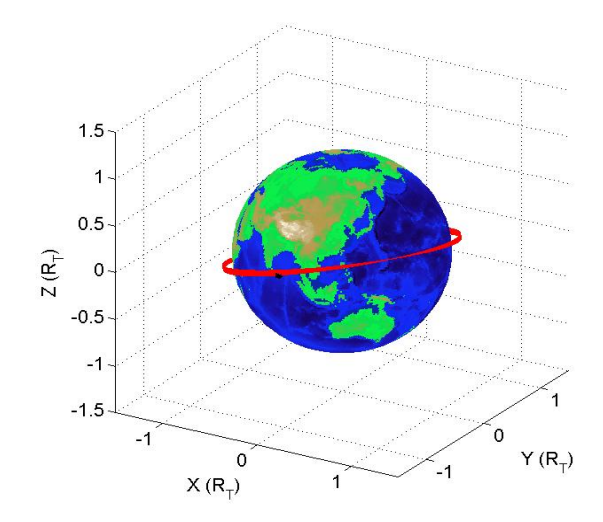

Figura 3.15: Simulación de la trayectoria del Nano satélite alrededor de la Tierra. En  $t = 0$ , posición  $(-0, 151431; -1, 07749; 0, 1144)$ y velocidad (4, 05554; −0, 438482; 1, 2389).

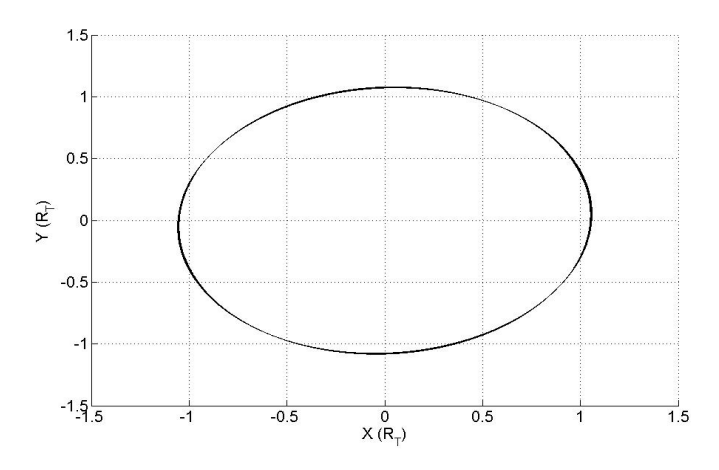

Figura 3.16 Proyección en el plano XY de la trayectoria del Nano satélite. En  $t = 0$ , posición  $(-0, 151431; -1, 07749; 0, 1144)$ 

y velocidad (4, 05554; −0, 438482; 1, 2389).

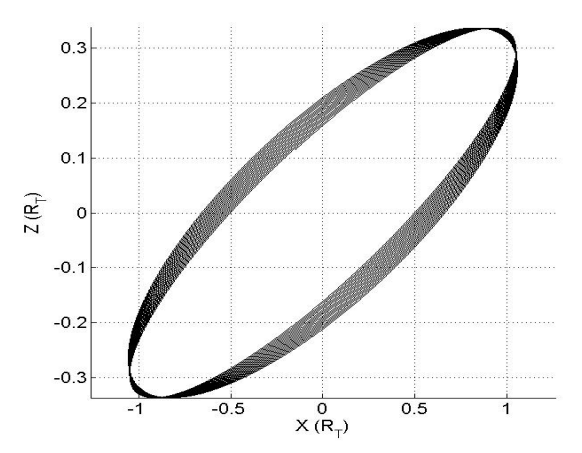

Figura 3.17: Proyección en el plano ZX de la trayectoria del Nano satélite. En t = 0, posición (−0, 151431; −1, 07749; 0, 1144) y velocidad (4, 05554; −0, 438482; 1, 2389).
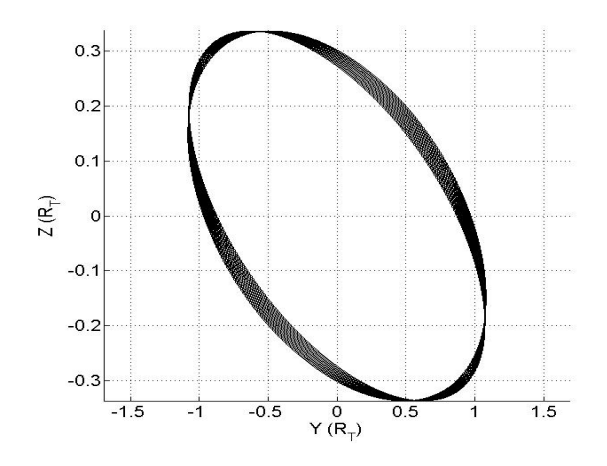

Figura 3.18: Proyección en el plano ZY de la trayectoria del Nano satélite. En t = 0, posición (−0, 151431; −1, 07749; 0, 1144) y velocidad (4, 05554; −0, 438482; 1, 2389).

# 4 ◦ Simulación del movimiento del satélite Iridium 34.

Las condiciones iniciales que consideraremos fueron obtenidas del simulador Orbitron para el satélite Iridium 34.

Para poder aplicar el Método de Gibbs debemos tomar tres puntos de la trayectoria del satélite Iridium 34, y simultáneamente sus medidas de la altura del satélite desde la superficie de la Tierra, la Longitud y Latitud geográfica.

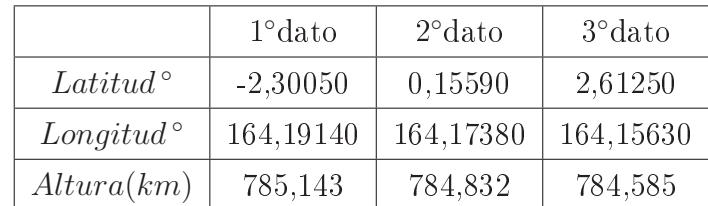

Tabla 10 Datos obtenidos del Simulador Orbitron del satélite Iridium 34.

Luego con los datos de la Tabla 10 se realiza un cálculo numérico, se aplica el Método de Gibbs, y se realiza las respectivas transformaciones de coordenadas y se obtienen los datos adimensionales de las condiciones iniciales para la respectiva simulación, mostradas en la Tabla 11.

Tabla 11 Condición inicial del satélite Iridium 34.

| t "simulación" | 20             |  |
|----------------|----------------|--|
| X'             | $-1,080498589$ |  |
| Y'             | 0,306284102    |  |
| $Z^{\prime}$   | 0.003037629    |  |
| $V_{x'}$       | 0.022960865    |  |
| $V_{u'}$       | 0.024908579    |  |
| $V_{\gamma'}$  | 4,208167451    |  |

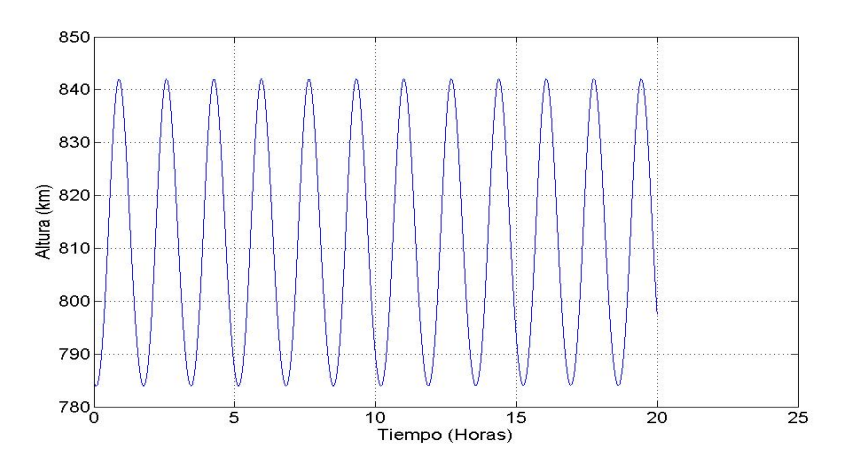

Figura 3.19: Altura del satélite Iridium 34 en función del tiempo.

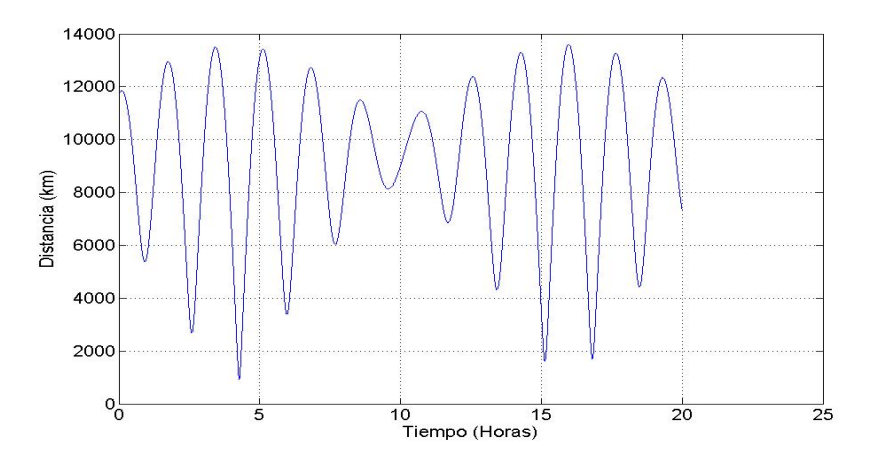

Figura 3.20: Distancia desde la ciudad de Lima al satélite Iridium 34 en función del tiempo.

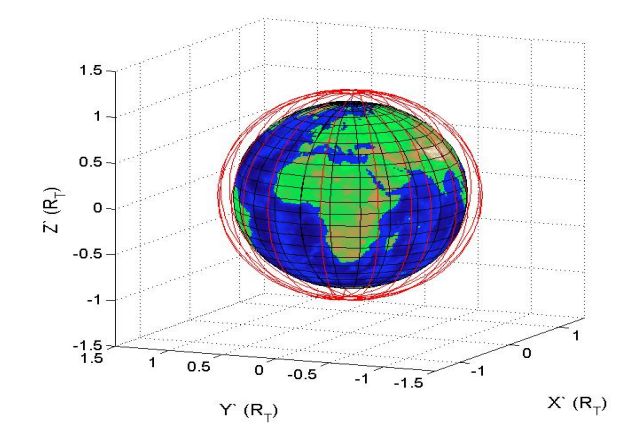

Figura 3.21: Simulación de la trayectoria del satélite Iridium 34.

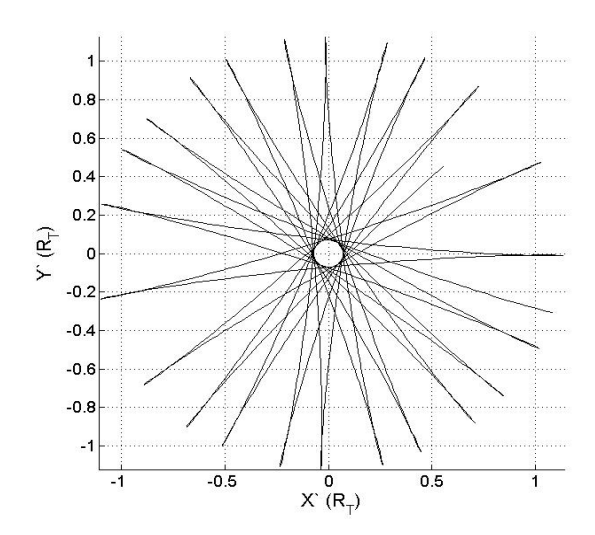

Figura 3.22: Simulación de la trayectoria del satélite Iridium 34 (proyección plano  $X'Y'$ ).

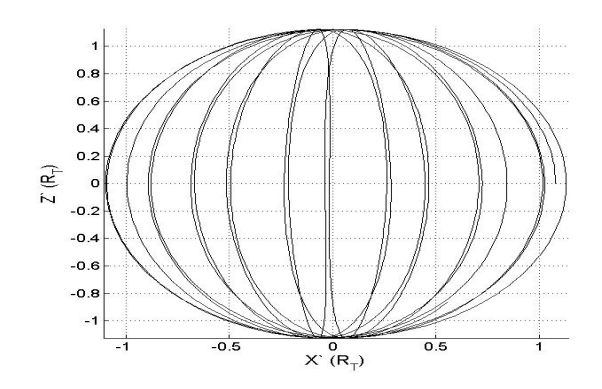

Figura 3.23: Simulación de la trayectoria del satélite Iridium 34 (proyección plano  $Z'X'$ ).

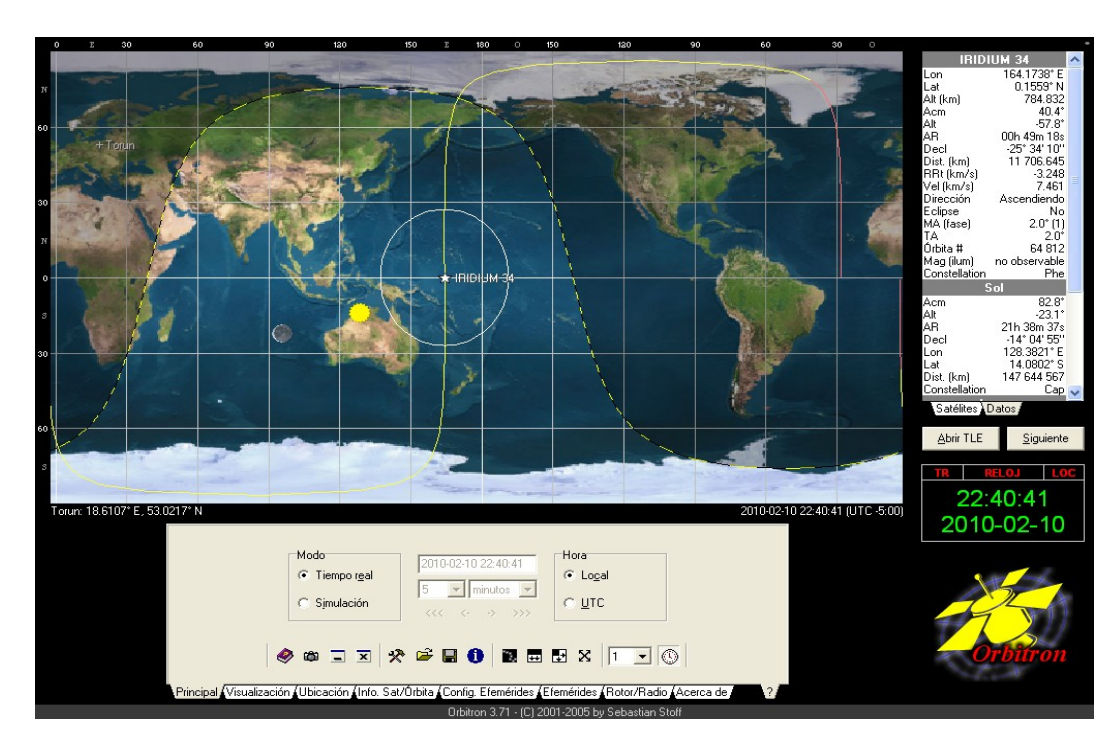

Figura 3.24: Orbita del satélite Iridium 34 del simulador Orbitron.

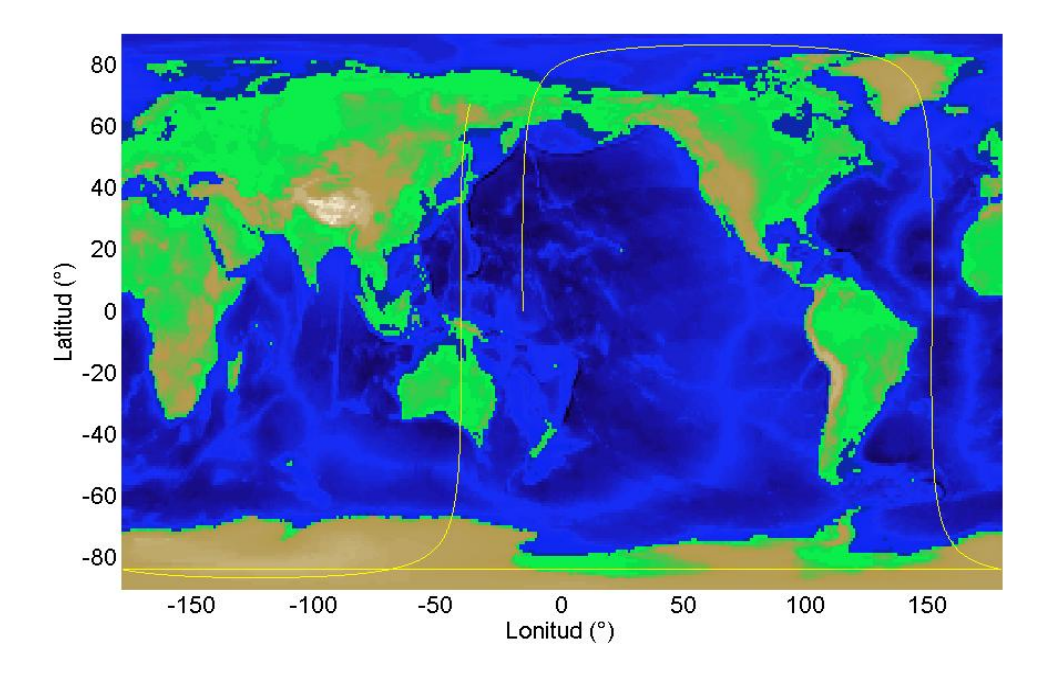

Figura 3.25: Simulación de órbita del satélite Iridium 34, aplicando los datos numéricos de las ecuaciones diferenciales de movimiento.

También se calcularon la energía generalizada usando las coordenadas obtenidas de la solución numérica de las ecuaciones diferenciales con un error de 6,2562 ×  $10^{-12}$  y estas gráficas también son casi constante. La obtención de las condiciones iniciales reales se uso el método de Gibb (ver apéndice D).

# 3.4. Efecto de la atracción lunar en el movimiento de satélites. .

En este subcapítulo se determinarán las ecuaciones de movimiento de una partícula que se mueve alrededor de un cuerpo esférico homogéneo fijo donde consideraremos así a la Tierra, además la partícula esta afectada por la interacción Lunar (la Luna se mueve alrededor de la Tierra) ver Figura (3.26). Teniendo como objetivo de analizar la influencia del movimiento lunar en los satélites que orbitan alrededor de la Tierra. Para facilitar el análisis consideraremos que el sistema mecánico esta formado por partículas.

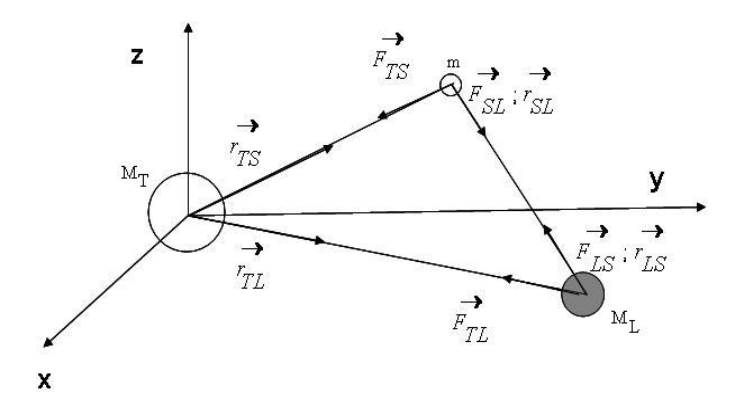

Figura 3.26: Sistema Tierra-Satélite-Luna.

El sistema Tierra-Satélite-Luna consideramos, a la Tierra de masa  $M_T$ , en el origen de coordenadas XYZ, la masa del satélite m, con coordenadas  $(x_1, y_1, z_1)$ , a la masa de la Luna  $M_L$  y con coordenadas  $(x_2, y_2, z_2)$ , es el caso es el problema de tres cuerpos, cuyas ecuaciones diferenciales de segundo orden se escribirá en el caso newtoniano

$$
\ddot{mT_{TS}} = \vec{F}_{TS} + \vec{F}_{SL} \tag{3.1}
$$

$$
M_L \ddot{\vec{r}}_{TL} = \vec{F}_{TL} + \vec{F}_{LS} \tag{3.2}
$$

cuyas componentes

$$
\ddot{x}_1 = -\frac{GM_T x_1}{(x_1^2 + y_1^2 + z_1^2)^{3/2}} - \frac{GM_L(x_2 - x_1)}{((x_2 - x_1)^2 + (y_2 - y_1)^2 + (z_2 - z_1)^2)^{3/2}}
$$
\n(3.3)

$$
\ddot{y}_1 = -\frac{GM_T y_1}{(x_1^2 + y_1^2 + z_1^2)^{3/2}} - \frac{GM_L(y_2 - y_1)}{((x_2 - x_1)^2 + (y_2 - y_1)^2 + (z_2 - z_1)^2)^{3/2}}
$$
\n(3.4)

$$
\ddot{z}_1 = -\frac{GM_T z_1}{(x_1^2 + y_1^2 + z_1^2)^{3/2}} - \frac{GM_L(z_2 - z_1)}{((x_2 - x_1)^2 + (y_2 - y_1)^2 + (z_2 - z_1)^2)^{3/2}}
$$
\n(3.5)

$$
\ddot{x_2} = -\frac{GM_T x_2}{(x_2^2 + y_2^2 + z_2^2)^{3/2}} - \frac{Gm(x_1 - x_2)}{((x_2 - x_1)^2 + (y_2 - y_1)^2 + (z_2 - z_1)^2)^{3/2}}
$$
\n(3.6)

$$
\ddot{y_2} = -\frac{GM_T y_2}{(x_2^2 + y_2^2 + z_2^2)^{3/2}} - \frac{Gm(y_1 - y_2)}{((x_2 - x_1)^2 + (y_2 - y_1)^2 + (z_2 - z_1)^2)^{3/2}}
$$
\n(3.7)

$$
\ddot{z}_2 = -\frac{GM_T z_2}{(x_2^2 + y_2^2 + z_2^2)^{3/2}} - \frac{Gm(z_1 - z_2)}{((x_2 - x_1)^2 + (y_2 - y_1)^2 + (z_2 - z_1)^2)^{3/2}}
$$
\n(3.8)

Definamos las magnitudes físicas adimensionales (para facilitar los cálculos numéricos)

$$
x_1^* = \frac{x_1}{R_T} \tag{3.9}
$$

$$
y_1^* = \frac{y_1}{R_T} \tag{3.10}
$$

$$
z_1^* = \frac{z_1}{R_T} \tag{3.11}
$$

$$
x_2^* = \frac{x_2}{R_T} \tag{3.12}
$$

$$
y_2^* = \frac{y_2}{R_T} \tag{3.13}
$$

$$
z_2^* = \frac{z_2}{R_T} \tag{3.14}
$$

$$
r^* = \frac{r}{R_T} \tag{3.15}
$$

$$
t^* = \frac{t}{D} \tag{3.16}
$$

$$
k_T^* = \frac{GM_T D^2}{R_T^3} \tag{3.17}
$$

$$
k_S^* = \frac{GmD^2}{R_T^3} \tag{3.18}
$$

$$
k_L^* = \frac{GM_L D^2}{R_T^3} \tag{3.19}
$$

donde D es un tiempo de referencia en horas, de las ecuaciones desde (3.3) hasta (3.19) y las definiciones anteriores obtenemos las ecuaciones adimensionales

$$
\ddot{x}_1^* = -\frac{k_T x_1^*}{(x_1^{*2} + y_1^{*2} + z_1^{*2})^{3/2}} - \frac{k_L (x_2^* - x_1^*)}{((x_2^* - x_1^*)^2 + (y_2^* - y_1^*)^2 + (z_2^* - z_1^*)^2)^{3/2}}
$$
\n(3.20)

$$
\ddot{y}_1^* = -\frac{k_T y_1^*}{(x_1^{*2} + y_1^{*2} + z_1^{*2})^{3/2}} - \frac{k_L (y_2^* - y_1^*)}{((x_2^* - x_1^*)^2 + (y_2^* - y_1^*)^2 + (z_2^* - z_1^*)^2)^{3/2}}
$$
\n(3.21)

$$
\ddot{z}_1^* = -\frac{k_T z_1^*}{(x_1^{*2} + y_1^{*2} + z_1^{*2})^{3/2}} - \frac{k_L (z_2^* - z_1^*)}{((x_2^* - x_1^*)^2 + (y_2^* - y_1^*)^2 + (z_2^* - z_1^*)^2)^{3/2}}
$$
\n(3.22)

$$
\ddot{x}_2^* = -\frac{k_T x_2^*}{(x_2^{*2} + y_2^{*2} + z_2^{*2})^{3/2}} - \frac{k_S (x_1^* - x_2^*)}{((x_2^* - x_1^*)^2 + (y_2^* - y_1^*)^2 + (z_2^* - z_1^*)^2)^{3/2}}
$$
\n(3.23)

$$
\ddot{y}_2^* = -\frac{k_T y_2^*}{(x_2^{*2} + y_2^{*2} + z_2^{*2})^{3/2}} - \frac{k_S(y_1^* - y_2^*)}{((x_2^* - x_1^*)^2 + (y_2^* - y_1^*)^2 + (z_2^* - z_1^*)^2)^{3/2}}
$$
\n(3.24)

$$
\ddot{z}_{2}^{*} = -\frac{k_{T}z_{2}^{*}}{(x_{2}^{*2} + y_{2}^{*2} + z_{2}^{*2})^{3/2}} - \frac{k_{S}(z_{1}^{*} - z_{2}^{*})}{((x_{2}^{*} - x_{1}^{*})^{2} + (y_{2}^{*} - y_{1}^{*})^{2} + (z_{2}^{*} - z_{1}^{*})^{2})^{3/2}}
$$
\n(3.25)

Resolveremos numéricamente las ecuaciones anteriores que son ecuaciones diferenciales no lineales y realizando los cambios de variables

$$
x_1^* = X_1 \tag{3.26}
$$

$$
y_1^* = X_2 \tag{3.27}
$$

$$
z_1^* = X_3 \tag{3.28}
$$

$$
x_2^* = X_4 \tag{3.29}
$$

$$
y_2^* = X_5 \tag{3.30}
$$

$$
z_2^* = X_6 \tag{3.31}
$$

$$
\dot{x}_1^* = X_7 \tag{3.32}
$$

$$
\dot{y}_1^* = X_8 \tag{3.33}
$$

$$
\dot{z}_1^* = X_9 \tag{3.34}
$$

$$
\dot{x}_2^* = X_{10} \tag{3.35}
$$

$$
\dot{y}_2^* = X_{11} \tag{3.36}
$$

$$
\dot{z}_2^* = X_{12} \tag{3.37}
$$

$$
\dot{X}_7 = -\frac{GM_T X_1}{(x_1^2 + X_2^2 + X_3^2)^{3/2}} - \frac{GM_L(X_4 - X_1)}{((X_4 - X_1)^2 + (X_5 - X_2)^2 + (X_6 - X_3)^2)^{3/2}}
$$
\n(3.38)

$$
\dot{X}_8 = -\frac{GM_T X_2}{(x_1^2 + X_2^2 + X_3^2)^{3/2}} - \frac{GM_L (X_5 - X_2)}{((X_4 - X_1)^2 + (X_5 - X_2)^2 + (X_6 - X_3)^2)^{3/2}}
$$
\n(3.39)

$$
\dot{X}_9 = -\frac{GM_T X_3}{(x_1^2 + X_2^2 + X_3^2)^{3/2}} - \frac{GM_L(X_6 - X_3)}{((X_4 - X_1)^2 + (X_5 - X_2)^2 + (X_6 - X_3)^2)^{3/2}}
$$
\n(3.40)

$$
\dot{X}_{10} = -\frac{GM_T X_4}{(x_4^2 + X_5^2 + X_6^2)^{3/2}} - \frac{GM_S(X_1 - X_4)}{((X_4 - X_1)^2 + (X_5 - X_2)^2 + (X_6 - X_3)^2)^{3/2}}
$$
\n(3.41)

$$
\dot{X}_{11} = -\frac{GM_T X_5}{(x_4^2 + X_5^2 + X_6^2)^{3/2}} - \frac{GM_S(X_2 - X_5)}{((X_4 - X_1)^2 + (X_5 - X_2)^2 + (X_6 - X_3)^2)^{3/2}}
$$
\n(3.42)

$$
\dot{X}_{12} = -\frac{GM_T X_6}{(x_4^2 + X_5^2 + X_6^2)^{3/2}} - \frac{GM_S(X_3 - X_6)}{((X_4 - X_1)^2 + (X_5 - X_2)^2 + (X_6 - X_3)^2)^{3/2}}
$$
(3.43)

A continuación presentamos algunas figuras que muestran la influencia de la Luna en el movimiento de un satélite alrededor de la Tierra y se observan que en general se modifica $\,$ la altura del satélite sobre la superficie de la Tierra.

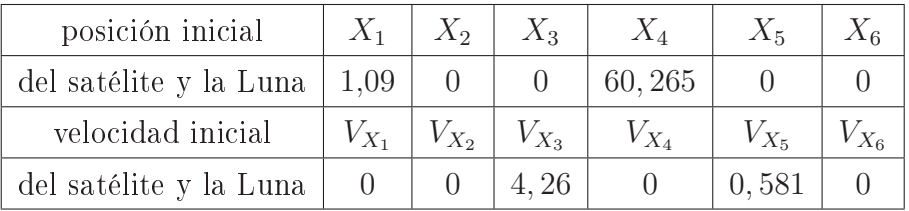

Tabla 12 Condiciones iniciales de un satélite con influencia de la Luna. (el movimiento del satélite es de tipo polar, de trayectoria circular)

# $2^\circ$  simulación

Tabla 13 Condiciones iniciales de un satélite con influencia de la Luna.

(el movimiento del satélite es de tipo polar, de trayectoria circular)

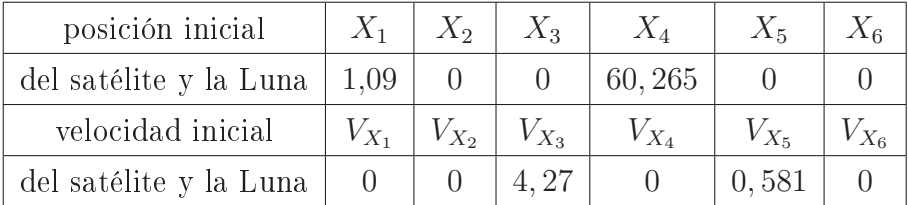

# 3 ◦ simulación

Tabla 14 Condiciones iniciales de un satélite con influencia de la Luna.

(el movimiento del satélite es de tipo polar, de trayectoria circular )

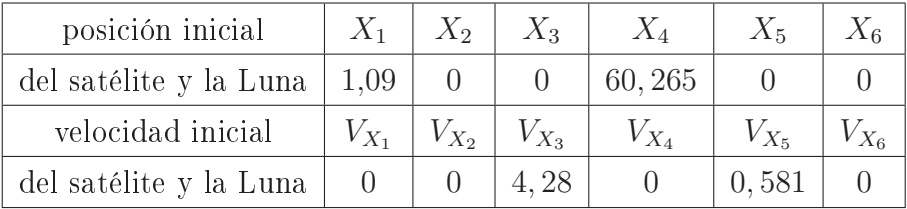

En todas las gráficas se ilustran las alturas contra el tiempo, muestran oscilaciones y están "juntas".

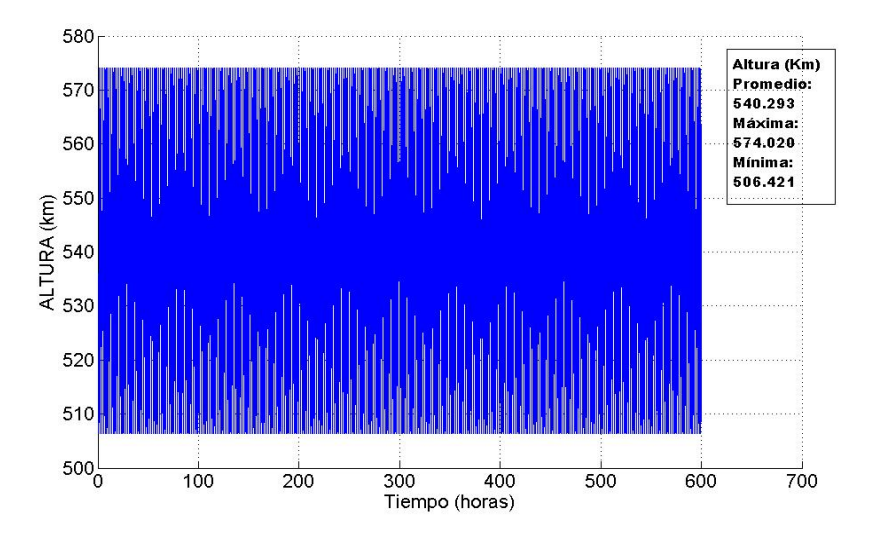

Figura 3.27: Altura del Satélite variando con el tiempo sin considerar la influencia de la Luna

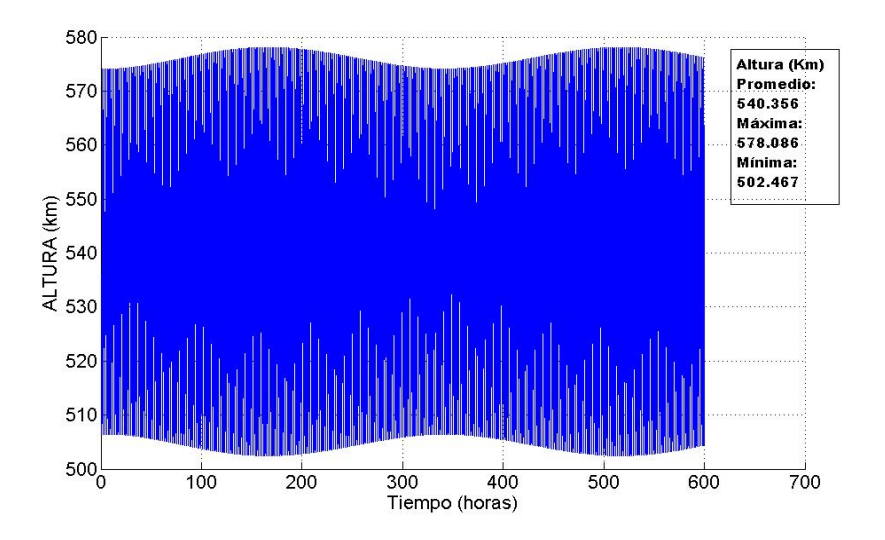

Figura 3.28: Altura del Satélite variando con el tiempo considerando la inuencia de la Luna

Respecto a las condiciones iniciales de la 1 ◦ primera simulación podemos decir al comparar los datos con influencia o no de la Luna, respecto a la altura del satélite aproximadamente hay una diferencia de  $4 km$ , y se puede observar en las Figura  $(3.27)$  y  $(3.28)$  las cuales ilustran esta afirmación.

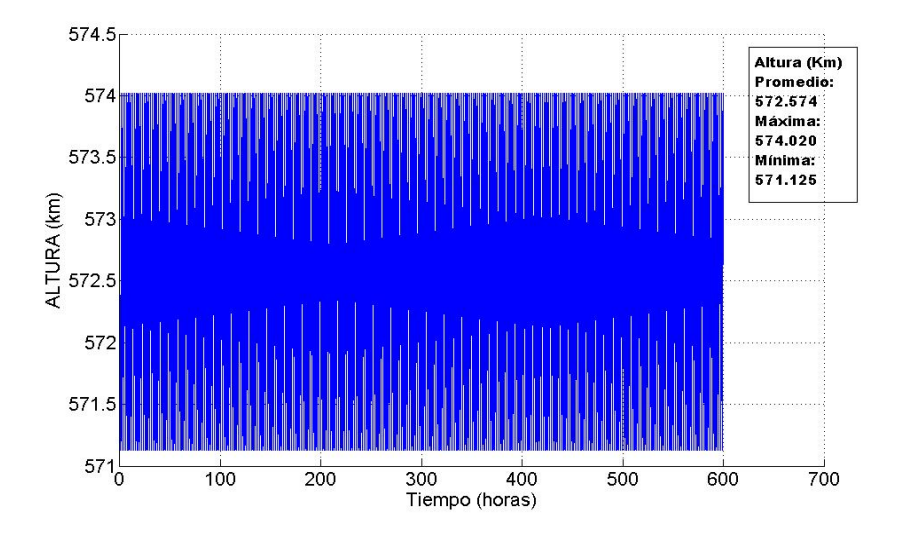

Figura 3.29: Altura del Satélite variando con el tiempo sin considerar la influencia de la Luna

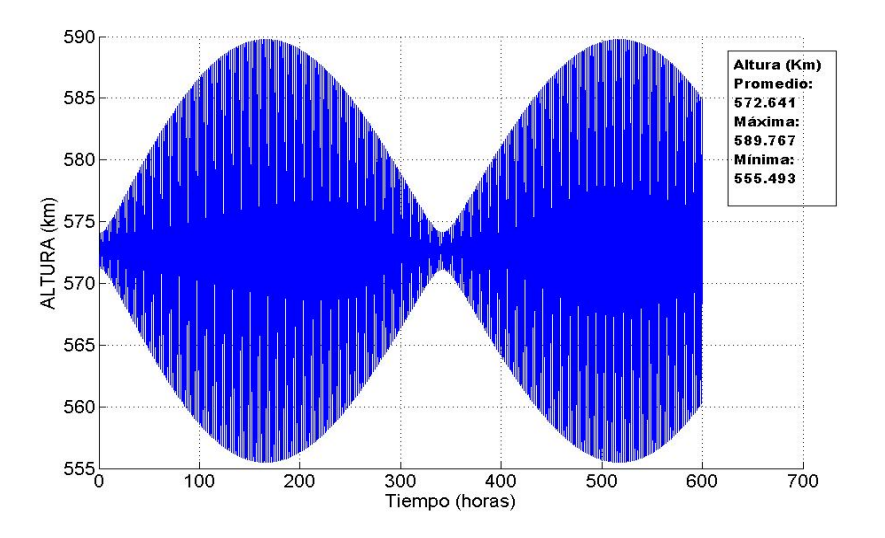

Figura 3.30: Altura del Satélite variando con el tiempo considerando la inuencia de la Luna

Ahora usando las condiciones iniciales de la 2 ◦ simulación podemos decir al comparar los datos con influencia o no de la Luna, en la altura del satélite aproximadamente hay una diferencia de 15 km, y se puede observar en las Figura  $(3.29)$  y  $(3.30)$ .

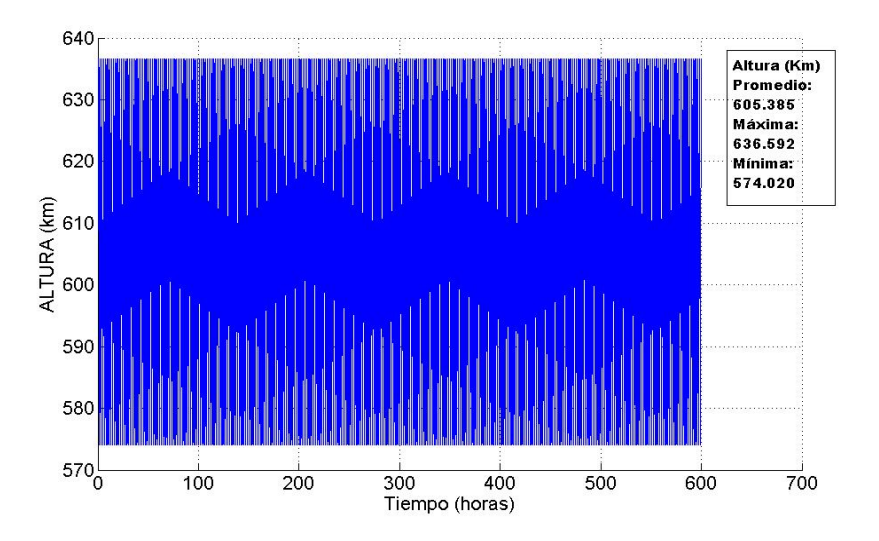

Figura 3.31: Altura del Satélite variando con el tiempo sin considerar la influencia de la Luna

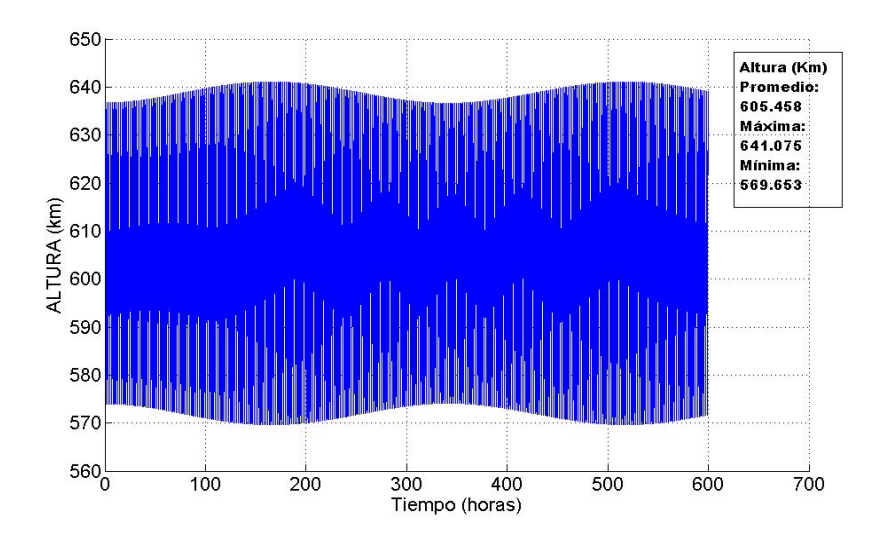

Figura 3.32: Altura del Satélite variando con el tiempo considerando la inuencia de la Luna

Con respecto a las condiciones iniciales de la 3 ◦ simulación podemos decir al comparar los datos con influencia o no de la Luna, en la altura del satélite aproximadamente hay una diferencia de 4 km, y se ilustra mejor en las Figura (3.31) y (3.32).

A continuación se muestra en la Figura (3.33) y (3.34) la variación de la altura de un satélite geoestacionario (el satélite orbita en el plano ecuatorial). Al considerar la influencia o no de la Luna en la altura del satélite aproximadamente hay una diferencia de alturas de aproximadamente 535 km y para la altura para un satélite geoestacionario. la influencia de la Luna es apreciable.

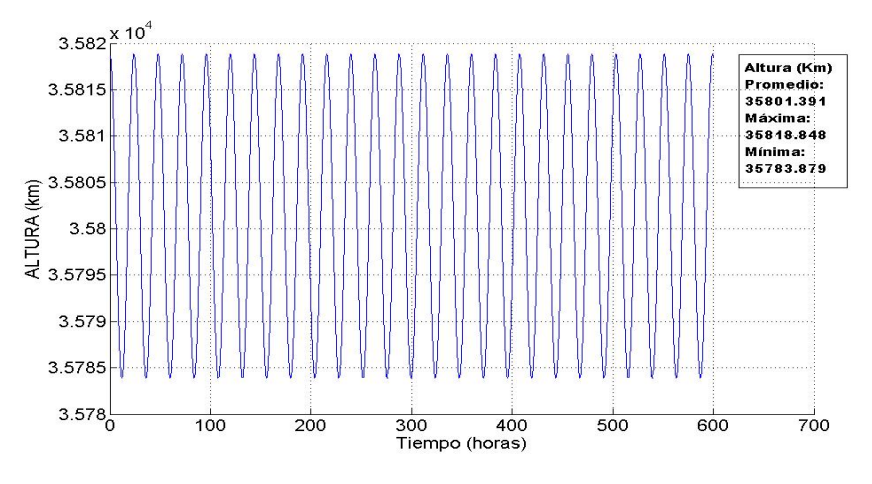

Figura 3.33: Altura del Satélite variando con el tiempo. En t=0:[6,616; 0; 0; 60,265; 0; 0; 0; 0; 1,733; 0; 0,581; 0]

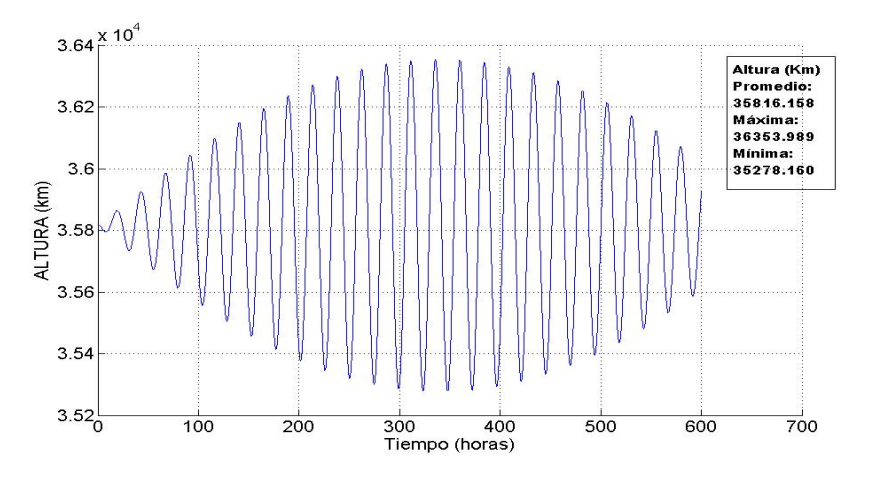

Figura 3.34: Altura del Satélite variando con el tiempo. En t=0:[6,616; 0; 0; 60,265; 0; 0; 0; 0; 1,733; 0; 0,581; 0]

## 3.5. Observaciones.

.

En todas las simulaciones observamos que:

a) La trayectoria del satélite respecto a un sistema no inercial, son curvas que no cierran, pero que rodean a la Tierra.

Estas curvas en nada se parecen a las trayectorias elípticas.

b) Las alturas del satélite (calculadas con las coordenadas que fueron calculadas numéricamente) son funciones que "oscilan".

- Observamos que las trayectorias con respecto a la Tierra depende del punto de lanzamiento. Esta observación se deduce al apreciar las trayectorias que tiene el satélite cuando se suelta del Polo Norte a una altura de 600 km notamos que pasa por territorio peruano de Norte a Sur. En cambio si se suelta sobre un punto del Ecuador no pasa por el Perú. - Un interesante parámetro de la órbita es la distancia de la ciudad de Lima al satélite, como es evidente conviene al Perú si cuenta con un satélite esta debe pasar por Lima. De los resultados observamos que hay casos que pase con cierta frecuencia, en otra caso pasa con menos frecuencia y en otros no pasa.

Comentamos los resultados obtenidos:

i) Cuando se realiza un lanzamiento del satélite entre el polo y la línea ecuatorial, por ejemplo desde una altura de 600 km sobre Colombo (Capital de Sri Lanka, estado al sur de la India) en las primeras 24 horas pasa cerca 4 veces a la ciudad de Lima (ver Figura (3.12) y (3.13), y (3.14), comparando con el lanzamiento polar, son ventajosos estos lanzamientos por pasar con mas frecuencia por la ciudad de Lima, pero recorre menos territorio peruano. Al comparar la simulación de un satélite similar al del Iridiun 34 las trayectorias son relativamente cercanas.

ii) Con respecto a la trayectoria del satélite referido al sistema inercial.

Observamos que de las Figuras (3.6) y (3.10) que las trayectorias se parecen a un elipse en el intervalo de tiempo considerado y en cambio de la Figura (3.15), (3.16) y (3.17) la trayectoria elíptica precesa en el espacio.

iii) Además al comparar los datos de la simulación con el paquete Orbitron la distancia radial se tiene una discrepancia de 0, 00023669 % y en la velocidad una discrepancia de  $-0.001011728\%$  (ver pág. 146); también se ilustran gráficas de la travectoria sobre un mapamundi, mediante el paquete Matlab se consigue una curva parecida al observada en

el Orbitron.

iV) Respecto a la influencia de la Luna para satélites cercanos a la Tierra (aproximadamente a 600 km) su influencia presenta una variación de  $4 km$  a  $15 km$ . Pero para un satélite Geoestacionario es importante considerar la influencia de la Luna en la variación de la altura.

4. Análisis de la estabilidad de la trayectoria circular de un satélite que se mueve alrededor de un planeta achatado.

4.1 Introducción.

- 4.2 Análisis de la estabilidad en un movimiento bidimensional.
- 4.3 Análisis de la estabilidad en un movimiento tridimensional.

## 4.1. Introducción.

.

El estudio del movimiento de un satélite alrededor de un planeta achatado, resulta una tarea difícil ya que obtener una solución analítica exacta que permita describir el comportamiento del sistema en todo tiempo, es imposible, debido a la complejidad de las ecuación de movimiento resulta ser no lineal y acoplado, ya sea usando coordenadas cilíndricas, esféricas, cartesianas. Hemos realizado en el capítulo I y capitulo II, una descripción aproximada del fenómeno de interés, haciendo posible obtener una trayectoria mediante el uso de métodos numéricos; sin embargo nos preguntamos,  $\chi$ Como es la estabilidad de las trayectorias circulares de los satélites Atlas y Mimas.

Es posible predecir el comportamiento para tiempos grandes estudiando la estabilidad de las ecuaciones de movimiento. En este capítulo se analiza la estabilidad en un movimiento bidimensional y tridimensional y se determinan que las órbitas de los satélites Atlas y Mimas tienen una trayectorias circular y son estables. Primero analizamos su periodo de la órbita, a continuación usamos criterios de la teoría de linealización de Lyapunov para analizar la estabilidad de la orbita y finalmente analizamos el potencial efectivo tridimensional para determinar la trayectoria circular.

#### 4.2. Análisis de la estabilidad en un movimiento bidimensional.

A continuación tenemos un breve repaso de la estabilidad de trayectorias circular. Analizaremos las condiciones de estabilidad que se presenta en una órbita en el movimiento de una partícula de masa "m" bajo la acción de una fuerza central atractiva (por simplicidad del problema consideraremos que la partícula se mueve en el plano XY Fig. 4.1).

La lagrangiana de una masa puntual moviéndose este campo central viene dado por

$$
L = \frac{1}{2}m(\dot{r}^2 + r^2\dot{\theta}^2) - U(r)
$$
\n(4.1)

las ecuaciones de movimiento obtenemos, reemplazando el lagrangiano de la ecuación (4.1) en las ecuaciones de Euler-Lagrange y estas son

$$
\frac{d}{dt}(mr^2\dot{\theta}) = 0 \quad , \quad m\ddot{r} - mr\dot{\theta} + \frac{\partial U}{\partial r} = 0 \tag{4.2}
$$

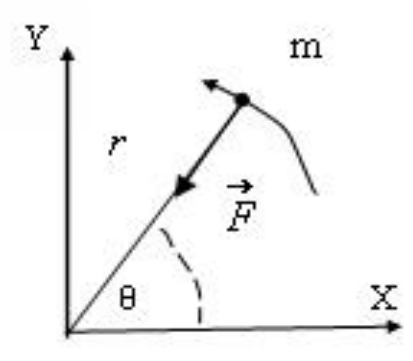

Figura 4.1: Movimiento de una partícula en el plano XY bajo la acción de una fuerza central.

el primer término la cantidad entre paréntesis, permanece constante y coincide con el momento angular, es decir

$$
mr^2\dot{\theta} \equiv l = cte \tag{4.3}
$$

Por otra parte la energía podemos expresar como

$$
E = \frac{1}{2}m(\dot{r}^2 + r^2\dot{\theta}^2) + U(r)
$$
\n(4.4)

usando la ecuación (4.3) para despejar  $\dot{\theta} = \frac{l}{mr^2}$  y reemplazando en la ecuación (4.4) se tiene la energía

$$
E = \frac{1}{2}m\dot{r}^2 + \frac{l^2}{2mr^2} + U(r)
$$
\n(4.5)

llamemos potencial efectivo a  $U_{eff}$  al segundo y tercer término de la derecha de la ecuación (4.5)

$$
U_{eff} = \frac{l^2}{2mr^2} + U(r)
$$
\n(4.6)

Consideremos caso particular, en que la posición y la velocidad de la partícula son ortogonales (en  $t = 0$ ) entonces  $l = m r_o v_o$ , luego la ecuación anterior (4.6) se transforma en

$$
U_{eff} = \frac{mr_0^2 v_0^2}{2r^2} + U(r)
$$
\n(4.7)

Ahora definamos el potencial gravitatorio efectivo

$$
V_{eff} = \frac{U_{eff}}{m} \tag{4.8}
$$

luego de la ecuación (4.7)

$$
V_{eff} = \frac{r_0^2 v_0^2}{2r^2} + V(r)
$$
\n(4.9)

donde  $V(r)$  es el potencial gravitatorio.

Es evidente que analizando el gráfico del potencial efectivo  $V_{eff}(r)$  (proporcional a  $U_{eff}(r)$ ) se puede deducir cualitativamente cierto tipos de órbitas (para el caso del potencial de Kepler la trayectoria es una cónica). Cuando la función potencial tiene un mínimo y la energía mecánica es igual al potencial efectivo  $(mV_{eff})$  la trayectoria como es obvio son circulares y es estable.

Por otra parte la condición de mínimo del potencial  $V_{eff}(r)$  (por consiguiente la existencia de una órbita circular estable de radio  $r = a<sub>o</sub>$ ) son:

$$
\frac{dV}{dr}|_{r=a_o} = 0 \t y \frac{d^2}{dr^2} V|_{r=a_o} > 0 \t (4.10)
$$

# Análisis de la estabilidad de la trayectoria circular, para el movimiento de un satélite que se mueve alrededor de Saturno.

Investigaremos a partir del potencial efectivo las órbitas de los satélites Mimas y Atlas (siempre en el caso bidimensional), satélites naturales de Saturno, obteniéndose los siguientes resultados.

Para el satélite Mimas:

Consideremos la posición  $r_0 = 3,08R_S$  y la velocidad  $v_o = 20,53 \frac{R_S}{dias}$  se obtiene de las ecuaciones (4.9) y (1.44) un potencial gravitatorio adimensional

$$
V_{eff} = \frac{1999,168}{r^2} - \frac{1294}{r} - \frac{24,586}{r^3} - \frac{1,502}{r^5} \quad (para \ r > 1)
$$
 (4.11)

la derivada de la ecuación (4.11) respecto a r es

$$
\frac{dV}{dr} = \frac{7,50751}{r^6} + \frac{73,758}{r^4} - \frac{3998,34}{r^3} + \frac{1294}{r^2}
$$
(4.12)

Si igualamos a 0 la ecuación (4.12) encontramos sus raíces  $r_1 = -0,0565903 - 0,10543i, r_2 = -0,0565903 + 0,10543i,$  $r_3 = 0, 131941, r_4 = 3, 07114$ 

Observamos que hay dos raíces complejas y un valor real crítico  $r_3 < 1$  descartando del análisis este valor (recordemos que  $r > 1R<sub>S</sub>$ ).

La raíz  $r_4$  representa el valor  $a_o$  de una órbita circular es decir,  $r_4 = a_0 = 3,07114R_S$ . Derivando respecto r la ecuación (4.12) se tiene

$$
\frac{d^2V}{dr^2} = -\frac{45,0451}{r^7} - \frac{295,032}{r^5} - \frac{11995,02}{r^4} + \frac{2588}{r^3}
$$
(4.13)

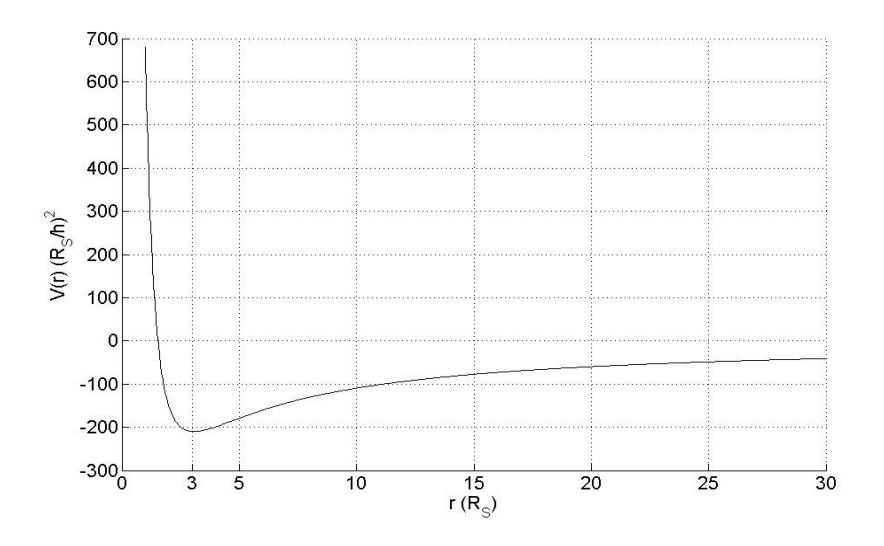

Figura 4.2: Potencial efectivo en función de  $r > 1R<sub>S</sub>$  para el satélite Mimas.

y evaluando ecuación (4.13) en  $r = a_0 = 3,07114R_S$  se tiene

$$
\frac{d^2V}{dr^2}\mid_{r=3,07114R_S} = 44,3931 > 0\tag{4.14}
$$

por lo tanto hay un mínimo de  $V_{eff}$ , luego si las condiciones iniciales son tal que la energía mecánica es igual a la energía potencial mínima (para  $r = 3,07114R<sub>S</sub>$ ) tenemos:

(1) La trayectoria circular es estable.

(2) El valor de  $r = 3.07114 R_S$  (que corresponde a la velocidad  $v_o = 20.58922745 \frac{R_S}{dias}$ ) sería el radio de órbita y este valor es consistente numéricamente con las simulaciones, se observa en la Fig. (4.3) y (4.4) el valor de r realiza pequeñas oscilaciones alrededor de  $r_{promedio} \approx 3,07114 R_S$  y su  $velocidad \approx 20,58922745 \frac{R_S}{das}$  (en los casos que se muestran se uso el mismo valor de  $l = 3.08 \times 20.53$ .

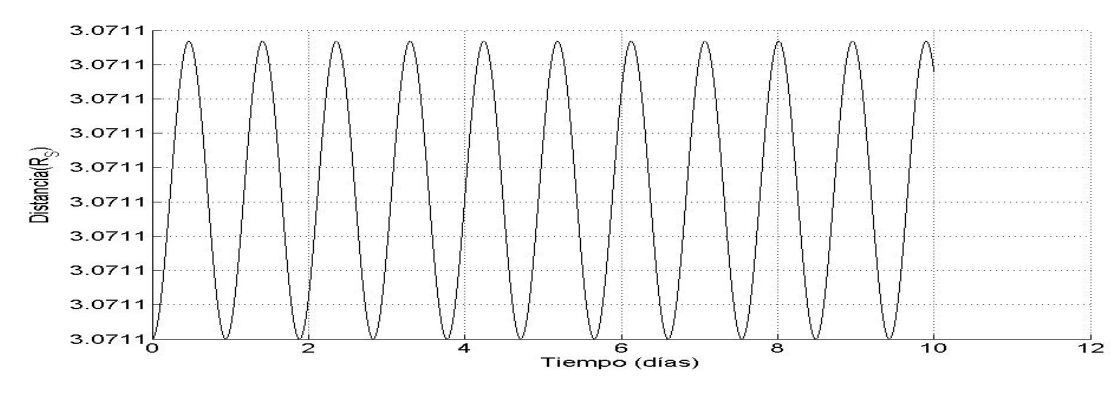

Figura 4.3: Distancia radial de Mimas en función del tiempo.  $En t = 0 : (x; y) = (3,07114; 0) (Vx; Vy) = (0; 20, 58922745)$  $r_M = 3,0711487R_S, r_m = 3,0711400R_S$ 

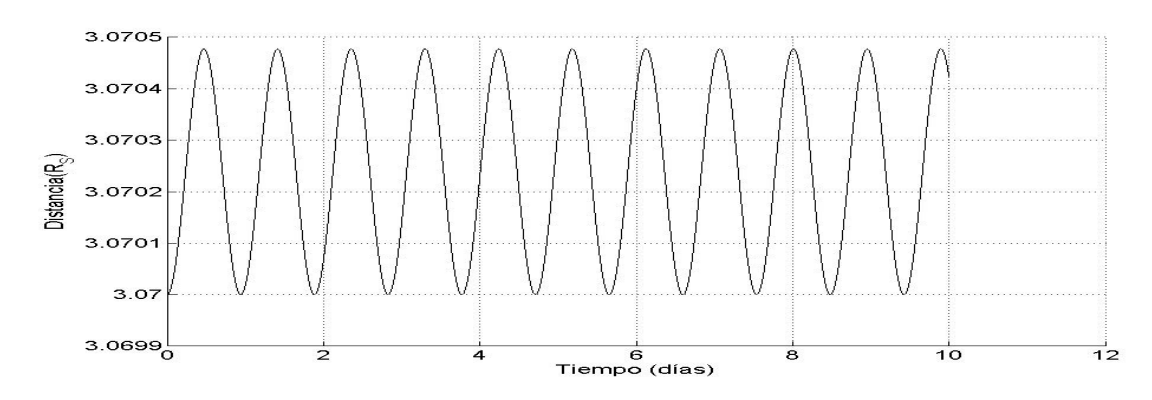

Figura 4.4: Distancia radial de Mimas en función del tiempo.  $En t = 0 : (x; y) = (3, 07; 0) (Vx; Vy) = (0; 20, 59397296)$  $r_M = 3{,}07047730R_S$ ,  $r_m = 3{,}07R_S$ 

Para caso del satélite Atlas:

De forma similar podemos proceder para el satélite Atlas con los siguientes resultados. Para la posición  $r_0 = 2, 28R_S$  y la velocidad  $v_0 = 23, 78 \frac{R_S}{dias}$ 

$$
V_{eff} = \frac{1469,82}{r^2} - \frac{1294}{r} - \frac{24,586}{r^3} - \frac{1,502}{r^5} \quad (para \ r > 1)
$$
 (4.15)

la derivada de la ecuación (4.15) respecto a r es

$$
\frac{dV}{dr} = \frac{7,50751}{r^6} + \frac{73,758}{r^4} - \frac{2939,63}{r^3} + \frac{1294}{r^2} \tag{4.16}
$$

si igualamos a 0 la ecuación (4.16) encontramos sus raíces

 $r_1 = -0,0617405 - 0,116115i, r_2 = -0,0617405 + 0,116115i,$ 

 $r_3=0,149373,\,r_4=2,24585$ 

para  $r = a_0 = 2, 24585 R_S$  la órbita es circular.

Observamos que también hay dos raíces complejas y un valor crítico  $r_3 < 1R_S$  descartando en el análisis este valor.

Derivando respecto r la ecuación (4.16) se tiene

$$
\frac{d^2V}{dr^2} = -\frac{45,0451}{r^7} - \frac{295,032}{r^5} + \frac{8818,9}{r^4} - \frac{2588}{r^3}
$$
(4.17)

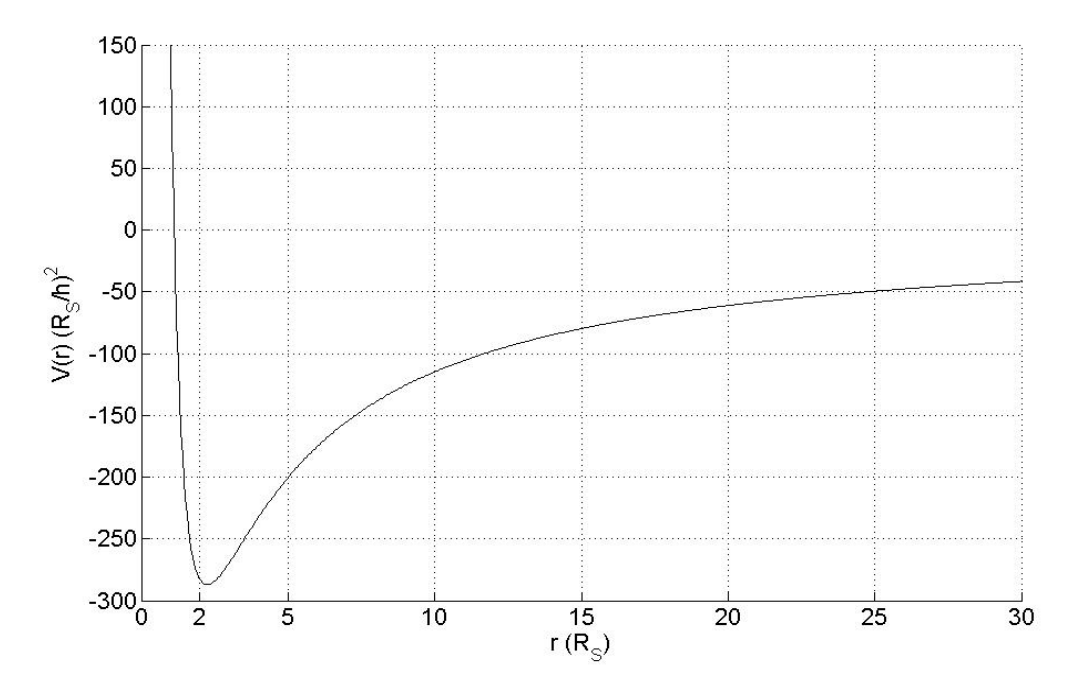

Figura 4.5: Potencial efectivo en función de  $r > 1R_S$  para el satélite Atlas.

al evaluar la ecuación (4.17) en  $r = a_0 = 2, 24585 R_S$  se tiene

$$
\frac{d^2V}{dr^2}\mid_{r=a_o} = 112,864R_S > 0\tag{4.18}
$$

por lo tanto es un mínimo de  $V_{eff}$  y se comprueba graficando  $V_{eff}$  en función de r se ilustra en la Figura (4.5)) El valor de  $r = 2,24585R<sub>S</sub>$  con la velocidad correspondiente  $v_o = 24,1415945 \frac{R_S}{dias}$  sería la órbita circular y este valor es consistente numéricamente con las simulaciones porque se puede ver de las Figuras (4.6) y (4.7) la posición r oscila alrededor de  $r_{promedio} \approx 2,246 R_S$  y  $v_o \approx 24,13998219 \frac{R_S}{das}$  (en los casos que se muestran se uso el mismo valor de  $l = 2,28 \times 23,78$ .

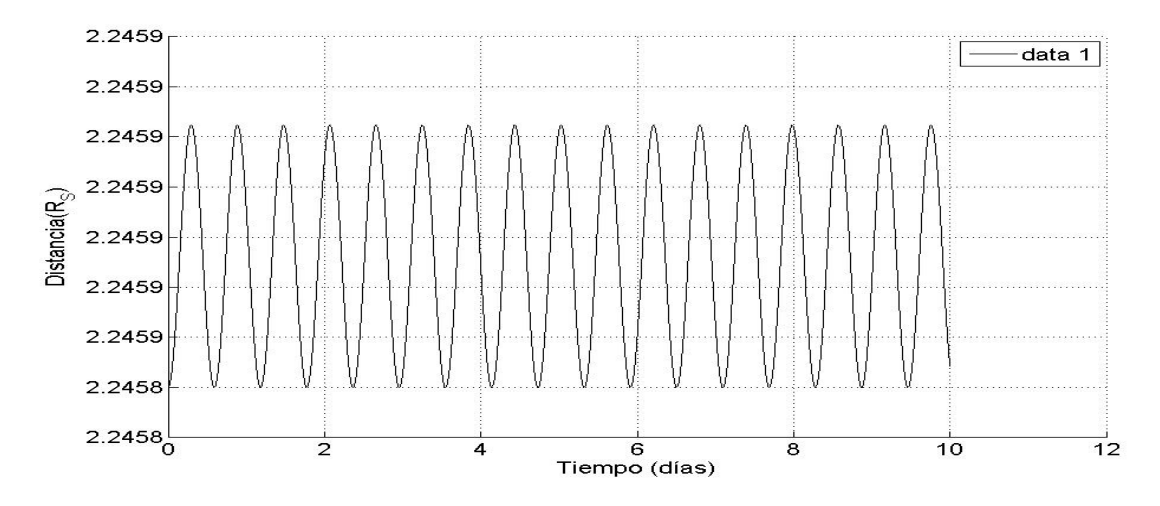

Figura 4.6: Distancia radial de Atlas en función del tiempo.  $En t = 0 : (x; y) = (2,24585; 0) (Vx; Vy) = (0; 24,14159450)$  $r_M = 2{,}2458505R_S, \ r_m = 2{,}2458500R_S$ 

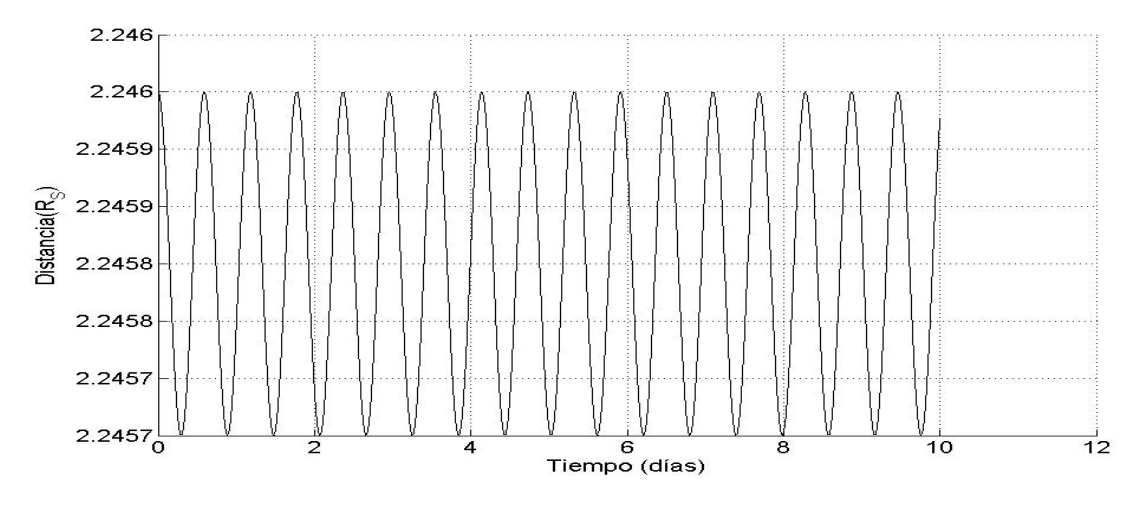

Figura 4.7: Distancia radial de Atlas en función del tiempo.  $En t = 0$ :  $(x; y) = (2,246; 0)$   $(Vx; Vy) = (0; 24,13998219)$  $r_M = 2{,}246R_S, r_m = 2{,}2457005R_S$ 

#### Estudio general de movimiento radial:

Cuando un movimiento se realiza, talque el radio r oscila alrededor de un posible radio de órbita circular, para pequeñas oscilaciones, el movimiento del radio es de tipo armónico, cuyo objetivo en esta parte del sub capítulo es hallar el periodo.

Para un movimiento de una partícula en un campo central podemos expresar de la ecuación radial (4.2) (donde hemos reemplazado  $\dot{\theta} = \frac{l}{mr^2}$ ) de manera siguiente

$$
m\ddot{r} - \frac{l^2}{mr^3} + \frac{\partial U}{\partial r} = 0\tag{4.19}
$$

de la ecuación (4.6) se tiene

$$
U(r) = U_{eff} - \frac{l^2}{2mr^2}
$$
\n(4.20)

entonces reemplazando la ecuación (4.20) en (4.19)

$$
m\ddot{r} - \frac{l^2}{mr^3} + \frac{\partial}{\partial r}(U_{eff} - \frac{l^2}{2mr^2}) = 0
$$
\n(4.21)

simplificando la ecuación  $(4.19)$ 

$$
m\ddot{r} + \frac{d}{dr}U_{eff} = 0\tag{4.22}
$$

Recordemos  $U_{eff} = U_{eff}(r)$ .

Ahora supongamos que la partícula se encuentre inicialmente en una órbita circular de

radio  $r = a_o$  y apliquemos un pequeña perturbación tal que  $r = a_o + x$  donde  $x = x(t)$  es un pequeña cantidad  $x \ll a_o$ . Como  $r = a_o$  es constante, (se tendrá también  $\ddot{r} = \ddot{x}$ ) por lo tanto,  $U_{eff}(r) = U_{eff}(a_o + x)$ .

Aplicando la serie de Taylor en torno a  $r = a_0$  se consigue

$$
U_{eff}(r) = U_{eff}(a_o + x) = U_{eff}(a_o) + \frac{U'_{eff}(a_o)}{1!}x + \frac{U''_{eff}(a_o)}{2!}x^2 + \frac{U'''_{eff}(a_o)}{3!}x^3 + \dots
$$
 (4.23)

Definamos  $f(x) \equiv U_{eff}(a_0+x)$  entonces derivando la ecuación (4.23) respecto a r y usando las propiedades del cálculo diferencial se obtiene que  $\frac{d}{dr}U_{eff}=f'(x)$  entonces

$$
\frac{d}{dr}U_{eff} = U'_{eff}(a_o) + U''_{eff}(a_o)x + \frac{U'''_{eff}(a_o)}{2}x^2 + \dots
$$
\n(4.24)

Consideraremos el movimiento tal que los términos para  $x^2$  y potencias superiores son despreciables entonces tendremos.

$$
\frac{d}{dr}U_{eff} = U'_{eff}(a_o) + U''_{eff}(a_o)x
$$
\n(4.25)

Entonces de la ecuación (4.22) en (4.25) obtenemos

$$
m\ddot{x} + U'_{eff}(a_o) + U''_{eff}(a_o)x = 0
$$
\n(4.26)

es decir

$$
\ddot{x} + V'(a_o) + V''(a_o)x = 0 \tag{4.27}
$$

como  $V'(a_o) = 0$  luego

$$
\ddot{x} + V''(a_o) x = 0 \tag{4.28}
$$

es la ecuación anterior es la que se presenta cuando se estudia al oscilador armónico. La ecuación (4.28) tiene como solución

$$
x = ASen(\omega t + \delta) \tag{4.29}
$$

con frecuencia  $\omega$  (recordemos que  $V''(a_o) > 0$ )

$$
\omega = \sqrt{V''(a_0)}\tag{4.30}
$$

y periodo

$$
T = \frac{2\pi}{\sqrt{V''(a_0)}}\tag{4.31}
$$

luego la coordenada de  $r = a_0 + x = a_0 + A\mathit{Sen}(\omega t + \delta)$ , entonces r es función del tiempo t y es periódica.

Para el satélite Mimas se tiene un periodo  $T=0,\!943$  días que es diferente en  $1,\!4\,\% ,$  comparando con la simulación de la Figura (4.3) y (4.4).

Para el satélite Atlas se tiene un periodo  $T$  = 0,591 días con diferencia de 3,3 %, comparando con la simulación de la Figura (4.6) y (4.7).

## 4.3. Análisis de la estabilidad en un movimiento tridimensional.

A continuación se analizará la estabilidad de las órbitas que presenta el satélite Atlas o Mimas.

Se estudiará con dos métodos:

.

#### a) Estabilidad aplicando el método de linealización de Lyapunov.

Para el análisis del un satélite alrededor de un planeta achatado, en el estudio dinámico de este sistema, se ha hallado la ecuación de movimiento no lineal para que sea lineal, es necesario entonces disponer de métodos para linealizar modelos. La linealización generalmente consiste en una expansión en series de Taylor de la ecuación de movimiento (no-lineal) alrededor de un punto de equilibrio denido naturalmente por el sistema dinámico.

Hallaremos la ecuación de movimiento del satélite a partir de las función Lagrangiana expresadas en coordenadas cilíndricas que viene a continuación

$$
L = \frac{m}{2}(\dot{\rho}^2 + \rho^2 \dot{\phi}^2 + \dot{z}^2) - U(\rho, z)
$$
\n(4.32)

donde la energía potencial gravitatoria expresada en coordenadas cilíndricas es

$$
U(\rho, z) = -\frac{GmM}{(\rho^2 + z^2)^{1/2}} -
$$

$$
-\frac{(a^2 - c^2)GmM}{10} \left[\frac{1}{(\rho^2 + z^2)^{3/2}} - \frac{3z^2}{(\rho^2 + z^2)^{5/2}}\right] -
$$

$$
-\frac{3(a^2 - c^2)^2 GmM}{280} \left[\frac{3}{(\rho^2 + z^2)^{5/2}} - \frac{30z^2}{(\rho^2 + z^2)^{7/2}} + \frac{35z^4}{(\rho^2 + z^2)^{9/2}}\right]
$$
(4.33)

las ecuaciones de Lagrange son

$$
\frac{d}{dt}(\frac{\partial L}{\partial \dot{\rho}}) - \frac{\partial L}{\partial \rho} = 0
$$
\n(4.34)

$$
\frac{d}{dt}(\frac{\partial L}{\partial \dot{\phi}}) - \frac{\partial L}{\partial \phi} = 0
$$
\n(4.35)

$$
\frac{d}{dt}(\frac{\partial L}{\partial \dot{z}}) - \frac{\partial L}{\partial z} = 0\tag{4.36}
$$

luego al usar (4.33) en (4.34)

$$
\frac{d}{dt}(m\dot{\rho}) - (m\rho\dot{\phi}^2 - \frac{\partial U}{\partial \rho}) = 0
$$
\n(4.37)

se obtiene

$$
m(\ddot{\rho} - \rho \dot{\phi}^2) = -\frac{\partial U}{\partial \rho}
$$
\n(4.38)

luego al usar (4.33) en (4.35)

$$
\frac{d}{dt}(m\rho^2\dot{\phi}) + \frac{\partial U}{\partial \phi} = 0\tag{4.39}
$$

entonces

$$
m\frac{d}{dt}(\rho^2\dot{\phi}) = 0\tag{4.40}
$$

tambien al usar (4.33) en (4.36)

$$
\frac{d}{dt}(m\dot{z}) + \frac{\partial U}{\partial z} = 0\tag{4.41}
$$

o

$$
m\ddot{z} = -\frac{\partial U}{\partial z} \tag{4.42}
$$

se puede observar que la coordenada  $\phi$  es cíclica entonces podemos expresar el momento generalizado $p_\phi = \partial L/\partial \phi$ es

$$
p_{\phi} = m\rho^2 \dot{\phi} = cte \tag{4.43}
$$

usando las ecuaciones (4.38), (4.40) y (4.42) entonces la ecuación de movimiento es equivalente a

$$
\ddot{\rho} = \frac{p_{\phi}^2}{m^2 \rho^3} - \frac{GM\rho}{(\rho^2 + z^2)^{3/2}} - \frac{(a^2 - c^2)GM}{10} \left[ \frac{3\rho}{(\rho^2 + z^2)^{5/2}} - \frac{15\rho z^2}{(\rho^2 + z^2)^{7/2}} \right] - \frac{3(a^2 - c^2)^2GM}{280} \left[ \frac{15\rho}{(\rho^2 + z^2)^{7/2}} - \frac{210\rho z^2}{(\rho^2 + z^2)^{9/2}} + \frac{315\rho z^4}{(\rho^2 + z^2)^{11/2}} \right]
$$
\n(4.44)

$$
\ddot{z} = -\frac{GMz}{(\rho^2 + z^2)^{3/2}} - \frac{(a^2 - c^2)GM}{10} \left[ \frac{9z}{(\rho^2 + z^2)^{5/2}} - \frac{15z^3}{(\rho^2 + z^2)^{7/2}} \right] - \frac{3(a^2 - c^2)^2GM}{280} \left[ \frac{75z}{(\rho^2 + z^2)^{7/2}} - \frac{350z^3}{(\rho^2 + z^2)^{9/2}} + \frac{315z^5}{(\rho^2 + z^2)^{11/2}} \right]
$$
\n(4.45)

definamos las magnitudes físicas adimensionales (para facilitar el análisis)

$$
\rho* = \frac{\rho}{R_p} \tag{4.46}
$$

$$
z* = \frac{z}{R_p} \tag{4.47}
$$

$$
k = \frac{GMD^2}{R_p^3} \tag{4.48}
$$

donde D es un tiempo de referencia, además  $\alpha = \frac{c}{a}$  $\frac{c}{a}$  es una constante, obteniéndose las ecuaciones

$$
\ddot{\rho*} = \frac{p_{\phi} *^2}{m *^2 \rho *^3} - \frac{k \rho *}{(\rho *^2 + z *^2)^{3/2}} - \frac{(1 - \alpha^2)k}{10} \left[ \frac{3 \rho *}{(\rho *^2 + z *^2)^{5/2}} - \frac{15 \rho * z *^2}{(\rho *^2 + z *^2)^{7/2}} \right] - \frac{3(1 - \alpha^2)^2 k}{280} \left[ \frac{15 \rho *}{(\rho *^2 + z *^2)^{7/2}} - \frac{210 \rho * z *^2}{(\rho *^2 + z *^2)^{9/2}} + \frac{315 \rho * z *^4}{(\rho *^2 + z *^2)^{11/2}} \right]
$$
\n(4.49)

$$
\ddot{z}^* = -\frac{kz^*}{(\rho z^2 + z^2)^{3/2}} - \frac{(1 - \alpha^2)k}{10} \left[ \frac{9z^*}{(\rho z^2 + z^2)^{5/2}} - \frac{15z^*}{(\rho z^2 + z^2)^{7/2}} \right] - \frac{3(1 - \alpha^2)^2 k}{280} \left[ \frac{75z^*}{(\rho z^2 + z^2)^{7/2}} - \frac{350z^*}{(\rho z^2 + z^2)^{9/2}} + \frac{315z^*}{(\rho z^2 + z^2)^{11/2}} \right]
$$
\n(4.50)

transformando las ecuaciones (4.49) y (4.50) en ecuaciones diferenciales de primer orden. Para este objetivo, haremos los cambios de variables

$$
\rho* = X_1 \tag{4.51}
$$

$$
z* = X_2 \tag{4.52}
$$

$$
\dot{z} = X_3 \tag{4.53}
$$

$$
\dot{z*} = X_4 \tag{4.54}
$$

nalmente obtenemos las siguientes ecuaciones

$$
\dot{X}_1 = X_3 \tag{4.55}
$$

$$
\dot{X}_2 = X_4 \tag{4.56}
$$

$$
\dot{X}_3 = \frac{p_\phi *^2}{m_*^2 X_1^3} - \frac{kX_1}{(X_1^2 + X_2^2)^{3/2}} - \frac{(1 - \alpha^2)k}{10} \left[ \frac{3X_1}{(X_1^2 + X_2^2)^{5/2}} - \frac{15X_1 X_2^2}{(X_1^2 + X_2^2)^{7/2}} \right] - \frac{3(1 - \alpha^2)^2 k}{280} \left[ \frac{15X_1}{(X_1^2 + X_2^2)^{7/2}} - \frac{210X_1 X_2^2}{(X_1^2 + X_2^2)^{9/2}} + \frac{315X_1 X_2^4}{(X_1^2 + X_2^2)^{11/2}} \right]
$$
\n(4.57)

$$
\dot{X}_4 = -\frac{kX_2}{(X_1^2 + X_2^2)^{3/2}} - \frac{(1 - \alpha^2)k}{10} \left[ \frac{9X_2}{(X_1^2 + X_2^2)^{5/2}} - \frac{15X_2^3}{(X_1^2 + X_2^2)^{7/2}} \right] - \frac{3(1 - \alpha^2)^2 k}{280} \left[ \frac{75X_2}{(X_1^2 + X_2^2)^{7/2}} - \frac{350X_2^3}{(X_1^2 + X_2^2)^{9/2}} + \frac{315X_2^5}{(X_1^2 + X_2^2)^{11/2}} \right]
$$
\n(4.58)

A continuación realizaremos el procedimiento para linealizar el sistema de ecuaciones ordinarias no lineales, (4.55), (4.56), (4.57) y (4.58). Previamente presentamos los conceptos mas importantes para el caso general.

Supongamos que tenemos un sistema de ecuaciones diferenciales no lineales tenemos

$$
\dot{X}_1 = f_1(X_1, X_2, \dots, X_n) \tag{4.59}
$$
\n
$$
\vdots
$$

$$
\dot{X}_n = f_n(X_1, X_2, \dots, X_n)
$$
\n(4.60)

Si  $f_i: \mathbb{R}^n \mapsto \mathbb{R}, i = 1, 2, 3 \dots n$ , son continuas y diferenciables, sea

$$
p_s = (X_1^s, X_2^s, X_3^s, \dots, X_n^s)^T
$$
\n(4.61)

un punto de equilibrio, si los  $X_j^s$ ,  $j = 1, 2, 3, 4 \dots n$  satisfacen

$$
f_i(X_1^s, X_2^s, X_3^s, \dots X_n^s) = 0
$$
\n(4.62)

Nos, referiremos al proceso de linealización como un proceso local. Lo que esto signica es que la linealización sólo es válida en un punto (alrededor del cual se realizó la linealización) y no en todo en el intérvalo de definición de la  $f_i(X_1, X_2, \ldots, X_n)$ .

El comportamiento local de un sistema no lineal cerca del punto de equilibrio  $X_0$  donde  $f(X_0)$  es determinado por el sistema lineal  $\dot{X} = AX$  cerca del origen cuando la matriz  $A = Df(X_0)$ , la derivada de f en  $X_0$ . Expandiendo el lado derecho del anterior sistema de ecuaciones diferenciales alrededor del punto de equilibrio  $p_s$  denotado por

$$
p_s = (X_1^s, X_2^s, X_3^s, \dots, X_n^s)^T
$$
\n(4.63)

tenemos entonces usando el Teorema de Taylor

$$
f_1 \approx f_1(p_s) + (\frac{\partial f_1}{\partial x_1})_{p_s} (X_1 - X_1^s) + \ldots + (\frac{\partial f_n}{\partial X_n})_{p_s} (X_n - X_n^s)^n + TOS \tag{4.64}
$$

$$
f_n \approx f_n(p_s) + \left(\frac{\partial f_n}{\partial x_1}\right)_{p_s} (X_1 - X_1^s) + \ldots + \left(\frac{\partial f_n}{\partial X_n}\right)_{p_s} (X_n - X_n^s)^n + TOS \tag{4.65}
$$

. . .

donde TOS se refiere a los términos de orden superior.

debe recordarse ya que la expansión se realizó alrededor del punto de equilibrio  $p_s$  entonces

$$
f(p_s) = 0 \tag{4.66}
$$

Haciendo  $\tilde{X_n} = X_n - X_n^s$  donde  $n =, 1, 2, ...n$  en las ecuaciones  $(4.59)...(4.60)$  se puede expresar como

$$
\frac{d\tilde{X}_1}{dt} = f_1(X_1, X_2, \dots, X_n) \tag{4.67}
$$
\n
$$
\vdots
$$

$$
\frac{d\tilde{X}_n}{dt} = f_n(X_1, X_2, \dots, X_n)
$$
\n(4.68)

sustituyendo en la ecuación anterior todas las funciones  $f_i$  que se expandieron anteriormente en serie de Taylor ecuación (4.65) (donde se considera que los términos de orden superior son despreciables)

$$
\tilde{X}_1 = \left(\frac{\partial f_1}{\partial X_1}\right)_{p_s} \tilde{X}_1 + \ldots + \left(\frac{\partial f_1}{\partial X_n}\right)_{p_s} \tilde{X}_n
$$
\n
$$
\vdots
$$
\n(4.69)

$$
\dot{\tilde{X}}_n = (\frac{\partial f_n}{\partial X_1})_{p_s} \tilde{X}_1 + \ldots + (\frac{\partial f_n}{\partial X_n})_{p_s} \tilde{X}_n
$$
\n(4.70)

el anterior sistema de ecuaciones se puede escribir con notación matricial de la siguiente forma

$$
\frac{d\tilde{\mathbf{X}}}{dt} = \mathbf{A}\tilde{\mathbf{X}} \tag{4.71}
$$

donde

$$
\frac{d\tilde{\mathbf{X}}}{dt} = \begin{pmatrix} \frac{d\tilde{X}_1}{dt} \\ \vdots \\ \frac{d\tilde{X}_n}{dt} \end{pmatrix}
$$
\n
$$
\tilde{\mathbf{X}} = \begin{pmatrix} \tilde{X}_1 \\ \vdots \\ \tilde{X}_n \end{pmatrix}
$$

y

$$
\boldsymbol{A} = \begin{pmatrix} (\frac{\partial f_1}{dX_1})_{p_s} & \cdots & (\frac{\partial f_1}{dX_n})_{p_s} \\ \vdots & \ddots & \vdots \\ (\frac{\partial f_n}{dX_n})_{p_s} & \cdots & (\frac{\partial f_n}{dX_n})_{p_s} \end{pmatrix}
$$

 $\boldsymbol{A}$  recibe el nombre de matriz Jacobiana en  $p_s$ .

Aplicando las ideas anteriores al sistema de ecuaciones diferenciales ecuaciones (4.55) al  $(4.58).$ 

Encontraremos el punto de equilibrio  $p_s$  aplicando la condición (4.66) se tiene

$$
X_3 = 0 \tag{4.72}
$$

$$
X_4 = 0 \tag{4.73}
$$

$$
\frac{p_{\phi} *^2}{m *^2 X_1^3} - \frac{kX_1}{(X_1^2 + X_2^2)^{3/2}} - \frac{(1 - \alpha^2)k}{10} \left[ \frac{3X_1}{(X_1^2 + X_2^2)^{5/2}} - \frac{15X_1X_2^2}{(X_1^2 + X_2^2)^{7/2}} \right] - \frac{3(1 - \alpha^2)^2 k}{280} \left[ \frac{15X_1}{(X_1^2 + X_2^2)^{7/2}} - \frac{210X_1X_2^2}{(X_1^2 + X_2^2)^{9/2}} + \frac{315X_1X_2^4}{(X_1^2 + X_2^2)^{11/2}} \right] = 0
$$
\n(4.74)

$$
-\frac{kX_2}{(X_1^2 + X_2^2)^{3/2}} - \frac{(1 - \alpha^2)k}{10} \left[ \frac{9X_2}{(X_1^2 + X_2^2)^{5/2}} - \frac{15X_2^3}{(X_1^2 + X_2^2)^{7/2}} \right] - \frac{3(1 - \alpha^2)^2 k}{280} \left[ \frac{75X_2}{(X_1^2 + X_2^2)^{7/2}} - \frac{350X_2^3}{(X_1^2 + X_2^2)^{9/2}} + \frac{315X_2^5}{(X_1^2 + X_2^2)^{11/2}} \right] = 0
$$
\n(4.75)

Resultado para el caso del  $\mathit{satélite\ Atlas}$  se tiene el punto de equilibrio  $p^s.$ 

$$
p^s = (2,24585,0,0,0)^T
$$
\n(4.76)

La ecuación (4.75) significa $\rho=2{,}24585,\,z=0$  (trayectoria circular), la matríz $\boldsymbol{A}$ y es

$$
\mathbf{A} = \begin{pmatrix} 0 & 0 & 1 & 0 \\ 0 & 0 & 0 & 1 \\ -112,864 & 0 & 0 & 0 \\ 0 & -118,236 & 0 & 0 \end{pmatrix}
$$

sus autovalores son imaginarios puros  $\lambda_1 = 10,8736i, \lambda_2 = -10,8736i, \lambda_3 = 10,6237i$  y  $\lambda_4 = -10,6237i$ 

Resultado, para el caso del *satélite Mimas* se tiene el punto de equilibrio  $p^s$ .

$$
p^s = (3.07114, 0, 0, 0)^T
$$
\n(4.77)

la matríz A y sus valores propios son

$$
\mathbf{A} = \begin{pmatrix} 0 & 0 & 1 & 0 \\ 0 & 0 & 0 & 1 \\ -44,3931 & 0 & 0 & 0 \\ 0 & -45,4963 & 0 & 0 \end{pmatrix}
$$

sus autovalores son imaginarios puros  $\lambda_1 = 6,74509i, \lambda_2 = -6,74509i, \lambda_3 = 6,66281i$  y  $\lambda_4 = -6,66281i$ 

El comportamiento local de un sistema no lineal cerca del punto de estacionario  $p^s$  donde  $\mathbf{f}(\mathbf{p}^s)$  es tipicamente determinado por el sistema lineal  $\dot{\bm{X}} = \bm{A}\bm{X}$ , con autovalores imaginarios puros,<sup>1</sup> es decir como los autovalores son imaginarios puros; por la teoria de estabilidad para un sistema de ecuaciones lineales el sistema es estable en el punto de equilibrio (tiene solución estacionaria).

Concluimos que las trayectorias circulares son estables, tanto para el satélite Atlas ó Mimas.

#### b) Estabilidad aplicando el potencial efectivo.

En esta sección analizaremos el potencial efectivo, analizando el problema de determinar el valor mínimo relativo de la función potencial efectivo en coordenadas cilíndricas. Comenzaremos expresando al energía E de un satélite que se mueve alrededor de un cuerpo achatado de revolución

$$
E = \frac{m}{2}(\dot{\rho}^2 + \rho^2 \dot{\phi}^2 + \dot{z}^2) - \frac{GmM}{(\rho^2 + z^2)^{1/2}} - \frac{(a^2 - c^2)GmM}{10} \left[ \frac{1}{(\rho^2 + z^2)^{3/2}} - \frac{3z^2}{(\rho^2 + z^2)^{5/2}} \right] - \frac{3(a^2 - c^2)^2 GmM}{280} \left[ \frac{3}{(\rho^2 + z^2)^{5/2}} - \frac{30z^2}{(\rho^2 + z^2)^{7/2}} + \frac{35z^4}{(\rho^2 + z^2)^{9/2}} \right]
$$
(4.78)

<sup>1</sup>Ecuaciones Diferenciales y problemas con valores de frontera W. E. Boyce, R. C. Di Prima Pg. 482-492

usando la ecuación (4.77) y (4.43)

$$
E = \frac{m}{2}(\dot{\rho}^2 + \dot{z}^2) + \frac{p_{\phi}^2}{2m\rho^2} - \frac{GmM}{(\rho^2 + z^2)^{1/2}} - \frac{(a^2 - c^2)GmM}{10} \left[ \frac{1}{(\rho^2 + z^2)^{3/2}} - \frac{3z^2}{(\rho^2 + z^2)^{5/2}} \right] - \frac{3(a^2 - c^2)^2 GmM}{280} \left[ \frac{3}{(\rho^2 + z^2)^{5/2}} - \frac{30z^2}{(\rho^2 + z^2)^{7/2}} + \frac{35z^4}{(\rho^2 + z^2)^{9/2}} \right]
$$
(4.79)

Ahora definimos la energía potencial efectiva (recordar que  $p_{\phi}{=}\text{cte}$ )

$$
U_{eff} = \frac{p_{\phi}^{2}}{2m\rho^{2}} - \frac{GmM}{(\rho^{2} + z^{2})^{1/2}} -
$$

$$
-\frac{(a^{2} - c^{2})GmM}{10} [\frac{1}{(\rho^{2} + z^{2})^{3/2}} - \frac{3z^{2}}{(\rho^{2} + z^{2})^{5/2}}] -
$$

$$
-\frac{3(a^{2} - c^{2})^{2}GmM}{280} [\frac{3}{(\rho^{2} + z^{2})^{5/2}} - \frac{30z^{2}}{(\rho^{2} + z^{2})^{7/2}} + \frac{35z^{4}}{(\rho^{2} + z^{2})^{9/2}}]
$$
(4.80)

Luego

$$
E_m = \frac{m}{2}(\dot{\rho}^2 + \dot{z}^2) + U_{eff}
$$
\n(4.81)

y su potencial efectivo adimensional es

$$
V_{eff} = \frac{(r_o v_o)^2}{2\rho^2} - \frac{k}{(\rho^2 + z^2)^{1/2}} - \frac{(1 - \alpha^2)k}{10} \left[ \frac{1}{(\rho^2 + z^2)^{3/2}} - \frac{3z^2}{(\rho^2 + z^2)^{5/2}} \right] - \frac{3(1 - \alpha^2)^2k}{280} \left[ \frac{3}{(\rho^2 + z^2)^{5/2}} - \frac{30z^2}{(\rho^2 + z^2)^{7/2}} + \frac{35z^4}{(\rho^2 + z^2)^{9/2}} \right]
$$
(4.82)

Si los valores de  $\rho{=}$ radio de órbita y z=0, son tal que  $V_{eff}$ tiene un mínimo relativo entonces la trayectoria es circular estable. Para probar esto, usaremos el siguiente Teorema para determinar el punto  $(x_o, y_o)$ , de una función f(x,y), es tal que la función tenga un mínimo relativo.

**Teorema 1.** Supongamos que f es una función de  $\Re^2$  en  $\Re$  que pertenece a la clase  $C^2$ en una vecindad  $\ell(x_o; r)$  de  $x_o$  y supongamos que  $D_1f(x_o) = D_2f(x_o) = 0$ . Sí  $D_{1,1}f(x_o)D_{2,2}f(x_o) - (D_{1,2}f(x_o))^2 > 0$ , entonces f tiene un valor extremal en  $x_o$ , será un mínimo relativo, si  $D_{1,1}f(x_o) > 0$ .

<sup>2</sup>Análisis matemático 2 N. B. Hasser J. A. Sullivan pj. 240
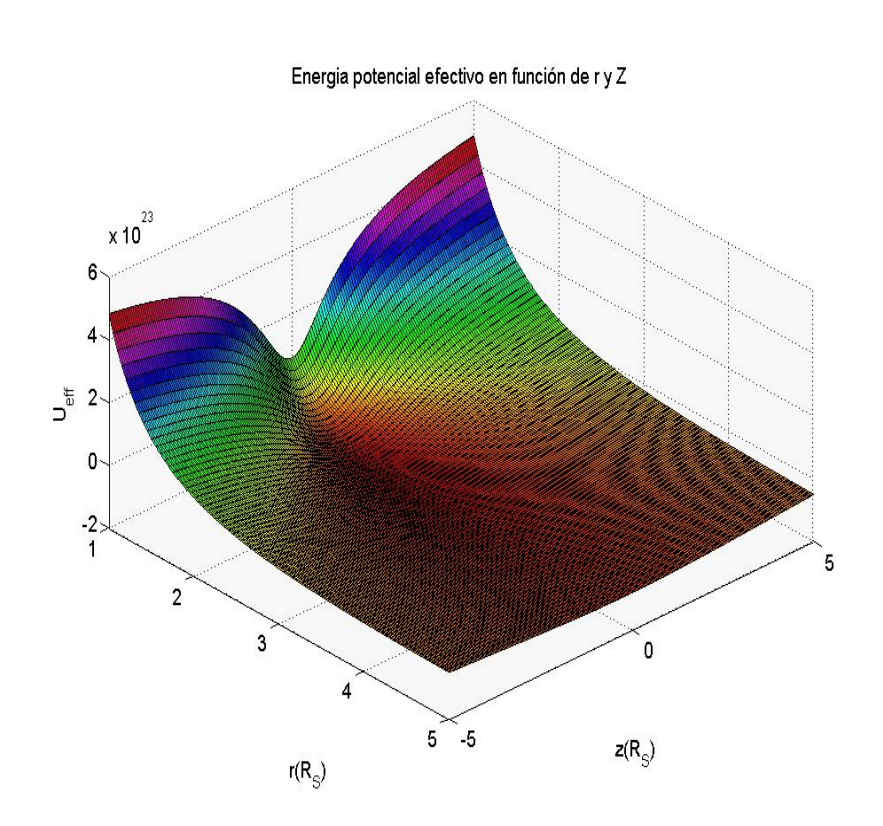

Figura 4.8: Potencial efectivo para el satélite Atlas.

Como hemos mencionando.

Usando este *teorema* 1 demostraremos que en los puntos  $(\rho, z) = (a_o, 0)$  son mínimos relativos de  $U_{eff}$  (comprobando así que estas trayectorias circulares son estables). **Para el satélite Atlas:** Cálculo del punto crítico; para las condiciones en que  $r_o = 2.28$ ,  $v_o = 23{,}78, \, k = 1294, \, \alpha = 0{,}9$ usando la ecuación $(4.81)$ 

$$
\partial \rho V_{eff} = -\frac{2939,63}{\rho^3} + \frac{1294\rho}{(\rho^2 + z^2)^{3/2}} -
$$

$$
-24,586\left[\frac{15\rho z^2}{(\rho^2 + z^2)^{7/2}} - \frac{3\rho}{(\rho^2 + z^2)^{5/2}}\right] -
$$

$$
-0,501\left[-\frac{315\rho z^4}{(\rho^2 + z^2)^{11/2}} + \frac{210\rho z^2}{(\rho^2 + z^2)^{9/2}} - \frac{15\rho}{(\rho^2 + z^2)^{7/2}}\right] = 0 \tag{4.83}
$$

$$
\partial z V_{eff} = \frac{1294z}{(\rho^2 + z^2)^{3/2}} -
$$

$$
-24,586\left[\frac{15z^3}{(\rho^2+z^2)^{7/2}}-\frac{9z}{(\rho^2+z^2)^{5/2}}\right]-
$$

$$
-0,501\left[-\frac{315z^5}{(\rho^2+z^2)^{11/2}}+\frac{350z^3}{(\rho^2+z^2)^{9/2}}-\frac{75z}{(\rho^2+z^2)^{7/2}}\right]=0
$$
(4.84)

se obtiene el punto crítico  $(\rho; z) = (2, 24585; 0)$  (existen otros valores para  $\rho < 1$ )

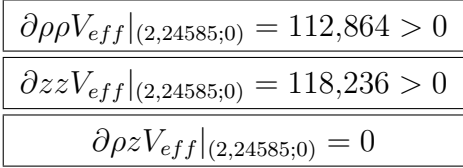

aplicando en el teorema 1 se tiene para  $V_{eff}$  en el punto  $(\rho; z) = (2,24585; 0)$  hay un mínimo.

Para el satélite Mimas: El cálculo del punto crítico; para las condiciones en que;  $r_o=3{,}08,\,v_o=20{,}53,\,k=1294,\,\alpha=0{,}9$ obteniéndose

$$
\partial \rho V_{eff} = -\frac{3998,34}{\rho^3} + \frac{1294\rho}{(\rho^2 + z^2)^{3/2}} -
$$

$$
-24,586\left[\frac{15\rho z^2}{(\rho^2 + z^2)^{7/2}} - \frac{3\rho}{(\rho^2 + z^2)^{5/2}}\right] -
$$

$$
-0,501\left[-\frac{315\rho z^4}{(\rho^2 + z^2)^{11/2}} + \frac{210\rho z^2}{(\rho^2 + z^2)^{9/2}} - \frac{15\rho}{(\rho^2 + z^2)^{7/2}}\right] = 0 \tag{4.85}
$$

$$
\partial z V_{eff} = \frac{1294z}{(\rho^2 + z^2)^{3/2}} - 24,586 \left[ \frac{15z^3}{(\rho^2 + z^2)^{7/2}} - \frac{9z}{(\rho^2 + z^2)^{5/2}} \right] - 0,501 \left[ -\frac{315z^5}{(\rho^2 + z^2)^{11/2}} + \frac{350z^3}{(\rho^2 + z^2)^{9/2}} - \frac{75z}{(\rho^2 + z^2)^{7/2}} \right] = 0 \tag{4.86}
$$

se obtiene el punto crítico $(\rho;z)=(3,\!07114;0)($ existen otros valores para  $\rho\!<\!1)$ 

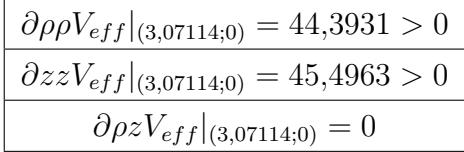

aplicando en el teorema 1 se tiene  $V_{eff}$  en el punto  $(\rho; z) = (3,07114; 0)$  ocurre un mínimo. Luego podemos concluir que los satélites cuando alcanzan estos potenciales con estos puntos críticos las trayectorias de los satélite son circulares estables.

# 5. Conclusiones.

## 5.1. Conclusiones.

.

1.- Para el estudio del movimiento de una partícula alrededor de un planeta con achatamiento mayor e igual que 0,9 es suficiente considerar los tres primeros términos no nulos del potencial. Es decir el potencial será:

$$
V = -\frac{GM}{r} - \frac{(a^2 - c^2)GM}{10r^5} [r^2 - 3z^2] - \frac{3(a^2 - c^2)^2GM}{280r^9} [3r^4 - 30r^2z^2 + 35z^4]
$$

2.- Se puede simular diversos movimientos de los satélites:

- Circulares que se presentan en un movimiento real de un satélite.

- Trayectorias complicadas donde siempre cumple que estas están dentro de una región anular.

- Que el término cuadrupolar hace que la trayectoria elíptica precese.

- Como la trayectoria simulada en el capitulo 3 ◦ son semejantes a las observadas de los movimientos reales de un satélite artificial, entonces podemos afirmar que las ecuaciones de movimiento nos describen el movimiento de un satélite articial.

- Podemos determinar parámetros de la trayectoria de un satélite articial por ejemplo: La distancia de la Tierra al satélite, la latitud, la longitud geográfica. Estos parámetros son importantes para un buen funcionamiento del Proyecto Chasqui (2011).

- A pesar que la Tierra tiene un achatamiento muy pequeño comparado con Saturno, se puede tener trayectorias diferentes a las cónicas (ver figura 3.15).

- ¿Como podemos determinar la exactitud de las simulaciones?

Tenemos dos criterios

a) En las simulaciones se halló la energía generalizada (teóricamente debe ser constante). La variación que se halló por ejemplo con un error de 7,2324 × 10<sup>-13</sup> % para el caso de Atlas, (como es pequeño la gráfica es casi una recta).

b) Comparando con el paquete Orbitron se halló la distancia radial de un satélite articial con una discrepancia de 0, 00023669 % y en su velocidad un discrepancia de −0, 001011728 % (ver cálculos página. 146)

3.- En el caso del movimiento del satélite alrededor de la Tierra a alturas bajas, el efecto del término centrípeto y de coriólis (en la ecuación de movimiento) es mayor que el término de movimiento cuadrupolar y octopolar.

4.- Con el potencial obtenido ya se pueden estudiar otros tipos de problemas, ejemplo el movimiento de dos cuerpos aplicados a:

a) Planeta achatado y un satélite ambos del mismo orden.

b) Aplicar modelos nucleares.

5.- Que por lo menos hay dos trayectorias estables e incluso si se mueven en tres dimensiones.

# 6. Apéndice

6.1 Apéndice A.

Obtención de los términos de la expansión Multipolar del Potencial Gravitatorio.

Demostración de los términos impares de la expansión multipolar son nulos.

Conservación del momento angular.

6.2 Apéndice B.

Integral de Movimiento de Jacobi.

6.3 Apéndice C.

Programas en Matlab que determinan las trayectorias de los satélites.

6.4 Apéndice D.

El Método de Gibbs.

6.5 Apéndice E.

Otros Gráficos de la simulación del movimiento de Mimas.

Bibliografía.

Artículos

Referencia Electrónica.

## 6.1. Apéndice A.

# Obtención de los términos de la expansión Multipolar del Potencial Gravitatorio.

Para obtener las integraciones de la ecuación (1.32) se integra término a término y además debido a la gran cantidad de integraciones, se uso el programa Mathematica Version Number: 5.1.0.0.

#### Considerando

$$
\vec{B} = a\epsilon \operatorname{sen} \theta'' \cos \phi'' \hat{i} + a\epsilon \operatorname{sen} \theta'' \operatorname{sen} \phi'' \hat{j} + c\epsilon \cos \theta'' \hat{k},
$$
  
\n
$$
B = \sqrt{(a\epsilon \operatorname{sen} \theta'')^2 + (c\epsilon \cos \theta'')^2};
$$
  
\n
$$
\vec{r} = x\hat{i} + y\hat{j} + z\hat{k} y
$$
  
\n
$$
r = \sqrt{x^2 + y^2 + z^2}.
$$

a) Caso n=0; de la ecuación (1.32) se convierte en

$$
V_0 = -\frac{3GM}{4\pi r} \int_0^1 \int_0^{\pi} \int_0^{2\pi} [(\frac{B}{r})^0 P_0(\frac{\vec{B} \cdot \vec{r}}{Br})] \epsilon^2 \sin\theta'' d\phi'' d\theta'' d\epsilon \tag{6.1}
$$

$$
= -\frac{3GM}{4\pi r} \int_0^1 \epsilon^2 (\int_0^\pi Sen\theta''(\int_0^{2\pi} 1 d\phi'') d\theta'') d\epsilon \tag{6.2}
$$

$$
= -\frac{3GM}{4\pi r} \int_0^1 \epsilon^2 (\int_0^\pi Sen\theta''(2\pi)d\theta'')d\epsilon
$$
\n(6.3)

$$
= -\frac{3GM}{2r} \int_0^1 \epsilon^2 (\int_0^\pi Sen\theta'' d\theta'') d\epsilon \tag{6.4}
$$

efectuando las integrales obtenemos

$$
V_0 = -\frac{GM}{r} \tag{6.5}
$$

finalmente se tiene la ecuación (1.33), además si reemplazamos  $r^2=(x^2+y^2+z^2)$  en 4.5 obtenemos

$$
V_0 = -\frac{GM}{\sqrt{x^2 + y^2 + z^2}}
$$

b) Caso n=1; de la ecuación (1.32) es

$$
V_1 = -\frac{3GM}{4\pi r} \int_0^1 \int_0^{\pi} \int_0^{2\pi} [(\frac{B}{r})^1 P_1(\frac{\vec{B}.\vec{r}}{Br})] \epsilon^2 \text{sen}\theta'' d\phi'' d\theta'' d\epsilon \tag{6.6}
$$

entonces se consigue

$$
V_1 = -\frac{3GM}{4\pi r} \int_0^1 \epsilon^2 \int_0^\pi (sen\theta''(\int_0^{2\pi} \left[\frac{\epsilon(cz\cos\theta'' + asen\theta'')(xcos\phi'' + ysen\phi'')}{x^2 + y^2 + z^2}\right] d\phi'') d\theta'') d\epsilon
$$
\n(6.7)

$$
= -\frac{3GM\,cz}{4\,r} \int_0^1 \epsilon^2 \int_0^\pi \left(\frac{2c\pi z\epsilon\cos\theta''\sin\theta''}{x^2 + y^2 + z^2}\right) d\theta''\right) d\epsilon \tag{6.8}
$$

$$
= -\frac{3GM\,c\,z}{4r} \int_0^1 \epsilon^2 \int_0^\pi (0)d\epsilon \tag{6.9}
$$

integrando se obtiene (1.34)

 $V_1 = 0$ 

c) Caso n=2; de la ecuación (1.32) podemos expresar como

$$
V_2 = -\frac{3GM}{4\pi r} \int_0^1 \epsilon^2 \int_0^{\pi} (sen\theta''(\int_0^{2\pi} [(\frac{B}{r})^2 P_2(\frac{\vec{B} \cdot \vec{r}}{Br})] d\phi'') d\theta'') d\epsilon
$$
 (6.10)

$$
= \frac{3GM(r^2 - 3z^2)}{16r^5} \int_0^1 \epsilon^4 \int_0^{\pi} (-a^2 + 2c^2 + (a^2 + 5c^2)cos2\theta'') \, sen\theta'' \, d\theta'' \, d\epsilon \tag{6.11}
$$

$$
= -\frac{3GM(r^2 - 3z^2)}{16r^5} \int_0^1 \epsilon^4 \left(\frac{8(a^2 - c^2)}{3}\right) d\epsilon \tag{6.12}
$$

efectuando la última integral

$$
= -(a^2 - c^2)GM \frac{(r^2 - 3z^2)}{10r^5} = -(a^2 - c^2)GM \frac{(x^2 + y^2 - 2z^2)}{10(x^2 + y^2 + z^2)^{5/2}}
$$
(6.13)

nalmente se encuentra la ecuación (1.35)

$$
V_2 = -(a^2 - c^2)GM \frac{(r^2 - 3z^2)}{10r^5}
$$

d) Caso n=3; de la ecuación (1.32) podemos expresar como

$$
V_3 = -\frac{3GM}{4\pi r} \int_0^1 \epsilon^2 \int_0^{\pi} (sen\theta''(\int_0^{2\pi} [(\frac{B}{r})^3 P_3(\frac{\vec{B}.\vec{r}}{Br})] d\phi'') d\theta'') d\epsilon \tag{6.14}
$$

$$
-\frac{3cGMz'}{16r^7} \int_0^1 \epsilon^5 \int_0^\pi (((-3(x^2+y^2)+2z^2))... \n(-3a^2+2c^2+(3a^2+2c^2)cos2\theta'')cos\theta''sen\theta'') d\theta'' d\epsilon
$$
\n(6.15)

$$
-\frac{3cGM}{16\pi r^7} \int_0^1 \epsilon^5(0) d\epsilon \tag{6.16}
$$

nalmente se encuentra la ecuación (1.36)

$$
V_3=0
$$

e) Caso n=4; de la ecuación (1.32) podemos expresar como

$$
V_4 = -\frac{3GM}{4\pi r} \int_0^1 \epsilon^2 \int_0^{\pi} (sen\theta''(\int_0^{2\pi} [(\frac{B}{r})^4 P_4(\frac{\vec{B}.\vec{r}}{Br})] d\phi'') d\theta'') d\epsilon \tag{6.17}
$$

$$
V_4 = -\frac{3GM}{1024r^9}(3(r^2 - z^2)^2 - 24(r^2 - z^2) + 8z^4)...
$$

$$
\int_0^1 \epsilon^6 \left(\int_0^\pi (3(3a^4 - 8a^2c^2 + 8c^4) + 4(-3a^4 + 8c^4)cos2\theta'' + ... \right. (3a^4 + 24a^2c^2 + 8c^4)cos4\theta''\right)_{\text{gen}}\theta'' d\theta''\right) d\epsilon \tag{6.18}
$$

Notamos que el número de integrales aumenta, efectuando las integrales

$$
V_4 = -\frac{3(a^2 - c^2)GM}{40r^9}(3r^4 - 30r^2z^2 + 35z^4)\int_0^1 \epsilon^6 d\epsilon
$$
 (6.19)

se encuentra la ecuación (1.37)

$$
V_4 = -\frac{3(a^2 - c^2)^2 GM}{280r^9} [3r^4 - 30r^2z^2 + 35z^4]
$$

f) Caso n=5; de la ecuación (1.32) podemos expresar como

$$
V_5 = -\frac{3GM}{4\pi r} \int_0^1 \epsilon^2 \int_0^\pi (sen\theta''(\int_0^{2\pi} [(\frac{B}{r})^5 P_5(\frac{\vec{B}.\vec{r}}{Br})] d\phi'') d\theta'') d\epsilon \tag{6.20}
$$

$$
V_5 = -\frac{3cGM}{1024r^{-11}}(15(r^2 - z^2)^2 - 40(r^2 - z^2)z'^2 + 8z^4)...
$$
  

$$
\int_0^1 \epsilon^7 (\int_0^{\pi} \cos\theta'' (45a^4 - 40a^2c^2 + 24c^4 + (-60a^4 + 32c^4)\cos 2\theta'...
$$

$$
+ (15a^4 + 40a^2c^2 + 8c^4)\cos 4\theta'')\sin\theta'' d\theta'')d\epsilon
$$
(6.21)

es decir

$$
V_5 = -\frac{3cGM}{1024r^{-11}}(15(r^2 - z^2)^2 - 40(r^2 - z^2)z^2 + 8z^4)...
$$

$$
\int_0^1 \epsilon^7(0)d\epsilon \qquad (6.22)
$$

nalmente se encuentra (1.38)

 $V_5 = 0$ 

g) Caso n=6; de la ecuación (1.32) podemos expresar como

$$
V_6 = -\frac{3GM}{4\pi r} \int_0^1 \epsilon^2 \int_0^{\pi} (sen\theta''(\int_0^{2\pi} [(\frac{B}{r})^6 P_6(\frac{\vec{B}.\vec{r}}{Br})] d\phi'') d\theta'') d\epsilon \tag{6.23}
$$

$$
V_6 = -\frac{3GM}{16384r^{13}}(5x^6 + 5y^6 - 90y^4z^2 + 120y^2z^4 - 16z^6 + 15x^4(y^2 - 6z^2) - \dots
$$
  
\n
$$
15x^2(y^4 - 12y^2z^2 + 8z^4)) \int_0^1 \epsilon^8 (\int_0^\pi (-50a^6 + 180a^4c^2 - 240a^2c^4 + \dots
$$
  
\n
$$
160c^6 + 15(5a^6 - 6a^4c^2 - 8a^2c^4 + 16c^6)cos2\theta'' - \dots
$$
  
\n
$$
6(5a^6 + 30a^4c^2 - 40a^2c^4 - 16c^6)cos4\theta'' + 5a^6cos6\theta'' + 90a^4c^2cos6\theta'' + \dots
$$
  
\n
$$
120a^2c^4cos6\theta'' + 16c^6cos6\theta'')sen\theta''d\theta'']d\epsilon \quad (6.24)
$$

$$
V_6 = -\frac{3(a^2 - c^2)^3 GM}{112r^{13}} (5(x^2 + y^2)^3 - 90(x^2 + y^2)^2 z^2 + \dots
$$

$$
120(x^2 + y^2) z^4 - 16z^6) \int_0^1 \epsilon^8 d\epsilon \tag{6.25}
$$

nalmente se encuentra la ecuación (1.39)

$$
V_6 = -\frac{(a^2 - c^2)^3 GM}{336r^{13}} [5r^6 - 105r^4z^2 + 315r^2z^4 - 231z^6]
$$

h) Caso n=7; de la ecuación (1.32) podemos expresar como

$$
V_7 = -\frac{3GM}{4\pi r} \int_0^1 \epsilon^2 \int_0^\pi (sen\theta''(\int_0^{2\pi} [(\frac{B}{r})^7 P_7(\frac{\vec{B}.\vec{r}}{Br})] d\phi'') d\theta'') d\epsilon \tag{6.26}
$$

$$
V_{7} = -\frac{3GM}{16384r^{15}}(-35x^{6} - 35y^{6} + 210y^{4}z^{2} - 168y^{2}z^{4} + 16z^{6} - \dots
$$
  
\n
$$
105x^{4}(y^{2} - 2z^{2}) - 21x^{2}(5y^{4} - 20y'^{2}z^{2} + 8z^{4}))\dots
$$
  
\n
$$
\int_{0}^{1} \epsilon^{9} \int_{0}^{\pi} \cos\theta''((-350a^{6} + 420a^{4}c^{2} - 336a^{2}c^{4} + \dots
$$
  
\n
$$
160c^{6} + 3(175a^{6} - 70a^{4}c^{2} - 56a^{2}c^{4} + 80c^{6})\cos2\theta'' - \dots
$$
  
\n
$$
6(35a^{6} + 70a^{4}c^{2} - 56a^{2}c^{4} - 16c^{6})\cos4\theta'' + \dots
$$
  
\n
$$
35a^{6}\cos6\theta'' + 210a^{4}c^{2}\cos6\theta'' + 168a^{4}c^{2}\cos6\theta'' + \dots
$$
  
\n
$$
168a^{2}c^{4}\cos6\theta'' + 16c^{6}\cos6\theta'')\sin\theta''d\theta''d\theta
$$
  
\n(6.27)

$$
V_7 = -\frac{3GM}{16384r^{15}}(-35x^6 - 35y^6 + 210y^4z^2 - 168y^2z^4 + \dots
$$
  

$$
16z^6 - 105x^4(y^2 - 2z^2) - 21x^2(5y^4 - 20y^2z^2 + 8z^4)) \int_0^1 \epsilon^9(0) d\epsilon \qquad (6.28)
$$

nalmente se encuentra (1.40)

 $V_7 = 0$ 

i) Caso n=8; de la ecuación (1.32) podemos expresar como

$$
V_8 = -\frac{3GM}{4\pi r} \int_0^1 \epsilon^2 \int_0^{\pi} (sen\theta''(\int_0^{2\pi} [(\frac{B}{r})^8 P_8(\frac{\vec{B}.\vec{r}}{Br})] d\phi'') d\theta'') d\epsilon \tag{6.29}
$$

$$
V_8 = -\frac{3GM}{4194304r^{17}}(35x^8 + 35y^8 - 1120y^6z^4 - 1792y^2z^6 + 128z^8 + \dots
$$
  
\n
$$
140x^6(y^2 - 8z^2) + 210x^4(y^4 - 16y^2z^2 + 16z^4) + 28x^2(5x^6 - 120y^4z^2 + 240y^2z^4 - 64z^6))\dots
$$
  
\n
$$
\int_0^1 \epsilon^{10} \int_0^{\pi} ((1225a^8 - 5600a^6c^2 + 10080a^4c^4 - \dots
$$
  
\n
$$
8960a^2c^6 + 4480c^8 - 56(35a^8 - 80a^6c^2 - 128a^2c^6 + -128c^8)cos2\theta'' + \dots
$$
  
\n
$$
28(35a^8 + 160a^6c^2 - 480a^4c^4 + 256a^2c^6 + 128c^8)cos4\theta'' - 280a^8cos6\theta'' - \dots
$$
  
\n
$$
4480a^6c^2cos6\theta'' + 7168a^2c^6cos6\theta'' + 1024c^8cos6\theta'' + 35a^8cos\theta'' + \dots
$$
  
\n
$$
1120a^6c^2cos8\theta'' + 3360a^4c^4cos8\theta'' + 1792a^2c^6cos8\theta'' + \dots
$$
  
\n
$$
128c^8cos8\theta'')sen\theta''d\theta'']d\epsilon...
$$

(6.30)

$$
-\frac{(a^2 - c^2)^4 GM}{384r^{17}} (35(x^2 + y^2)^4 - \dots
$$
  
1120(x<sup>2</sup> + y<sup>2</sup>)<sup>3</sup>z<sup>2</sup> + 3360(x<sup>2</sup> + y<sup>2</sup>)<sup>2</sup>z<sup>4</sup> - 1792(x<sup>2</sup>...  
+y<sup>2</sup>)z<sup>6</sup> + 128z<sup>8</sup>)  $\int_0^1 \epsilon^{10} d\epsilon$  (6.31)

efectuando la última integral se encuentra la ecuación (1.41)

$$
V_8 = -\frac{(a^2 - c^2)^4 GM}{4224r^{17}} [35r^8 - 1260r^6 z^2 + 6930r^4 z^4 - 12012r^2 z^6 + 6435z^8]
$$

# Comentario acerca de los términos de la expansión multipolar del Potencial Gravitatorio:

Para el término n=0 es decir  $V_0$ , denominado monopolo, representa el potencial de un cuerpo esférico homogéneo de masas M y radio r o bien forman capas esféricas cada una de densidad homogénea y es el término dominante.

Para el término n=2 es decir  $V_2$ , denominado cuadrupolar, constituye el valor medio de la expresión del potencial gravitacional correspondiente de un cuerpo achatado en los polos 1 .

Para el término n=4 es decir V4, denominado octopolo, constituye el valor medio de la expresión del potencial gravitacional correspondiente al exceso que presenta el potencial gravitatorio en el ecuador con relación al eje de rotación (elipcidad en el ecuador)<sup>2</sup>.

Los otros términos de menor cuantía, representan la simetría en la distribución de masa en el ecuador con relación al eje de revolución (elipcidad triaxial).

<sup>1</sup>Herbert Goldstein,Mecánica Clásica paj. 289

<sup>2</sup>Se ilustra en el Capítulo 2 Figura 2.29; Paj. 49

Demostración de los términos impares de la expansión multipolar son nulos.

Recordemos la ecuación del primer capítulo la ecuación (1.32) la integral

$$
V = -\frac{3GM}{4\pi r} \int_0^1 \int_0^{\pi} \int_0^{2\pi} \left[ \sum_{n=0}^{\infty} \left( \frac{B}{r} \right)^n P_n \left( \frac{\vec{B} \cdot \vec{r}}{Br} \right) \right] \epsilon^2 \, \text{sen} \theta'' \, d\phi'' \, d\theta'' \, d\epsilon \tag{6.32}
$$

donde

 $\vec{B} = a\epsilon \operatorname{sen} \theta'' \cos \phi'' \hat{i} + a\epsilon \operatorname{sen} \theta'' \operatorname{sen} \phi'' \hat{j} + c\epsilon \cos \theta'' \hat{k},$  $B =$  $\frac{a}{a}$  $(a\epsilon \operatorname{sen}\theta'')^2 + (c\epsilon \cos \theta'')^2;$  $\vec{r} = x\,\hat{i} + y\,\hat{j} + z\,\hat{k}$  y  $r =$ √  $x^2 + y^2 + z^2$ .

usaremos una ecuación alternativa para calcular los polinomios de Legendre <sup>3</sup>

$$
P_n(x) = \sum_{\mu=0}^{\lfloor \frac{n}{2} \rfloor} \frac{(-1)^{\mu} (2n - 2\mu)!}{2^n (n - \mu)!(n - 2\mu)! \mu!} x^{n - 2\mu}
$$
(6.33)

para nuestro caso podemos expresar (6.32) como

$$
V = -\frac{3GM}{4\pi r} \int_0^1 \int_0^{\pi} \int_0^{2\pi} \left[ \sum_{n=0}^{\infty} \left( \frac{B}{r} \right)^n \left( \sum_{\mu=0}^{\left[\frac{n}{2}\right]} \frac{(-1)^{\mu} (2n-2\mu)!}{2^n (n-\mu)!(n-2\mu)! \mu!} \left( \frac{\vec{B}.\vec{r}}{Br} \right)^{n-2\mu} \right) \right] e^2 \operatorname{sen}\theta'' d\phi'' d\theta'' d\epsilon
$$
\n(6.34)

definamos

$$
\Omega_{n,\mu} \equiv \left[ \sum_{n=0}^{\infty} \left( \frac{B}{r} \right)^n \left( \sum_{\mu=0}^{\left[\frac{n}{2}\right]} \frac{(-1)^{\mu} (2n-2\mu)!}{2^n (n-\mu)! (n-2\mu)! \mu!} \left( \frac{\vec{B}.\vec{r}}{Br} \right)^{n-2\mu} \right) \right] \epsilon^2 \operatorname{sen} \theta''
$$

trabajaremos en la función integrando de (6.34) además también definamos

$$
\sigma_{n,\mu} \equiv \frac{(-1)^{\mu}(2n-2\mu)!}{2^n(n-\mu)!(n-2\mu)!\mu!}
$$

luego podemos expresar

$$
\Omega_{n,\mu} = \left[ \sum_{n=0}^{\infty} \left( \sum_{\mu=0}^{\left[\frac{n}{2}\right]} \sigma_{n,\mu} \left( \frac{B}{r} \right)^n \left( \frac{\vec{B} \cdot \vec{r}}{Br} \right)^{n-2\mu} \right) \right] \epsilon^2 \operatorname{sen}\theta'' \tag{6.35}
$$

simplificando tendremos

$$
\Omega_{n,\mu} = \left[ \sum_{n=0}^{\infty} \left( \sum_{\mu=0}^{\left[\frac{n}{2}\right]} \sigma_{n,\mu} \left( \frac{B^{2\mu}}{r^{2(n-\mu)}} \right) \left( \vec{B} \cdot \vec{r} \right)^{n-2\mu} \right) \right] \epsilon^2 \operatorname{sen}\theta'' \tag{6.36}
$$

 $3$ Differential Ecuations a Modeling Perspective paj. 465

usaremos

$$
\vec{B}.\vec{r} = \epsilon(ax \text{ sen } \theta'' \cos \phi'' + ay \text{ sen } \theta'' \sin \phi'' + cz \cos \theta''),
$$
  
\n
$$
B = \sqrt{(a\epsilon \text{ sen } \theta'')^2 + (c\epsilon \cos \theta'')^2} = a\epsilon(1 - (1 - \alpha^2)\cos^2 \theta'')^{1/2};
$$
  
\ndonde  $\alpha = \frac{c}{a}$  reemplazando en la ecuación (6.36) luego tendremos

$$
\Omega_{n,\mu} = \left[\sum_{n=0}^{\infty} \left(\sum_{\mu=0}^{\left[\frac{n}{2}\right]} \sigma_{n,\mu} \frac{\epsilon^{2\mu} a^{2\mu}}{r^{2(n-\mu)}} (1 - (1 - \alpha^2) \cos^2 \theta'')^{\mu}\right. \right. \left. \left. \epsilon^{n-2\mu} (ax \sin \theta'' \cos \phi'' + ay \sin \theta'' \sin \phi'' + cz \cos \theta'')^{n-2\mu} \right) \right] \epsilon^2 \operatorname{sen} \theta'' \tag{6.37}
$$

usando el Teorema del binomio (Newton) en (6.37) tendremos

$$
\Omega_{n,\mu} = \left[ \sum_{n=0}^{\infty} \left( \sum_{\mu=0}^{\lfloor \frac{n}{2} \rfloor} \sigma_{n,\mu} \frac{\epsilon^n a^{2\mu}}{r^{2(n-\mu)}} \sum_{j=0}^{\mu} \binom{\mu}{j} 1^j \left( -(1 - \alpha^2) \cos^2 \theta'' \right)^{\mu-j} \right] \times \sum_{i=0}^{n-2\mu} \binom{n-2\mu}{i} (ax \sin \theta'' \cos \phi'')^i(ay \sin \theta'' \sin \phi'' + cz \cos \theta'')^{n-2\mu-i}) \epsilon^2 \operatorname{sen} \theta'' \tag{6.38}
$$

luego

$$
\Omega_{n,\mu} = \left[\sum_{n=0}^{\infty} \left(\sum_{\mu=0}^{\lfloor \frac{n}{2} \rfloor} \sigma_{n,\mu} \frac{\epsilon^n a^{2\mu}}{r^{2(n-\mu)}} \sum_{j=0}^{\mu} \binom{\mu}{j} 1^j (-(1-\alpha^2))^{\mu-j} \cos^{2(\mu-j)} \theta'' \right] \right]
$$
  

$$
\sum_{i=0}^{n-2\mu} \binom{n-2\mu}{i} (ax)^i \operatorname{sen}^i \theta'' \cos^i \phi'' (ay \operatorname{sen} \theta'' \operatorname{sen} \phi'' + cz \cos \theta'')^{n-2\mu-i} \Big] \epsilon^2 \operatorname{sen} \theta'' \quad (6.39)
$$

 $definamos$ 

$$
\sigma_1 \equiv \sigma_{n,\mu} \frac{\epsilon^n a^{2\mu}}{r^{2(n-\mu)}}
$$

$$
\sigma_2 \equiv {\mu \choose j} (- (1 - \alpha^2)^{\mu - j}
$$

$$
\sigma_3 \equiv {\left(\begin{array}{c} n - 2\mu \\ i \end{array}\right)}
$$

entonces tendremos (6.38), usando el Teorema del binomio (Newton)

$$
\Omega_{n,\mu} = \left[\sum_{n=0}^{\infty} \left(\sum_{\mu=0}^{\lfloor \frac{n}{2} \rfloor} \sigma_1 \sum_{j=0}^{\mu} \sigma_2 \sum_{i=0}^{n-2\mu} \sigma_3(ax)^i \cos^{2(\mu-j)} \theta'' \sin^i \theta'' \cos^i \phi'' \right] \right.\n\sum_{k=0}^{n-2\mu-i} \binom{n-2\mu-i}{k} (ay \sin \theta'' \sin \phi'')^k (cz \cos \theta'')^{n-2\mu-i-k}) \epsilon^2 \operatorname{sen} \theta'' \tag{6.40}
$$

definamos

$$
\sigma_4 \equiv \binom{n-2\mu-i}{k} (ay)^k (cz)^{n-2\mu-i-k}
$$

la ecuación (6.40) es

$$
\Omega_{n,\mu} = \left[ \sum_{n=0}^{\infty} \left( \sum_{\mu=0}^{\lfloor \frac{n}{2} \rfloor} \sigma_1 \sum_{j=0}^{\mu} \sigma_2 \sum_{i=0}^{n-2\mu} \sigma_3(ax)^i \cos^{2(\mu-j)} \theta'' \sin^i \theta'' \cos^i \phi'' \right. \right.\left. \sum_{k=0}^{n-2\mu-i} \sigma_4 \sin^k \theta'' \sin^k \phi'' \cos^{n-2\mu-i-k} \theta'' \right) \left[ e^2 \sin \theta'' \right. \tag{6.41}
$$

la ecuación (6.41) toma la forma

$$
\Omega = \left[ \sum_{n=0}^{\infty} \left( \sum_{\mu=0}^{\lfloor \frac{n}{2} \rfloor} \sigma_1 \sum_{j=0}^{\mu} \sigma_2 \sum_{i=0}^{n-2\mu} \sigma_3 (ax)^i \right. \right.\n\sum_{k=0}^{n-2\mu-i} \sigma_4 \cos^{2(\mu-j)} \theta'' \sin^i \theta'' \cos^i \phi'' \sin^k \theta'' \cos^{n-2\mu-i-k} \theta'') \right] \epsilon^2 \sin \theta'' \qquad (6.42)
$$

simplicando la ecuación (6.42) toma la forma

$$
\Omega = \left[\sum_{n=0}^{\infty} \left(\sum_{\mu=0}^{\lfloor \frac{n}{2} \rfloor} \sigma_1 \sum_{j=0}^{\mu} \sigma_2 \sum_{i=0}^{n-2\mu} \sigma_3(ax)^i \right. \right.\sum_{k=0}^{n-2\mu-i} \sigma_4 \cos^{n-i-k-2j} \theta'' \text{ sen}^{i+k} \theta'' \cos^i \phi'' \text{sen}^k \phi''] \epsilon^2 \text{sen} \theta'' \tag{6.43}
$$

entonces la ecuación (1.32) podemos ecribir como

$$
V = -\frac{3GM}{4\pi r} \int_0^1 \int_0^{\pi} \int_0^{2\pi} \left[ \sum_{n=0}^{\infty} \left( \sum_{\mu=0}^{\lfloor \frac{n}{2} \rfloor} \sigma_1 \sum_{j=0}^{\mu} \sigma_2 \sum_{i=0}^{n-2\mu} \sigma_3(ax)^i \right. \right. \\
\left. \sum_{k=0}^{n-2\mu-i} \sigma_4 \cos^{n-i-k-2j} \theta'' \, \text{sen}^{i+k} \, \theta'' \cos^i \phi'' \text{sen}^k \phi' \right] \epsilon^2 \text{sen} \theta'' d\phi'' d\theta'' d\theta'' d\epsilon \tag{6.44}
$$

luego se puede distribuir las integrales como

$$
V = -\frac{3GM}{4\pi r} \int_0^1 \epsilon^2 \left[ \sum_{n=0}^\infty \left( \sum_{\mu=0}^{\lfloor \frac{n}{2} \rfloor} \sigma_1 \sum_{i=0}^\mu \sigma_2 \sum_{i=0}^{n-2\mu} \sigma_3(ax)^i \right. \right. \\
\left. \sum_{k=0}^{n-2\mu-i} \sigma_4 \int_0^\pi \cos^{n-i-k-2j} \theta'' \sin^{i+k} \theta'' \sin^{j} d\theta'' \int_0^{2\pi} \cos^i \phi'' \sin^k \phi'' d\phi'' \right] d\epsilon \tag{6.45}
$$

la integral de la variable  $\phi''$  podemos expresar como  $G_k^i = \int_0^{2\pi}$  $c_0^{2\pi} \, cos^i \phi'' sen^k \phi'' d\phi''$  entonces

$$
V = -\frac{3GM}{4\pi r} \int_0^1 \epsilon^2 \left[ \sum_{n=0}^\infty \left( \sum_{\mu=0}^{\lfloor \frac{n}{2} \rfloor} \sigma_1 \sum_{j=0}^\mu \sigma_2 \sum_{i=0}^{n-2\mu} \sigma_3(ax)^i \right. \right. \\
\left. \sum_{k=0}^{n-2\mu-i} \sigma_4 \int_0^\pi \cos^{n-i-k-2j} \theta'' \sin^{i+k} \theta'' \sin^{j} d\theta'' G_k^i \right] d\epsilon \tag{6.46}
$$

tomemos interes en la integral  $\int_0^{2\pi} \cos^{n-i-k-2j}\theta''$  sen $^{i+k}\theta''$ sen $\theta''d\theta''$  podemos expresar como

$$
\int_0^\pi \cos^{n-i-k-2j} \theta''(\sec^2)^{\frac{i+k}{2}} \theta'' \sec^n \theta'' d\theta'' \tag{6.47}
$$

usando la identidad trigonométrica  $sen^2\theta'' = 1 - cos^2\theta''$ 

$$
\int_0^\pi \cos^{n-i-k-2j}\theta'' \left(1 - \cos^2\theta''\right)^{\frac{i+k}{2}} \operatorname{sen}\theta'' d\theta'' \tag{6.48}
$$

usando usando el Teorema del binomio (Newton)

$$
\int_0^{\pi} \cos^{n-i-k-2j} \theta'' \sum_{l=0}^{\frac{i+k}{2}} \binom{\frac{i+k}{2}}{l} (1)^l (-\cos^2 \theta'')^{\frac{i+k}{2}-l} \sin \theta'' d\theta'' \tag{6.49}
$$

entonces

$$
\sum_{l=0}^{\frac{i+k}{2}} \binom{\frac{i+k}{2}}{l} (-1)^{\frac{i+k}{2}} \int_0^\pi \cos^{n-i-k-2j} \theta'' \cos^{i+k-2l} \theta'' \sin^{j} d\theta'' \tag{6.50}
$$

simplificando

$$
\sum_{l=0}^{\frac{i+k}{2}} \binom{\frac{i+k}{2}}{l} (-1)^{\frac{i+k}{2}} \int_0^\pi \cos^{n-2j-2l} \theta'' \sin\theta'' d\theta'' \tag{6.51}
$$

integrando

$$
\sum_{l=0}^{\frac{i+k}{2}} \binom{\frac{i+k}{2}}{l} (-1)^{\frac{i+k}{2}} \left[-\frac{\cos^{n-2j-2l+1}}{n-2j-2l+1} \theta''\right] \Big|_0^{\pi} \tag{6.52}
$$

si  $n = 2m + 1$  y  $2p = 2m - 2j - 2l + 2$  entonces

$$
-\sum_{l=0}^{\frac{i+k}{2}} \binom{\frac{i+k}{2}}{l} (-1)^{\frac{i+k}{2}} \frac{1}{2p} [cos^{2p}\pi - cos^{2p}0] \tag{6.53}
$$

finalmente

$$
-\sum_{l=0}^{\frac{i+k}{2}} \binom{\frac{i+k}{2}}{l} (-1)^{\frac{i+k}{2}} \frac{1}{2p} [1-1]
$$
 (6.54)

luego el término anterior es cero al reemplazar en la ecuación (6.46)  $V_{2m+1} = 0$  entonces, podemos decir que para los términos impares de la expansión multipolar son nulos, es decir:

$$
V_1 = V_3 = V_5 = \ldots = V_{2m+1} = 0
$$

#### Conservación del momento angular.

La conservación del momento angular juega un rol importante en la investigación de constantes de movimiento.

Como es evidente si una partícula con movimiento tridimensional está sometida a una fuerza central, su momento angular respecto al origen se conserva, para el caso de que la fuerza no es central solo se conserva la componente Lz, pero si se mueven siempre en el plano XY se conserva el momento angular. Para demostrar la conservación del momento angular, en las orbitas de un satélite, usaremos el momento angular L expresado en coordenadas cartesianas el momento angular L y sus componente  $L_z$ ,  $L_y$  y  $L_z$  del momento angular esta dado por:

$$
L = \vec{r} \times \vec{p} = (yp_z - zp_y)\hat{i} + (zp_x - xp_z)\hat{j} + (xp_y - yp_x)\hat{k}
$$
 (6.55)

tendremos

$$
L_z = xp_y - yp_x \tag{6.56}
$$

$$
L_y = zp_x - xp_z \tag{6.57}
$$

$$
L_x = yp_z - zp_y \tag{6.58}
$$

donde

 $p_x = m\dot{x}, p_y = m\dot{y}$  y  $p_z = m\dot{z}$ .

Si se conserva el momento angular sus derivadas de cada componente respecto al tiempo es cero, es decir:

$$
\dot{L}_x = 0,\tag{6.59}
$$

$$
\dot{L}_y = 0,\tag{6.60}
$$

y

$$
\dot{L}_z = 0 \tag{6.61}
$$

Para

$$
\dot{L}_x = m(y\ddot{z} - z\ddot{y})\tag{6.62}
$$

$$
\dot{L}_y = m(z\ddot{x} - x\ddot{z})\tag{6.63}
$$

$$
\dot{L}_z = m(x\ddot{y} - y\ddot{x})\tag{6.64}
$$

usando las ecuaciones de movimiento siguientes

$$
\ddot{x} = -\frac{GMx}{(x^2 + y^2 + z^2)^{3/2}} - \frac{(a^2 - c^2)GM}{10} \left(\frac{3}{(x^2 + y^2 + z^2)^{5/2}} - \frac{15z^2}{(x^2 + y^2 + z^2)^{7/2}}\right)x\tag{6.65}
$$

$$
\ddot{y} = -\frac{GMy}{(x^2 + y^2 + z^2)^{3/2}} - \frac{(a^2 - c^2)GM}{10} \left(\frac{3}{(x^2 + y^2 + z^2)^{5/2}} - \frac{15z^2}{(x^2 + y^2 + z^2)^{7/2}}\right)y
$$
\n(6.66)

$$
\ddot{z} = -\frac{GMz}{(x^2 + y^2 + z^2)^{3/2}} - \frac{(a^2 - c^2)GM}{10} \left(\frac{3}{(x^2 + y^2 + z^2)^{5/2}} - \frac{15z^2}{(x^2 + y^2 + z^2)^{7/2}}\right)z - \frac{3(a^2 - c^2)GMz}{5(x^2 + y^2 + z^2)^{5/2}}
$$
\n(6.67)

usando (6.62), (6.66) y (6.67) se prueba que

$$
\dot{L}_x = -\frac{3(a^2 - c^2)GMyz}{5(x^2 + y^2 + z^2)^{5/2}}
$$
\n(6.68)

expresando (6.68)

$$
\dot{L}_x = \frac{\alpha \, yz}{f(r)}\tag{6.69}
$$

donde  $\alpha = -\frac{3}{5}$  $\frac{3}{5}(a^2-c^2)GM$  y  $f = f(r) = (x^2+y^2+z^2)^{5/2}$ En  $t = 0$ ; con  $z(0) = 0$ ,  $\dot{z}(0) = 0$  y la ecuación (6.67), la ecuación (6.62) es

$$
\dot{L}_x = 0 \tag{6.70}
$$

Hallaremos  $L_x(t)$  usando, la serie de Taylor alrededor del punto  $t = 0$ . (consideraremos  $L_i^n$ , n:III,IV, etc...; i:x, y, y z las derivadas superiores respecto al tiempo de las componentes del momento angular)

$$
L_x(t) = L_x(0) + \dot{L}_x(0)t + \frac{\ddot{L}_x(0)t^2}{2!} + \frac{L_x^{(III)}(0)t^3}{3!} + \cdots
$$
 (6.71)

Calcularemos

$$
L_x^{(n)}(0) = 0 \tag{6.72}
$$

Sí se prueba que  $L_x^n(0) = 0$  para las condición  $\dot{z}(0) = 0$  y  $z(0) = 0 \implies L_x(t) = 0$ 

Para este objetivo de la ecuación (6.69) al despejar yz se tiene

$$
yz = \frac{\dot{L}_x f(r)}{\alpha} \tag{6.73}
$$

Calculando  $\ddot{L_x}$  a partir de la ecuación (6.69)

$$
\ddot{L}_x(t) = \alpha \frac{[\dot{y}z + y\dot{z}]}{f(r)} - \alpha yzf^{-2}\dot{f}(r)
$$
\n(6.74)

en  $t = 0$  usando las condiciones  $\dot{z}(0) = 0$  y  $z(0) = 0$  en la ecuación (6.74) es

$$
\ddot{L}_x(0) = 0 \tag{6.75}
$$

modificando la ecuación (6.74) usando la ecuación (6.73) es decir  $\ddot{L}_{x}(t)$  se transforma en

$$
\ddot{L}_x(t) = \alpha \frac{[\dot{y}z + y\dot{z}]}{f(r)} - \dot{L}_x(t) f^{-1} \dot{f}(r)
$$
\n(6.76)

haciendo  $S \equiv f^{-1} \dot{f}(r)$  se tiene

$$
\ddot{L}_x(t) = \alpha \frac{[\dot{y}z + y\dot{z}]}{f(r)} + \dot{L}_x(t)S\tag{6.77}
$$

derivando respecto al tiempo t la ecuación (6.77)

$$
L_x^{(III)}(t) = \alpha \frac{[\ddot{y}z + 2\dot{y}\dot{z} + y\ddot{z}]}{f(r)} + \alpha[\dot{y}z + y\dot{z}](-\dot{f}f^{-2}) + \ddot{L}_x(t)S + \dot{L}_x(t)\dot{S}
$$
(6.78)

evaluando en  $t=0,$  conociendo que  $\dot{z}(0)=0, \, z(0)=0, \, \dot{L}_x(0)=0, \, \ddot{L}_x(0)=0$  se puede decir que

$$
L_x^{(III)}(0) = \alpha \frac{y\ddot{z}}{f(r)}
$$
(6.79)

de la ecuación (6.67) en  $t = 0$ ,  $\ddot{z}(0) = 0$  luego

$$
L_x^{(III)}(0) = 0 \tag{6.80}
$$

Calculemos para  $L_x^{(IV)}(0)$  derivando respecto al tiempo la ecuación (6.78)

$$
L_x^{(IV)}(t) = \alpha \frac{[y^{(III)}z + \ddot{y}\dot{z} + 2\ddot{y}\dot{z} + 2\dot{y}\ddot{z} + \dot{y}\ddot{z} + yz^{(III)}]}{f(r)} + \alpha[\ddot{y}z + 2\dot{y}\dot{z} + y\ddot{z}](-\dot{f}f^{-2}) + \alpha[\ddot{y}z + 2\dot{y}\dot{z} + y\ddot{z}](-f^{-2}\dot{f}) + \alpha[\dot{y}z + y\dot{z}](-\ddot{f}f^{-2}) + \alpha[\dot{y}z + y\dot{z}](2\dot{f}^2f^{-3}) + \n+ L_x^{(III)}S + \ddot{L_x}\dot{S} + \ddot{L_x}\dot{S} + \dot{L_x}\ddot{S}
$$
\n(6.81)

evaluando en  $t = 0$  se tiene debido a que  $\dot{z}(0) = 0, z(0) = 0, L_x^{(III)}(0) = 0, \ddot{L}_x(0) = 0,$  $\dot{L}_x(0) = 0$ , se tiene que

$$
L_x^{(IV)}(0) = \alpha \frac{yz^{(III)}}{f(r)}
$$
\n(6.82)

usando (6.62) es decir que  $\dot{L}_x = m(y\ddot{z} - z\ddot{y})$  en la cual derivamos respecto al tiempo

$$
\ddot{L}_x = m[yz^{(III)} - zy^{(III)}]
$$
\n(6.83)

en  $t=0;$   $\ddot{L}_{x}(0)$  es proporcional a  $z^{(III)}(0)$  de la ecuación  $(6.75)),$   $\ddot{L}_{x}(0)=0$  luego se tiene que  $z^{(III)}(0) = 0$  y como  $L_x^{(IV)}(0)$  es proporcional a  $z^{(III)}(0)$  se puede decir que

$$
L_x^{(IV)}(0) = 0 \tag{6.84}
$$

generalizando podemos decir que en  $t=0, \, L_x^{(n)}(0)$  es proporcional a  $z^{(n)}(0)=0$ 

$$
L_x^{(n)}(0) = 0 \tag{6.85}
$$

entonces finalmente  $L_x(t) = 0$ 

También trabajando ahora con la otra componente  $L_y$ , se puede demostrar que  $L_y(t) = 0$ . Por otra parte de la ecuación (6.63) es decir  $\dot{L}_y = m(z\ddot{x} - x\ddot{z})$  al usar las ecuaciones (6.65) y (6.67) se prueba que

$$
\dot{L}_y = -\frac{3(a^2 - c^2)GMxz}{5(x^2 + y^2 + z^2)^{5/2}}
$$
\n(6.86)

expresando (6.86)

$$
\dot{L}_y = \frac{\alpha \, xz}{f(r)}\tag{6.87}
$$

donde  $\alpha = -\frac{3}{5}$  $\frac{3}{5}(a^2-c^2)GM$  y  $f = f(r) = (x^2+y^2+z^2)^{5/2}$ En  $t = 0$ ; con  $z(0) = 0$ ,  $\dot{z}(0) = 0$  y la ecuación (6.67), la ecuación (6.63) es

$$
\dot{L_y} = 0\tag{6.88}
$$

Hallaremos  $L_y(t)$  usando, la serie de Taylor alrededor del punto  $t = 0$ 

$$
L_y(t) = L_y(0) + \dot{L}_y(0)t + \frac{\ddot{L}_y(0)t^2}{2!} + \frac{L_y^{(III)}(0)t^3}{3!} + \cdots
$$
 (6.89)

Calcularemos

$$
L_y^{(n)}(0) = 0\tag{6.90}
$$

Sí se prueba que  $L_y^n(0) = 0$  para las condiciones  $\dot{z}(0) = 0$  y  $z(0) = 0 \implies L_y(t) = 0$ 

Para este objetivo de la ecuación (5.87) al despejar xz se tiene

$$
xz = \frac{\dot{L}_y f(r)}{\alpha} \tag{6.91}
$$

Calculando  $\ddot{L_y}$  a partir de la ecuación (6.87)

$$
\ddot{L}_y(t) = \alpha \frac{[\dot{x}z + x\dot{z}]}{f(r)} - \alpha xzf^{-2}\dot{f}(r)
$$
\n(6.92)

en  $t = 0$  usando las condiciones  $\dot{z}(0) = 0$  y  $z(0) = 0$  en la ecuación (6.92) es

$$
\ddot{L}_y(0) = 0 \tag{6.93}
$$

modificando la ecuación (6.92) usando la ecuación (6.91) es decir  $\ddot{L}_y(t)$  se transforma en

$$
\ddot{L}_y(t) = \alpha \frac{[\dot{x}z + x\dot{z}]}{f(r)} - \dot{L}_y(t)f^{-1}\dot{f}(r)
$$
\n(6.94)

haciendo  $S \equiv f^{-1} \dot{f}(r)$  se tiene

$$
\ddot{L}_y(t) = \alpha \frac{[\dot{x}z + x\dot{z}]}{f(r)} + \dot{L}_y(t)S\tag{6.95}
$$

derivando respecto al tiempo t la ecuación (6.95)

$$
L_y^{(III)}(t) = \alpha \frac{[\ddot{x}z + 2\dot{x}\dot{z} + x\ddot{z}]}{f(r)} + \alpha[\dot{x}z + x\dot{z}](-\dot{f}f^{-2}) + \ddot{L}_y(t)S + \dot{L}_y(t)\dot{S}
$$
(6.96)

evaluando en  $t=0$ , conociendo que  $\dot{z}(0)=0, \, z(0)=0, \, \dot{L}_y(0)=0, \, \ddot{L}_y(0)=0$  se puede decir que

$$
L_y^{(III)}(0) = \alpha \frac{x\ddot{z}}{f(r)}
$$
\n(6.97)

de la ecuación (6.67) en  $t = 0$ ,  $\ddot{z}(0) = 0$  luego

$$
L_y^{(III)}(0) = 0 \tag{6.98}
$$

Calculemos para  $L_y^{(IV)}(0)$  derivando respecto al tiempo la ecuación (6.96)

$$
L_{y}^{(IV)}(t) = \alpha \frac{\left[x^{(III)}z + \ddot{x}\dot{z} + 2\ddot{x}\dot{z} + \dot{x}\ddot{z} + \ddot{x}\ddot{z} + xz^{(III)}\right]}{f(r)} + \alpha[\ddot{x}z + 2\dot{x}\dot{z} + x\ddot{z}](-\dot{f}f^{-2}) + \alpha[\ddot{x}z + 2\dot{x}\dot{z} + x\ddot{z}](-f^{-2}\dot{f}) + \alpha[\dot{x}z + x\dot{z}](-ff^{-2}) + \alpha[\dot{x}z + x\dot{z}](2\dot{f}^{2}f^{-3}) + \n+ L_{y}^{(III)}S + \ddot{L}_{y}\dot{S} + \ddot{L}_{y}\dot{S} + \dot{L}_{y}\ddot{S}) \tag{6.99}
$$

evaluando en  $t = 0$  se tiene debido a que  $\dot{z}(0) = 0, z(0) = 0, L_y^{(III)}(0) = 0, \ddot{L}_y(0) = 0,$  $\dot{L}_y(0) = 0$ , se tiene que

$$
L_y^{(IV)}(0) = \alpha \frac{x z^{(III)}}{f(r)}
$$
\n(6.100)

usando (6.63) es decir que  $\dot{L}_y = m(z\ddot{x} - x\ddot{z})$  en la cual derivamos respecto al tiempo

$$
\ddot{L}_y = m[zx^{(III)} - xz^{(III)}]
$$
\n(6.101)

en  $t=0; \ddot{L}_{t}(0)$  es proporcional a  $z^{(III)}(0)$  de la ecuación  $(6.93)), \ddot{L}_{t}(0)=0$  luego, se tiene que  $z^{(III)}(0) = 0$  y como  $L_x^{(IV)}(0)$  es proporcional a  $z^{(III)}(0)$  se puede decir que

$$
L_y^{(IV)}(0) = 0 \tag{6.102}
$$

generalizando podemos decir que en  $t=0, \, L_y^{(n)}(0)$  es proporcional a  $z^{(n)}(0)=0$ 

$$
L_y^{(n)}(0) = 0\tag{6.103}
$$

entonces podemos decirque también  $L_y(t) = 0$ .

Finalmente  $L_z = cte$ , al usar la ecuación (6.64) es decir  $\dot{L}_z = m[x\ddot{y} - y\ddot{x}]$  y usando las ecuaciones (6.65) y (6.66) se tiene que

$$
\dot{L}_z = 0 \tag{6.104}
$$

esto quiere decir que  $\mathcal{L}_z$  es constante.

Podemos concluir que tanto el vector posición y el vector velocidad del satélite esta en el plano XY debido a que  $L_x(t) = 0$ ,  $L_y(t) = 0$  y  $L_z(t) = cte$ .

### 6.2. Apéndice B.

#### Integral de Movimiento de Jacobi. .

El objetivo de este apéndice es demostrar que la integral de movimiento de Jacobi ecuación (1.72) se conserva con respecto al tiempo.

Consideremos las coordenadas r y su velocidad v de una partícula respecto a un sistema cartesiano inercial S, el Lagrangiano de esta partícula en un campo es

$$
L = \frac{1}{2}m\mathbf{v}^2 - U(\bar{r})\tag{6.105}
$$

la ecuación de movimiento correspondiente es<sup>4</sup>

$$
m\frac{d\dot{\mathbf{v}}}{dt} = -\frac{\partial U}{\partial \mathbf{r}}\tag{6.106}
$$

son válidas para un sistema solamente inercial.

Veremos ahora qué forma toman las ecuaciones del movimiento de una partícula en un sistema no inercial. Consideremos a  $\mathcal{L} \, = \, \mathcal{L}(\mathbf{r}', \mathbf{v}', t)$  la lagrangiana de la partícula correspondiente a otro sistema cartesiano  $S'$  (no inercial). Cuyos orígenes coinciden en un punto, pero que el segundo  $(S')$  gira respecto al primero  $(S)$  con un velocidad angular de rotación constante  $\vec{\omega}$ .

La velocidad  ${\bf v}$  de la partícula con relación al sistema  $S$  se compone con su velocidad  ${\bf v}'$ relativa al sistema  $S'$  y la velocidad  $\vec{\omega}\times\mathbf{r}$  del movimiento de rotación con  $S',$  que están ligadas por la relación

$$
\mathbf{v} = \mathbf{v}' + \vec{\omega} \times \mathbf{r}' \tag{6.107}
$$

otra vez el principio de mínima acción cuya validez no depende del sistema de referencia elegido. Las ecuaciones de Lagrange permiten encontrar las ecuaciones de movimiento respecto a un sistema  $S'$ 

$$
\frac{d}{dt}(\frac{\partial \mathcal{L}}{\partial \mathbf{v}'} ) = \frac{\partial \mathcal{L}}{\partial \mathbf{r}'} \tag{6.108}
$$

Calcularemos  $\mathcal L$  transformando adecuadamente en términos de L. La transformación se realizara como sigue.

Sustituyendo en  $(6.107)$  en  $(6.105)$  se obtiene el lagrangiano en el sistema  $S'$ 

$$
\mathcal{L} = \frac{1}{2}m(\mathbf{v}' + \vec{\omega} \times \mathbf{r}')^2 - U(r')
$$
 (6.109)

<sup>4</sup>Recordemos que la derivada de un escalar con respecto a un vector es otro vector cuyas componentes son iguales a las derivadas de la magnitud escalar con respecto a las componentes correspondientes del vector

$$
\mathcal{L} = \frac{1}{2}m\mathbf{v}'^2 + m\mathbf{v}' \cdot (\vec{\omega} \times \mathbf{r}') + \frac{1}{2}m(\vec{\omega} \times \mathbf{r}')^2 - U(r')
$$
(6.110)

Esta es la forma que adquiere la lagrangiana de una partícula en un sistema de referencia no inercial.

De la ecuación (6.110) hallamos

$$
\frac{\partial \mathcal{L}}{\partial \mathbf{v}'} = m\mathbf{v}' + m\vec{\omega} \times \mathbf{r}'
$$
\n(6.111)

$$
\frac{\partial \mathcal{L}}{\partial \mathbf{r}'} = m\mathbf{v}' \times \vec{\omega} + m(\vec{\omega} \times \mathbf{r}') \times \vec{\omega} - \frac{\partial U}{\partial \mathbf{r}'}
$$
(6.112)

Sustituyendo en las ecuaciones de Lagrange  $\frac{d}{dt}(\frac{\partial \mathcal{L}}{\partial \mathbf{V}'}) = \frac{\partial \mathcal{L}}{\partial \mathbf{r}'},$  obtenemos las ecuaciones de movimiento

$$
m\frac{d\mathbf{v}'}{dt} = -\frac{\partial U}{\partial \mathbf{r}'} + 2m\mathbf{v}' \times \vec{\omega} + m\vec{\omega} \times (\mathbf{r}' \times \vec{\omega})
$$
(6.113)

El Hamiltoniano es la siguiente expresión  $H' = \mathbf{p}' \cdot \mathbf{v}' - \mathcal{L} ,$  el momento generalizado  $\mathbf{p}'$ usando (6.110) es

$$
\mathbf{p}' = \frac{\partial \mathcal{L}}{\partial \mathbf{v}'} = m\mathbf{v}' + m\vec{\omega} \times \mathbf{r}'
$$
 (6.114)

remplazando en  $H'$  se obtiene

$$
H' = \frac{1}{2}m\mathbf{v}'^2 - \frac{1}{2}m(\vec{\omega} \times \mathbf{r}')^2 + U(r')
$$
 (6.115)

como el sistema es de tal modo que el tiempo t no aparece en  ${\mathcal L}$  ni en  $H'$  explícitamente entonces  $H' = E'$  además como  $U = mV$  finalmente

$$
E' = \frac{1}{2}mv'^2 - \frac{m}{2}\omega^2(x'^2 + y'^2) - \frac{GmM}{r'} - GmM(\frac{a^2 - c^2}{10r'^5})[r'^2 - 3z'^2] -
$$

$$
-\frac{3(a^2 - c^2)GmM}{280r'^9}[3r'^4 - 30r'^2z'^2 + 35z'^4]
$$
(6.116)

 $E'$  es un constante de movimiento, es decir es una integral de movimiento.

## 6.3. Apéndice C.

#### Programas en Matlab que determina las trayectorias de los satélites. .

Este programas en MATLAB usando el Método Runge Kutta de cuarto orden con un paso 10<sup>−</sup><sup>4</sup> , resuelve las ecuaciones diferenciales de movimiento (1.68), (1.69) y (1.70) y además realiza simulaciones de trayectorias de una partícula:

a) Ecuaciones:

En esta función en Matlab representa las ecuaciones diferenciales de movimiento que serán resueltas por el Método Runge Kutta.

Aplicadas para el caso para el planeta Saturno y los satélites Atlas y Mimas para esto activaremos las constantes  $G = 1294$  y  $alfa = 0.9$  y simultáneamente la constante T (caso Saturno).

Para el caso del planeta Tierra y el Nano satélite para esto activaremos las constantes  $K = 19,878, \, alf = 0,99671294$  y simultáneamente la constante T (caso Tierra).

```
function f=ecusatelite8(t,x) f=zeros(6,1);
K=1294;CteSaturno
K=19.878;CteTierraalfa=0.9;CteSaturnoalfa=0.9967;CteTierraD = (x(1)^2 + x(2)^2 + x(3)^2)^{1,5};F = (x(1)^2 + x(2)^2 + x(3)^2)^{2,5};H = (x(1)^2 + x(2)^2 + x(3)^2)^{3,5};HH = (x(1)^2 + x(2)^2 + x(3)^2)^{4,5};HHH = (x(1)^2 + x(2)^2 + x(3)^2)^{5,5};T = 0.426377314;Periódo de saturno
T=24;Periódo de la Tierra
N = 4 * pi/T;NN = 4 * pi * pi / T^2;PP=(1\text{-}alfa^2)*K/10;PPP = 3 * (1 - alfa<sup>2</sup>) * K/5;L = PP*(3/F) - (15*x(3)*x(3)/H))*x(1);LL = PP*(3/F) - (15*x(3)*x(3)/H))*x(2);LLL=-PP*((3/F)-(15*x(3)*x(3)/H))*x(3);
```
 $LLLL = -PPP*<sub>X</sub>(3)/F;$  $Q = 3*(1 - alf a^2)^2 * K/280; R = Q*x(1)*(-15/H + 210*x(3)^2/HH - 315*x(3)^4/HHH);$  $RR = Q * x(2) * (-15/H + 210 * x(3)^{2}/HH - 315 * x(3)^{4}/HHH);$  $RRR = Q * (-75 * x(3)/H + 350 * x(3)^3/HH - 315 * x(3)^5/HHH);$  $f=[x(4)...$  $x(5)$ ...  $x(6)$ ...  $-(K^*x(1)/D)+L+R+(N^*x(5)+(NN^*x(1))).$  $-(K^*x(2)/D)+LL+RR-(N^*x(4))+(NN^*x(2))...$  $-(K*x(3)/D)+LLL+RRR+LLLL$ ;

b) Método Runge Kuta:

Esta función evalua por métodos numéricos, usando el Método Runge Kutta de cuarto orden.

(aplicados a los satélites Atlas, Mimas y el Nano satélite).  $function[tvals, yvals] = RKTAS(f,t0,b,y0,h)$  n=floor((b-t0)/h)+1;  $m =$ length $(y0)$ ;  $k1 = zeros(1,m);$  $tvals = zeros(n+1,1);$  $yvals = zeros(n+1,m);$  $index=[0:1:n];$  $tvals=t0+h*index;$ yvals $(1,:) = v0$ ; for  $i=2:n+1$  k1=h\*feval(f,tvals $(i-1)$ ,yvals $(i-1,:)$ );  $k2=h*$ feval(f,tvals(i-1)+(h/2),yvals(i-1,:)+(k1)/2);  $k3=h*fewal(f, tvals(i-1)+(h/2), yvals(i-1,:)+(k2)/2);$  $k4=h*fewal(f, tvals(i-1)+h, yvals(i-1,:)+k3);$ yvals(i,:)=yvals(i-1,:)+(k1+2\*k2+2\*k3+k4)/6; end

#### c)Datos:

Este archivo ejecuta a RKTA8 y ecusatelite8 y con los datos iniciales de posición y velocidad permite calcular posición, velocidad, energía (en todo tiempo) con un paso de 10<sup>−4</sup>, etc. Este programa también grafica, además crea un archivo de datos y almacena, donde puede importarse por una hoja de cálculo para un análisis de datos.

Remplazar las condiciones iniciales según el caso individual".

 $[t, y] = RKTAS('ecusatelite8', 0, 0,6019, [2,28, 0, 0, 0, -10, 1, 0], 0,0001); conditions iniciales$  $q = y;$  $tt=t$ ;  $s=[tt,y];$  $j=(y(:,1));$  $m=[tt,j];$ save('datoscircular1','s','-ASCII') save('datosdistancia8','m','-ASCII')  $plot(t,j);$ xlabel('TIEMPO(D)'); ylabel('ALTURA(Km)'); title('Altura del Atlas variando con el Tiempo') grid on;

## d)Simulación:

Este archivo RUN8 realiza la simulación del movimiento de una partícula alrededor de un planeta (se aplica al caso Saturno y Tierra) y grafica altura en función del tiempo y la energía en función del tiempo.

Se remplazará según el caso. Aplicadas para el caso para el planeta Saturno y los satélites Atlas y Mimas para esto activaremos las constantes  $K = 1294$  y  $alfa = 0.9$  y simultáneamente la constante T (caso Saturno).

Para el caso del planeta Tierra y el Nano satélite para esto activaremos las constantes  $K = 19,878, \, alfa = 0,99671294$  y simultáneamente la constante T (caso Tierra). caras1=[1 2 3 4;1 2 6 5;2 3 7 6;4 3 7 8;1 4 8 5;5 6 7 8];  $c=0.02$ ; ver1=[-c -c -c;-c c -c;c c -c;c -c -c;-c -c c;-c c c;c c c;c -c c]; figure(4) clf subplot(2,2,[1 3])  $k = 7; n = 2<sup>k</sup> - 1; theta = pi * (-n : 2 : n)/n; phi = (pi/2) * (-n : 2 : n)/n;$  $X = \cos(\pi h i)^* \cos(\pi h e i);$  Y = cos(phi)\*sin(theta); Z = 0.9\*sin(phi)\*ones(size(theta)); colormap(copper)  $surf(X,Y,Z)$  axis hdl1=patch('faces',caras1,'vertices',[ver1(:,1) ver1(:,2) ver1(:,3)],'FaceColor','r'); hold on

 $set(gcf, 'render', 'zbuffer'); grid on view(10,10)$ DATOS8;  $xx=y(:,1)$ ;  $yy=y(:,2)$ ;  $zz=y(:,3)$ ; rotate3d on grid on ef=plot $(0,0)$ ; axis $([-2.5 2.5 2.5 2.5 3.5 3.5])$ ; grid on title('SIMULACION TRAYECTORIA DEL SATELITE ATLAS');  $xlabel('X');$  $vlabel(y')$ :  $zlabel('Z');$ for  $i=1$ :length $(t)$ ;  $a1=xx(i); b1=yy(i); c1=zz(i);$ aux=ones(8,3); aux(:,2)=zeros(8,1); aux(:,1)=a1\*aux(:,3); aux(:,2)=b1\*aux(:,3); aux(:,3)=c1\*aux(:,3); ncord=ver1+aux;  $set(hdl1,'vertices',[ncord(:,1)ncord(:,2)ncord(:,3)]);$  $set(ef, 'xdata', xx(1:i,:), 'ydata', yy(1:i,:), 'zdata', zz(1:i,:), 'Color', 'r');$ drawnow end q=y; tt=t'; s=[tt,y]; j =  $(-1 + (y(:,1))^2 + y(:,2)^2 + y(:,3)^2)^0,5$ ;  $m=[tt,j];$  $T = 0.426377314;$ Periódo de saturno T=24;Periódo de la Tierra alfa=0.9; EE0=0.5.\*(y(:,4).<sup>2</sup> + y(:,5).<sup>2</sup> + y(:,6).<sup>2</sup>);  $EE1 = -K. * ((y(:, 1).^{2} + y(:, 2).^{2} + y(:, 3).^{2}).^{-0.5});$  $EE2 = -2. * p i^{2} * (y(:,1).^{2} + y(:,2).^{2})/(T^{2});$  $EE3 = -1294. * (1 - alfa.^2). * (y(:,1).^2 + y(:,2).^2 - 2 * y(:,3).^2)./(10 * (y(:,1).^2 + y(:,3))$  $(2)$ ,  $2 + y(3)$ ,  $2$ ,  $2$ ,  $2$ ,  $5$ );  $EEC = -3. * (1 - (alfa.^2)).^2 * 1294;$  $EE4 = EEC*((3*(y(:, 1), 2+y(:, 2), 2), 2) - (24*((y(:, 1), 2+y(:, 2), 2), *(y(:, 3), 2))) + (8*(y(:, 1), 2+y(:, 2), 2))$  $(3,3)$ .<sup>4</sup>)))./(280 \*  $((y(:,1).^2 + y(:,2).^2))$  $+y(:,3).^{2}).^{4,5})$ ;  $EE=(EE0+EE1+EE2+EE3+EE4);$  $E=[tt,EE]$ ;  $\text{subplot}(2,2,2)$  plot(t,j); grid on xlabel('Tiempo');ylabel('Altura'); title('Altura del Satélite Atlas variando con el tiempo')  $\text{subplot}(2,2,4)$  plot(t,EE); grid on

xlabel('Tiempo'); ylabel('Energía'); title('Energía variando con el tiempo - Atlas').

## 6.4. Apéndice D.

#### El Método de Gibbs. .

Un problema es como obtener las condiciones iniciales de un cuerpo celeste (satélite), este problema se puede solucionar para predecir su órbita del satélite; utilizando tres vectores de posición geocéntricos. Supongamos que tengamos tres observaciones en tiempos sucesivos  $t_1$ ,  $t_2$  y  $t_3$  ( $t_1 < t_2 < t_3$ ) de los vectores de posición geocéntricos  $\mathbf{r}_1$ ,  $\mathbf{r}_2$  y  $\mathbf{r}_3$ . El problema es determinar las velocidades  $\mathbf{v}_1, \mathbf{v}_2$  y  $\mathbf{v}_3$  en los tiempos  $t_1, t_2$  y  $t_3$ . La solución que utiliza análisis puramente vectorial se debe A J.W. Gibbs (1839-1903).

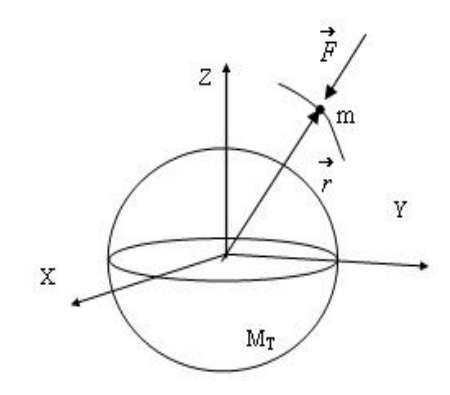

Figura D.1: Dos masas mostradas en un sistema de referencia inercial.

Afín de encontrar la velocidad v correspondiente a cualquiera de los vectores posición, empezaremos con la ecuación La ecuación de movimiento de la masa m aplicando la segunda Ley de Newton es

$$
-\frac{GM_Tm}{r^3}\mathbf{r} = m\ddot{\mathbf{r}}\tag{6.117}
$$

considerando  $\mu = GM_T$ 

$$
\ddot{\mathbf{r}} = -\frac{\mu}{r^3}\mathbf{r}
$$
 (6.118)

El momento angular del cuerpo m relativo a  $M_T$  es al momento de m relativo al momento lineal m**r** 

$$
\mathbf{L} = \mathbf{r} \times m\dot{\mathbf{r}} \tag{6.119}
$$

consideremos  $\mathbf{h} = \frac{\mathbf{L}}{m}$  entonces

$$
\mathbf{h} = \mathbf{r} \times \dot{\mathbf{r}} \tag{6.120}
$$

derivado respecto al tiempo la ecuación (6.120)

$$
\frac{d}{dt}\mathbf{h} = \dot{\mathbf{r}} \times \dot{\mathbf{r}} + \mathbf{r} \times \ddot{\mathbf{r}} = 0
$$
\n(6.121)

entonces

$$
\frac{d}{dt}\mathbf{h} = 0 \quad (o \ \mathbf{r} \times \dot{\mathbf{r}} = cte)
$$
\n(6.122)

entonces el vector posición r y el vector velocidad r estan en un mismo plano. Si multiplicamos la ecuación (6.118) vectorialmente por h se tiene

$$
\ddot{\mathbf{r}} \times \mathbf{h} = -\frac{\mu}{r^3} \mathbf{r} \times \mathbf{h}
$$
 (6.123)

Por otra parte si derivamos respecto al tiempo  $\dot{\mathbf{r}} \times \mathbf{h}$  se tiene que

$$
\frac{d}{dt}(\dot{\mathbf{r}} \times \mathbf{h}) = \ddot{\mathbf{r}} \times \mathbf{h} + \dot{\mathbf{r}} \times \dot{\mathbf{h}} \tag{6.124}
$$

como  $\dot{\mathbf{h}} = 0$  entonces

$$
\ddot{\mathbf{r}} \times \mathbf{h} = \frac{d}{dt} (\dot{\mathbf{r}} \times \mathbf{h}) \tag{6.125}
$$

también podemos decir que

$$
\frac{1}{r^3}\mathbf{r} \times \mathbf{h} = \frac{1}{r^3}\mathbf{r} \times (\mathbf{r} \times \dot{\mathbf{r}})
$$
 (6.126)

y aplicando el producto vectorial  $A \times (B \times C) = B(A.C) - C(A.B)$  se tiene

$$
\frac{1}{r^3}\mathbf{r} \times \mathbf{h} = -\frac{d}{dt}(\frac{\mathbf{r}}{r})
$$
\n(6.127)

reemplazando las ecuaciones (6.125) y (6.127) en (6.123) se tiene

$$
\frac{d}{dt}(\dot{\mathbf{r}} \times \mathbf{h}) = \mu \frac{d}{dt}(\frac{\mathbf{r}}{r})
$$
\n(6.128)

luego

$$
\frac{d}{dt}(\dot{\mathbf{r}} \times \mathbf{h}) - \mu \frac{d}{dt}(\frac{\mathbf{r}}{r}) = 0
$$
\n(6.129)

entonces haciendo

$$
(\dot{\mathbf{r}} \times \mathbf{h}) - \mu \frac{\mathbf{r}}{r} = \mathbf{C}
$$
 (6.130)

luego como  $\mathbf{v}=\dot{\mathbf{r}}$  y haciendo  $\mathbf{e}=\frac{\mathbf{C}}{\mu}$  se tiene que

$$
\mathbf{v} \times \mathbf{h} = \mu(\frac{\mathbf{r}}{r} + \mathbf{e}) \tag{6.131}
$$

luego para encontrar la velocidad v usando los vectores posición  $r_1$ ,  $r_2$  y  $r_3$  consecutivos y que el vector normal al plano que forman  $r_2$  y  $r_3$  deben ser perpendiculares al vector de unitario en la dirección de  $\mathbf{r}_1$ . Si  $\mathbf{u}_{r_1} = \mathbf{r}_1/r_1$  and  $\mathbf{C}_{23} = (\mathbf{r}_2 \times \mathbf{r}_3)/|\mathbf{r}_2 \times \mathbf{r}_3|$  el producto escalar de estos vectores de dos unitarios debe ser cero es decir

$$
\hat{\mathbf{u}}_{r_1} \cdot \hat{\mathbf{C}}_{23} = 0 \tag{6.132}
$$

$$
\mathbf{r}_2 = c_1 \mathbf{r}_1 + c_3 \mathbf{r}_3 \tag{6.133}
$$

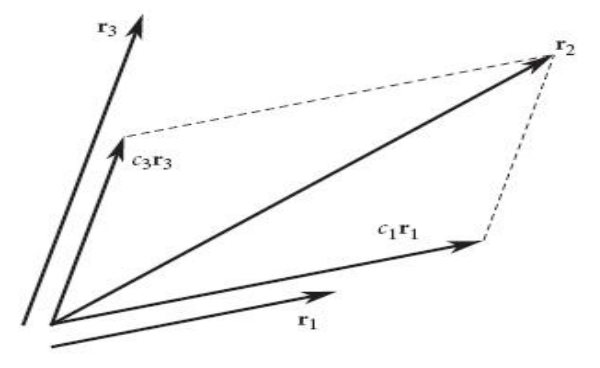

Figura D.2: Vectores coplanares  $\mathbf{r}_1, \mathbf{r}_2, \mathbf{r}_3$ .

Afín de encontrar la velocidad v correspondiente a cualquiera de los vectores posición, empezaremos con la ecuación (6.131) <sup>5</sup>

$$
\mathbf{v} \times \mathbf{h} = \mu(\frac{\mathbf{r}}{r} + \mathbf{e}) \tag{6.134}
$$

donde h es el momento angular y e es el vector excentricidad, podemos multiplicar vectorialmente el vector momento angular con la velocidad

$$
\mathbf{h} \times (\mathbf{v} \times \mathbf{h}) = \mu(\frac{\mathbf{h} \times \mathbf{r}}{r} + \mathbf{h} \times \mathbf{e})
$$
 (6.135)

aplicando propiedades del análisis vectorial se puede escribir

$$
\mathbf{v} = \frac{\mu}{h^2} (\frac{\mathbf{h} \times \mathbf{r}}{r} + \mathbf{h} \times \mathbf{e})
$$
 (6.136)

consideraremos el sistema de coordenadas perifocal en el cual  $\hat{p}$  es un vector unitario en la dirección de la excentricidad  $\hat{e}$  y  $\hat{w}$  es un vector unitario normal al plano orbital, en dirección del vector momento angular  $\hat{h}$  podemos escribir <sup>6</sup>

$$
\mathbf{e} = e\hat{p} \tag{6.137}
$$

<sup>&</sup>lt;sup>5</sup>Ecuación (2.30) del libro Orbital Mechanics for Engineering Students Autor Howard D. Curtis Embry-Riddle Aeronautical University Daytona Beach, Florida pag.46

 $6$ Sección (2.10) paj. 76 del mismo texto<sup>2</sup>

$$
\mathbf{h} = h\hat{w} \tag{6.138}
$$

reemplazando en la ecuación (6.137) y (6.138) en (6.136) se reduce a

$$
\mathbf{v} = \frac{\mu}{h} \left( \frac{\hat{w} \times \mathbf{r}}{r} + e\hat{q} \right) \tag{6.139}
$$

donde se cumple que  $\hat{p} \times \hat{q} = \hat{w}, \hat{q} \times \hat{w} = \hat{p}$  y  $\hat{w} \times \hat{p} = \hat{q}$  Este es un resultado es interesante, porque se relacionan los vectores posición  $r_1$ ,  $r_2$  y  $r_3$  para calcular  $\hat{q}$ ,  $\hat{w}$ , h, e, y debido a esto, las velocidades  $\mathbf{v}_1$ ,  $\mathbf{v}_2$  y  $\mathbf{v}_3$  será cada una determinada por esta fórmula. Recordando que solo hemos impuesto, la única condición que los tres vectores de posición sean coplanares ecuación (6.132). Para tal propósito que los vectores posición describen una órbita, efectuaremos el producto escalar de la ecuación (6.133) con el vector excentricidad e para obtener la ecuación escalar

$$
\mathbf{r}_2 \cdot \mathbf{e} = c_1 \mathbf{r}_1 \cdot \mathbf{e} + c_3 \mathbf{r}_3 \cdot \mathbf{e} \tag{6.140}
$$

de la ecuación (6.130) se puede obtener <sup>7</sup> lo siguiente

$$
\mathbf{r}_1 \cdot \mathbf{e} = \frac{h^2}{\mu} - r_1; \ \mathbf{r}_2 \cdot \mathbf{e} = \frac{h^2}{\mu} - r_2; \ \mathbf{r}_3 \cdot \mathbf{e} = \frac{h^2}{\mu} - r_3; \tag{6.141}
$$

reemplazando la ecuación (6.141) en (6.140) y usando la ecuación (6.133) multiplicado vectorialmente por  $\mathbf{r}_1$  y  $\mathbf{r}_3$  es decir  $\mathbf{r}_2 \times \mathbf{r}_1 = c_3(\mathbf{r}_3 \times \mathbf{r}_1)$  y  $\mathbf{r}_2 \times \mathbf{r}_3 = -c_1(\mathbf{r}_3 \times \mathbf{r}_1)$  afín de eliminar los coeficientes  $c_1$  y  $c_3$  obtenemos

$$
\frac{h^2}{\mu}(\mathbf{r}_3 \times \mathbf{r}_1) - r_2(\mathbf{r}_3 \times \mathbf{r}_1) = -(\mathbf{r}_2 \times \mathbf{r}_3)(\frac{h^2}{\mu} - r_1) + (\mathbf{r}_2 \times \mathbf{r}_1)(\frac{h^2}{\mu} - r_3)
$$
(6.142)

en la ecuación (6.142)  $c_1$  y  $c_3$  han sido eliminados definiendo los vectores N y D

$$
\mathbf{N} = r_1(\mathbf{r}_2 \times \mathbf{r}_3) + r_2(\mathbf{r}_3 \times \mathbf{r}_1) + r_3(\mathbf{r}_1 \times \mathbf{r}_2)
$$
(6.143)

$$
\mathbf{D} = \mathbf{r}_1 \times \mathbf{r}_2 + \mathbf{r}_2 \times \mathbf{r}_3 + \mathbf{r}_3 \times \mathbf{r}_1 \tag{6.144}
$$

Los vectores  $N y D$  esta relacionada por

$$
\mathbf{N} = \frac{h^2}{\mu} \mathbf{D} \tag{6.145}
$$

También se observa que D es un vector normal al plano orbital. Por lo tanto

$$
\hat{w} = \frac{D}{D} \tag{6.146}
$$

 $^7$ Sección (2.4) paj. 46 del mismo texto $^2$ 

Así que entonces podemos encontrar h y  $\hat{w}$  en términos de  $\mathbf{r}_{1},$   $\mathbf{r}_{2}$  y  $\mathbf{r}_{3}$  y  $\hat{q}$ tomara la forma

$$
\hat{q} = \hat{\mathbf{w}} \times \hat{p} = \frac{1}{De} (\mathbf{D} \times \mathbf{e})
$$
\n(6.147)

y en términos de  $r_1$ ,  $r_2$  y  $r_3$  se puede expresar como

$$
\hat{q} = \frac{1}{De} [(\mathbf{r}_1 \times \mathbf{r}_2) \times \mathbf{e} + (\mathbf{r}_2 \times \mathbf{r}_3) \times \mathbf{e} + (\mathbf{r}_3 \times \mathbf{r}_1) \times \mathbf{e}] \tag{6.148}
$$

se tiene que

$$
\hat{q} = \frac{1}{De} \mathbf{S} \tag{6.149}
$$

donde el vector S

$$
\mathbf{S} = \mathbf{r}_1(r_2 - r_3) + \mathbf{r}_2(r_3 - r_1) + \mathbf{r}_3(r_1 - r_2)
$$
 (6.150)

Finalmente la velocidad es

$$
\mathbf{v} = \sqrt{\frac{\mu}{ND}} (\frac{\mathbf{D} \times \mathbf{r}}{r} + \mathbf{S})
$$
(6.151)

este ultimo término solo depende de $\mathbf{r}_{1},$   $\mathbf{r}_{2}$ y $\mathbf{r}_{3}$ 

En resumen el método de Gibbs sigue este algoritmo, conociendo  $r_1$ ,  $r_2$  y  $r_3$ :

- 1.Calculamos  $r_1$ ,  $r_2$  y  $r_3$ ,
- 2.Calculamos  $C_{12} = \mathbf{r}_1 \times \mathbf{r}_2$ ,  $C_{23} = \mathbf{r}_2 \times \mathbf{r}_3$  y  $C_{31} = \mathbf{r}_3 \times \mathbf{r}_1$
- 3. Verificamos que  $\hat{\mathbf{u}}_{r_1} \cdot \hat{\mathbf{C}}_{23} = 0$
- 4. Calculamos N, D y S
- 5. Calculamos  $v_2$

con la ecuación (6.151)

6. Usamos  $r_2$  y  $v_2$  para describir la órbita del satélite.

# A continuación mostramos la obtención de las condiciones iniciales del satélite Iridium 34.

Las posiciones  $\vec{r}_1$ ,  $\vec{r}_1$  y  $\vec{r}_3$  en tiempos consecutivos que se obtuvieron del Programa Orbitron (ver pág. 140 al 145). También en las pág. 146 y 147, muestran el tratamiento de datos en una hoja de cálculos para tenerlos en coordenadas cartesianas.

 $\vec{r}_1 = (-6886, 822227\hat{i} + 1949, 890778\hat{j} - 285, 8251929\hat{k})\ (km)$  $\vec{r}_2 = (-6891, 419738\hat{i} + 1953, 479279\hat{j} + 19, 37400912\hat{k})\ (km)$  $\vec{r}_3 = (-6883, 491365\hat{i} + 1953, 503436\hat{i} + 324, 5393288\hat{k})$  (km) Paso 1

sus módulos son

 $r_1 =$  $\mathbf{p}$  $\sqrt{(-6886, 822227)^2 + 1949, 890778^2 + (-285, 8251929)^2} = 7163, 25km$  $r_2 = \sqrt{\frac{(-6891, 419738)^2 + 1953, 479279^2 + 19, 37400912^2}{2}} = 7162, 97km$  $r_3 = \sqrt{(-6883,491365)^2 + 1953,503436^2 + 324,5393288^2} = 7162,68 km$ Paso 2

$$
\vec{C}_{12} = \begin{vmatrix} \hat{i} & \hat{j} & \hat{k} \\ -6886, 822227 & 1949, 890778 & -285, 8251929 \\ -6891, 419738 & 1953, 479279 & 19, 37400912 \end{vmatrix}
$$

 $\vec{C}_{12} = (596131\hat{i} + 2, 10317 \times 10^6 \hat{j} - 15748, 7\hat{k})km^2$ 

$$
\vec{C}_{23} = \begin{vmatrix}\n\hat{i} & \hat{j} & \hat{k} \\
-6891,419738 & 1953,479279 & 19,37400912 \\
-6883,491365 & 1953,503436 & 324,5393288\n\end{vmatrix}
$$

 $\overline{a}$  $\begin{array}{c} \hline \end{array}$  $\overline{ }$  $\overline{ }$  $\overline{ }$  $\overline{\phantom{a}}$  $\mathsf{I}$  $\overline{\phantom{a}}$  $\overline{\phantom{a}}$ 

> $\overline{a}$  $\begin{array}{c} \hline \end{array}$  $\overline{\phantom{a}}$  $\overline{\phantom{a}}$  $\overline{\phantom{a}}$  $\overline{\phantom{a}}$  $\overline{\phantom{a}}$  $\overline{\phantom{a}}$  $\overline{\phantom{a}}$

 $C_{23} = (596134\hat{i} + 2, 10318 \times 10^6 \hat{j} - 15654, 4\hat{k})km^2$ 

$$
\vec{C}_{31} = \begin{vmatrix}\n\hat{i} & \hat{j} & \hat{k} \\
-6883, 491365 & 1953, 503436 & 324, 5393288 \\
-6886, 822227 & 1949, 890778 & -285, 8251929\n\end{vmatrix}
$$
\n
$$
\vec{C}_{31} = (-1, 19118 \times 10^6 \hat{i} - 4, 20252 \times 10^6 \hat{j} + 31374, 6\hat{k}) km^2
$$

Paso 3
$$
\hat{C}_{23} = \frac{\vec{C}_{23}}{\|\vec{C}_{23}\|} = \frac{5596134\hat{i} + 2,10318 \times 10^6 \hat{j} - 15654,4\hat{k}}{\sqrt{(596134)^2 + (2,10318 \times 10^6)^2 + (-15654,4)^2}}
$$
\n
$$
\hat{C}_{23} = 0, 272695\hat{i} + 0, 962074\hat{j} - 0, 00716092\hat{k}
$$
\nentonces\n
$$
\hat{u}_{r_1} \cdot \hat{C}_{23} = \frac{-6886,822227\hat{i} + 1949,890778\hat{j} - 285,8251929\hat{k}}{7163,25} \cdot (596134\hat{i} + 2,10318 \times 10^6 \hat{j} - 15654,4\hat{k}) = 1,83984 \times 10^{-6}
$$

podemos considerar como cero  $\hat{u_{r_1}}\cdot\hat{C_{23}}$  luego los tres vectores  $\hat{r_1},\,\hat{r_1}$  y  $\hat{r_3}$  son coplanares paso 4

$$
\vec{N} = r_1 \vec{C}_{23} + r_2 \vec{C}_{31} + r_3 \vec{C}_{12}
$$
\n
$$
\vec{N} = 7163, 25(596134\hat{i} + 2, 10318 \times 10^6 \hat{j} - 15654, 4\hat{k}) +
$$
\n+7162, 97(-1, 19118 \times 10^6 \hat{i} - 4, 20252 \times 10^6 \hat{j} + 31374, 6\hat{k}) +\n+7162, 68(596131\hat{i} + 2, 10317 \times 10^6 \hat{j} - 15748, 7\hat{k})  
\n
$$
\vec{N} = (7, 78293 \times 10^6 \hat{i} + 2, 73527 \times 10^7 \hat{j} - 204343 \hat{k})(km^3)
$$
\nasf que\n
$$
N = \sqrt{(7, 78293 \times 10^6)^2 + (2, 73527 \times 10^7)^2 + (-204343)^2}
$$
\n
$$
\vec{N} = 2, 84392 \times 10^7 (km^3)
$$
\n
$$
\vec{D} = \vec{C}_{12} + \vec{C}_{23} + \vec{C}_{31}
$$
\n
$$
\vec{D} = (596131\hat{i} + 2, 10317 \times 10^6 \hat{j} - 15748, 7\hat{k}) +
$$
\n+ (596134\hat{i} + 2, 10318 \times 10^6 \hat{j} - 15654, 4\hat{k}) +\n+ (-1, 19118 \times 10^6 \hat{i} - 4, 20252 \times 10^6 \hat{j} - 31374, 6\hat{k})  
\n
$$
\vec{D} = (1087, 71\hat{i} + 3822, 75\hat{j} - 28, 532\hat{k})(km^2)
$$
\nasf que\n
$$
D = \sqrt{(1087, 71)^2 + (3822, 75)^2 + (-28, 532)^2} = 3974, 57(km^2)
$$
\nLuge  
\n

Paso 5

V~ <sup>2</sup> = <sup>q</sup> <sup>µ</sup> ND ( D~ ×~r<sup>2</sup> r2 <sup>+</sup> S~) = <sup>q</sup> <sup>398600</sup> (2,84392×107)(3974,57)× ×( ¯ ¯ ¯ ¯ ¯ ¯ ¯ ¯ ¯ ˆi ˆj ˆk 1087, 71 3822, 73 −28, 562 −6891, 419738 1953, 479279 19, 37400912 ¯ ¯ ¯ ¯ ¯ ¯ ¯ ¯ ¯ <sup>7162</sup>,<sup>97</sup> + 3, 53344ˆ<sup>i</sup> <sup>−</sup> <sup>1</sup>, 03733ˆ<sup>j</sup> <sup>−</sup> <sup>4</sup>, 27375ˆk)

finalmente obtenemos la velocidad del satélite en la posición $\vec{r}_2$ será  $\vec{v}_2 = (0, 040679\hat{i} + 0, 0441287\hat{j} + 7, 45547\hat{k})(km/s)$ Entonces las condiciones iniciales de movimiento del satélite Iridiun 34 es

 $r^2 = (6801, 410738^2 + 1053, 470970^2 + 19, 37400019^2)$ 

$$
\vec{r_2} = (-6891, 419738i + 1953, 479279j + 19, 37400912k) (km)
$$
  

$$
\vec{v_2} = (0, 040679i + 0, 0441287j + 7, 45547k) (km/s)
$$

 $\mathcal{L}^{\text{max}}_{\text{max}}$ 

 $\mathcal{L}(\mathcal{A})$  .

# 6.5. Apéndice E.

.

### Otros Gráficos de la simulación del movimiento de Mimas.

Simulaciones del satélite Mimas si orbitaran con otras condiciones de posición y movimiento para observar la presesión de las órbitas.

 $150\,$ 

 $\sim 10^{11}$ 

 $152\,$ 

 $\sim 10^{11}$  km  $^{-1}$ 

.

.

 $156\,$ 

 $157\,$ 

 $\mathcal{L}(\mathcal{A})$  .

## . Bibliografía.

#### Textos.

.

[1] Landau Landau L. y Lifshitz E., 1978, Mecánica Tomo 1, (Barcelona) Reverte 1978.

[2] Herbert Goldstein, Mecánica Clásica, (Barcelona) Reverte 1990.

[3] W.E. Boyce,R.CDi Prima, Ecuaciones Diferenciales y Problemas con valores ela frontera, Mejico Limusa 1985.

[4] Norman B. Haaser, Joseph La Salle, Joseph a Sullivan Análisis Matemático 2 , Mejico Limusa 1985.

[5] Borrell R. L. y Coleman C., *Differntial Equations a Modeling Perspective. John Wiley* 2004.

[6] Howard D. Curtis, Orbital Mechanics for Engineering Students, Elsevier Butterworth-Heinemann 2005.

[7] Bromley D. Allan, Classical Mechanics Systems of Particles and Hamiltonian Dynamics, New York,Inc Springer-Verlag, 2003.

[8] Bromley D. Allan, Classical Mechanics Point Particles and Relativity, New York, Inc Springer-Verlag, 2004.

[9] Jerry B Marion, Dinámica clásica de las parti¢ulas y sistemas, (Barcelona) Reverte 1992.

[10] Kotkin G. L, Servo V. G., Problemas de Mecánica Clasica, Mir. 1980.

[11] George Arfken, Mathematical Methods for Physicists, Academic Press, INC. 1985

[12] Mary L. Boas, Mathematical Methods in the Physical Sciences Mathematical Methods in the Physical Sciences, New York John Weley, 1983.

[13] Tomás Elices, Introducción a la Dinámica espacial España Instituto Nacional Tecnica Aeroespacial de 1991.

[14] Mathews J. H. y Kurtis D. F., Métodos Numéricos con MATLAB (Madrid) Prience Hall 2000.

[15] Burden R. - Douglas Faire J., Análisis Numérico Thomson Learning 2001.

#### Artículos.

.

[1] Wachlin F.C. and Carpintero D. D. SOFTENED POTENTIAL AND THE MUL-TIPOLAR EXPANSION

Revista Mexicana de Astronomia y Astrofisica 42,251-259 (2006).

[2] Otárola D. L. , Poveda F. J. Solucion Numérica para la trayectoria de un planeta rotante Revista Colombiana de Física Vol.38 N◦ 1,(2006).

[3] Blesa F. y Lara M. Orbitas casi geostacionarias y casi periodicas con control.

Monografias de la Real Academia de Ciencias de Zaragoza 25; 71-80 (2004).

[4] Spitale J. N., Jacobson R. A. Porco C. C. and Owen , Jr W. M. The orbits of Saturn's small satellites derived from combined historic and CASSINI Imaging Observations.

The Astronomical Journal, 132;692-710 (2006) August USA.

[5] González González D. G., Casallas Y.L., Forero N.L. Aproximación de la Función de Routh para Pequeñas Oscilaciones Alrededor de Orbitas Estables.

Revista Colombiana de Física,Vol. 41, No.2, Abril 2009.

### Referencia Electrónica.

.

[1] http://nssdc.gsfc.nasa.gov/planetary/factsheet/saturniansatfact.html